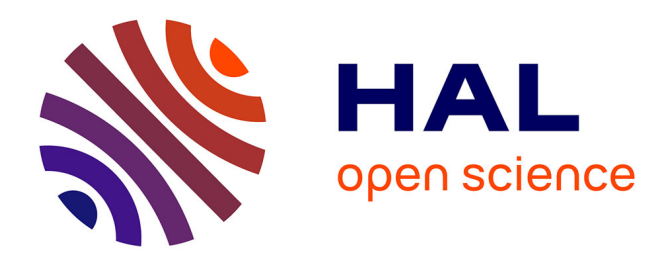

# **Outils d'analyse et de synthèse des lois de commande robuste des systèmes dynamiques plats.**

Loïc Lavigne

### **To cite this version:**

Loïc Lavigne. Outils d'analyse et de synthèse des lois de commande robuste des systèmes dynamiques plats.. Automatique / Robotique. Université Sciences et Technologies - Bordeaux I, 2003. Français.  $NNT:$   $tel-00186323$ 

# **HAL Id: tel-00186323 <https://theses.hal.science/tel-00186323>**

Submitted on 13 Nov 2007

**HAL** is a multi-disciplinary open access archive for the deposit and dissemination of scientific research documents, whether they are published or not. The documents may come from teaching and research institutions in France or abroad, or from public or private research centers.

L'archive ouverte pluridisciplinaire **HAL**, est destinée au dépôt et à la diffusion de documents scientifiques de niveau recherche, publiés ou non, émanant des établissements d'enseignement et de recherche français ou étrangers, des laboratoires publics ou privés.

# **THÈSE**

#### présentée à

# **L'UNIVERSITÉ BORDEAUX I**

### ÉCOLE DOCTORALE DES SCIENCES PHYSIQUES ET DE L'INGENIEUR

par

#### M. Loïc LAVIGNE

POUR OBTENIR LE GRADE DE

# **DOCTEUR**

SPÉCIALITÉ : AUTOMATIQUE

\*\*\*\*\*\*\*\*\*\*\*\*\*\*\*\*\*\*\*\*\*

#### **OUTILS D'ANALYSE ET DE SYNTHESE DES LOIS DE COMMANDE ROBUSTES DES SYSTEMES DYNAMIQUES PLATS**

\*\*\*\*\*\*\*\*\*\*\*\*\*\*\*\*\*\*\*\*\*

Soutenue le : 17 Juin 2003

Après avis de MM. :

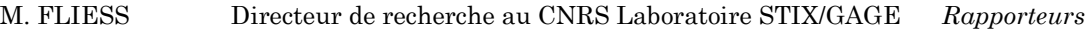

J.F. MAGNI Directeur de recherche à l'ONERA Toulouse

Devant la commission d'examen formée de :

MM

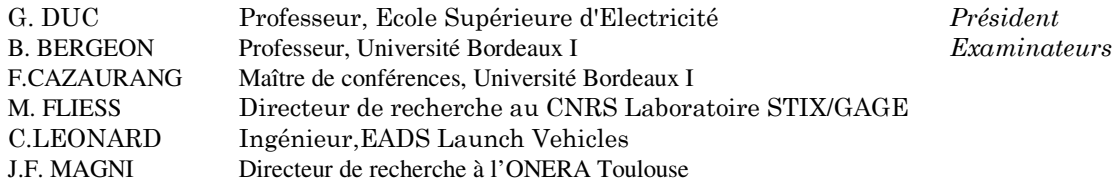

### **Remerciements**

 Le travail présenté dans cette thèse a été effectué au sein de l'équipe Approche Robuste et Intégrée de l'Automatique (ARIA), du Laboratoire d'Automatique, Productique Signal et Image (LAP), UMR 5131 CNRS de l'Université Bordeaux I / ENSEIRB.

 Que Monsieur Michel Fliess, Maître de recherche au CNRS à l'école Polytechnique et Monsieur Jean-François Magni, Maître de recherche à l'ONERA de Toulouse trouvent ici l'expression de ma plus profonde gratitude pour m'avoir fait l'honneur de rapporter ce travail. Je les remercie ainsi que Monsieur Christophe Léonard, EADS LV, et Monsieur Gilles Duc, Professeur à l'Ecole Supérieure d'Electricité, pour leur disponibilité et leurs conseils précieux pour l'amélioration de la qualité de ce document et pour leur participation à ce jury.

 Je remercie chaleureusement Monsieur Benoît Bergeon, Professeur à l'Université Bordeaux I, et Monsieur Franck Cazaurang, Maître de conférences à l'Université Bordeaux I, mes deux directeurs de thèse pour m'avoir encadré et encouragé tout au long de ce travail. Je leur témoigne toute ma reconnaissance pour les fructueuses discussions que nous avons eues et pour m'avoir accordé leur confiance pour travailler à leurs cotés. J'en profite également pour saluer la qualité de leur encadrement.

 Je tiens également à remercier Monsieur Michel Monsion, Professeur à l'Université Bordeaux I, Monsieur Ali Zholgadri Maître de conférences à l'Université Bordeaux I et Monsieur David Henry pour m'avoir accueilli chaleureusement au sein de l'équipe ARIA et pour leur disponibilité et leur aide tout au long de ce travail.

 Mes remerciements s'adressent aussi à Monsieur Fabien Castang, Docteur en Automatique, pour son amitié et son soutien continu qui contribuèrent à une très bonne ambiance durant ces trois années de travail dans le même bureau.

 Enfin je remercie tous les collègues du laboratoire qui ont contribué à ce travail d'une façon directe ou indirecte, continue ou ponctuelle.

 Je ne pourrais clore ces remerciements sans une pensée très personnelle à ma femme Valérie pour son soutien et ses sacrifices indispensables durant les moments difficiles ainsi qu'à mes parents et à ma sœur pour m'avoir supporté et encouragé lorsque cela était nécessaire.

 Je dédie finalement ce travail à mon fils Clément né durant cette dernière année consacrée à la rédaction de ce rapport.

Un savant est un homme qui sait beaucoup de choses qu'il faudrait connaître mieux que lui pour savoir s'il n'est pas un âne.

# Paul LÉAUTAUD

Se tromper n'est une fatalité que pour les imbéciles.

Claude Michel CLUNY

# Sommaire

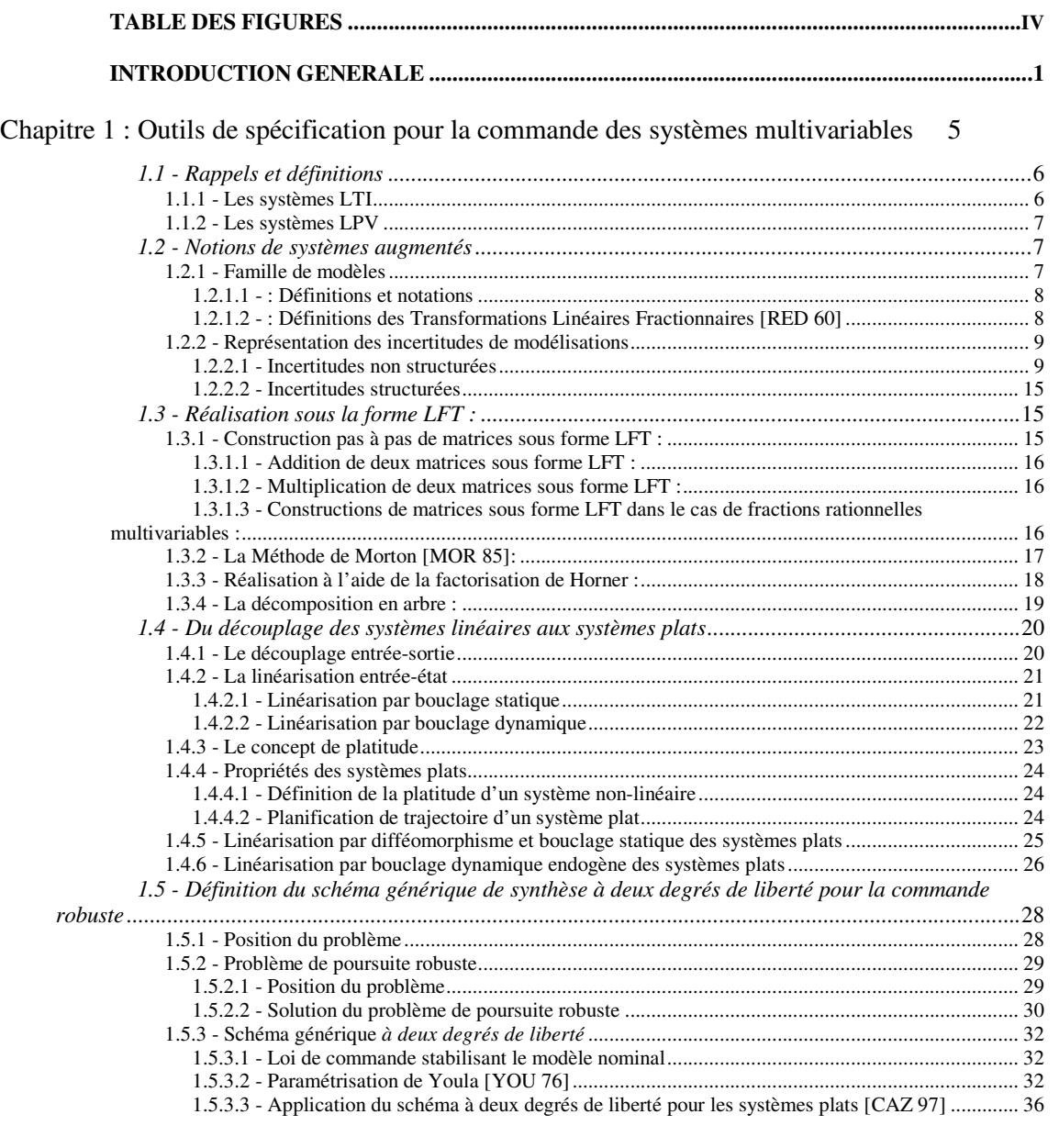

#### **CHAPITRE 2 :OUTILS D'ANALYSE ET DE SYNTHESE DE LOIS DE COMMANDE ROBUSTES : APPLICATION AUX SYSTEMES PLATS ........................................................................................................39**

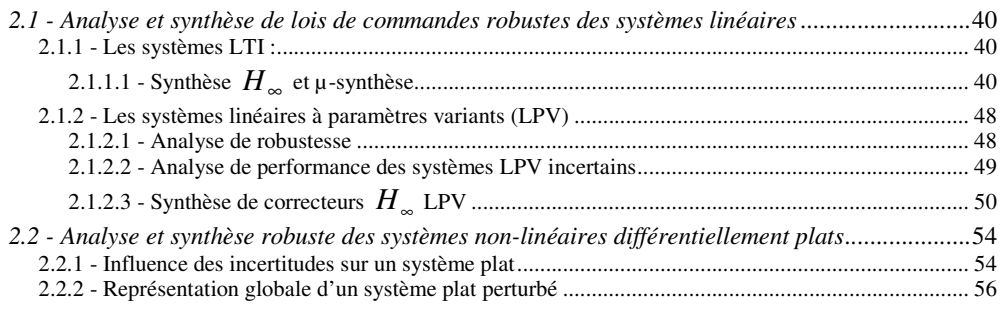

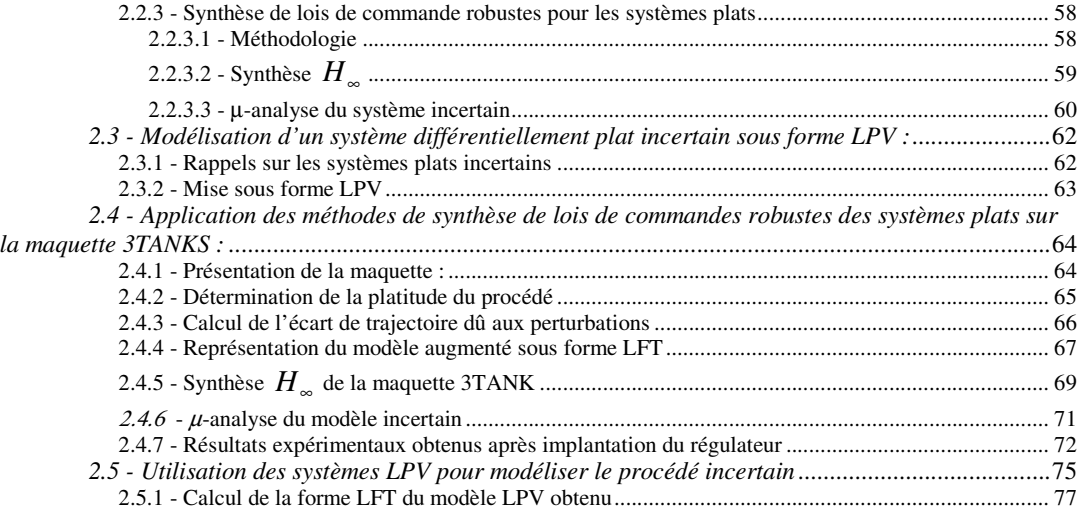

#### **CHAPITRE 3 : ANALYSE D'UN PILOTE AUTOMATIQUE D'UN AVION DE CHASSE .................83**

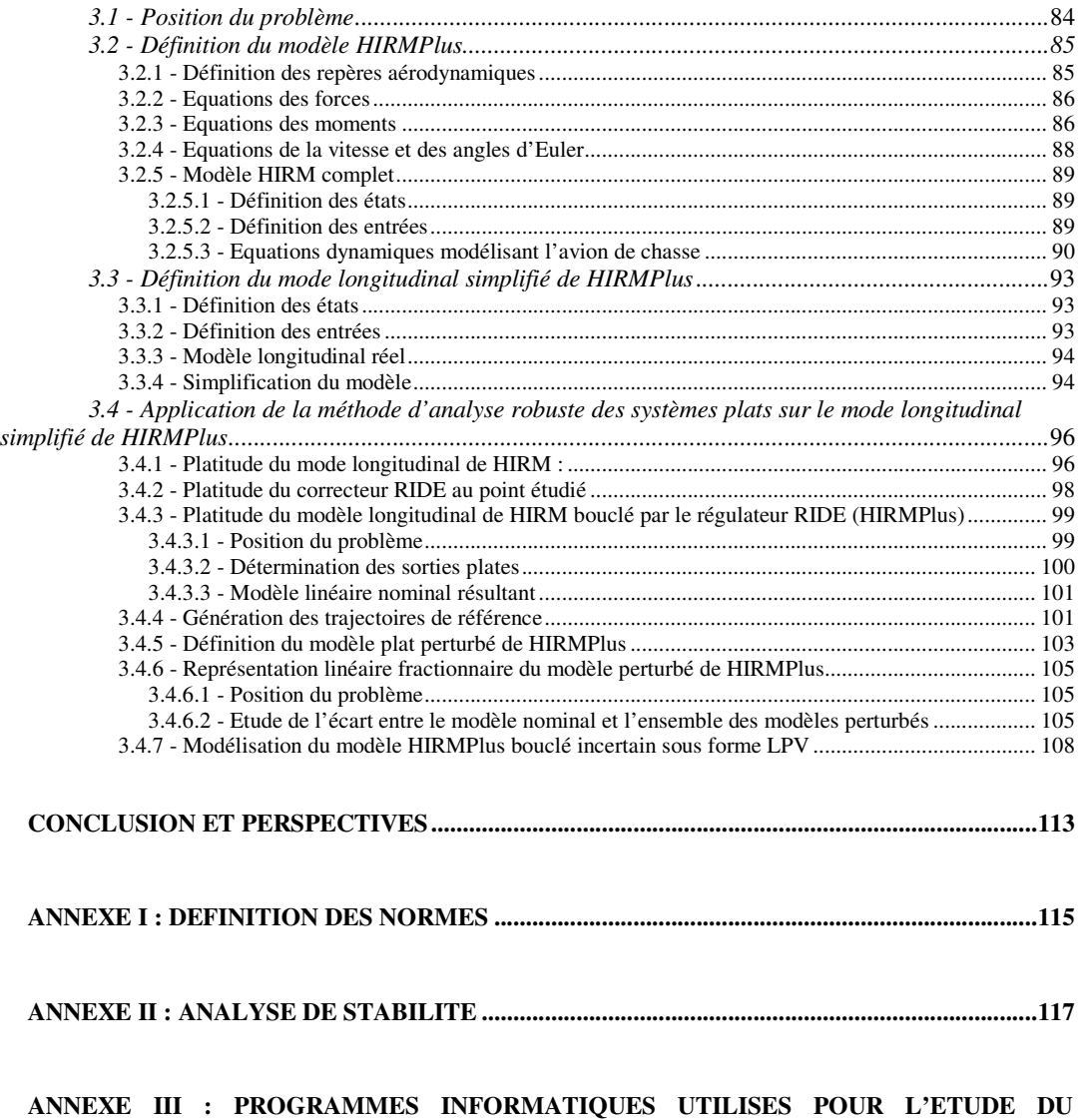

**PROCEDE HYDRAULIQUE ...........................................................................................................................123** 

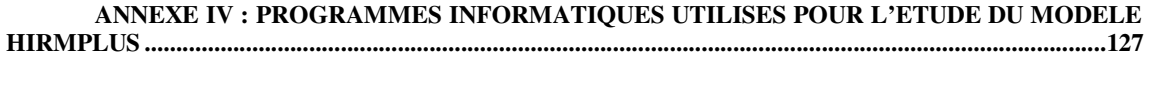

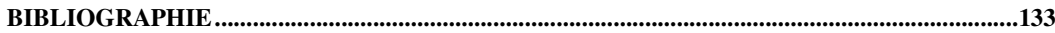

# Table des figures

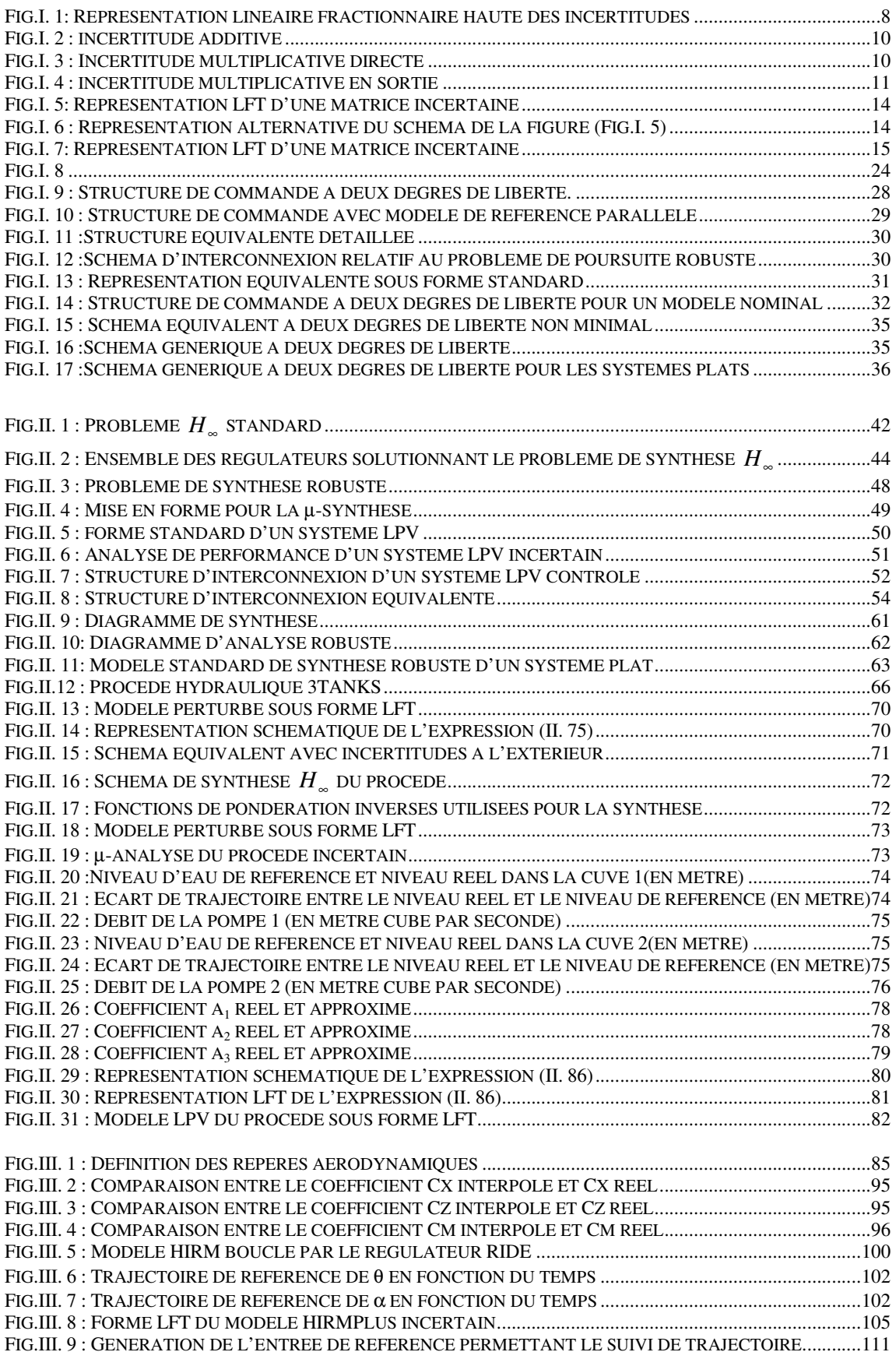

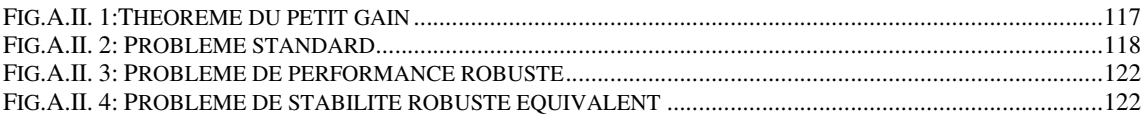

#### Introduction générale

Dans le cadre du pilotage de procédés il est un paradigme qui consiste à penser que l'obtention d'un modèle parfait du procédé doit permettre la détermination des entrées de commande pour la conduite du procédé sur une trajectoire déterminée. Ce modèle est principalement constitué d'un système d'équations algébriques et différentielles non linéaires. Ce système n'est généralement pas inversible du point de vue entrée-sortie et l'obtention d'une entrée de commande pour une trajectoire donnée nécessite la résolution numérique de ce système algébro-différentiel. La loi de commande déterminée n'est valable qu'à la condition d'une égalité parfaite entre le comportement du procédé et le comportement du modèle, cette condition tend à donner un modèle fort complexe pour traduire le comportement total du procédé. Ceci est contraire à la démarche de l'automaticien qui recherche un modèle relativement simple pour traduire le mieux possible le comportement d'un procédé complexe. De plus l'ensemble des paramètres numériques associés à ce système est défini sous la forme de paramètres nominaux et d'incertitudes liées d'une part aux méthodes d'identification et d'autre part à la dispersion des différents composants du procédé. Au final ce modèle idéal reste une approximation du comportement dynamique du système, et son utilisation ne garantit pas que la commande ainsi générée permette d'obtenir la trajectoire voulue. Enfin parmi l'ensemble des entrées influençant le comportement dynamique du système un certain nombre d'entrées exogènes dites de perturbations ne sont pas mesurables ce qui rend leur rejet incertain en l'absence de bouclage. Toutes ces raisons font qu'il est nécessaire d'adjoindre au signal de commande un terme de compensation pour assurer un suivi robuste de la trajectoire nominale. Ce terme est généré par un régulateur dont la synthèse nécessite la prise en compte des incertitudes de modèle et une caractérisation des performances de régulation.

La classe des systèmes non linéaires plats introduite par Fliess et al. [FLI 92], [FLI 95a] est composée d'un ensemble de modèles plus vaste que la classe des systèmes linéaires commandables et qui permet une modélisation plus précise tout en ayant la propriété d'inversibilité entrée-sortie. Un nombre important de modèles non linéaires de procédés conçus par des ingénieurs relève de cette classe comme par exemple des modèles de machines à courant alternatif [CHI 93], [CAZ 97], de voiture avec *n* remorques [FLI 95a], d'avions [MAR 96] ou encore, pour les systèmes de dimension infinie, d'une barre en torsion [MOU 95].

Pour cette classe de systèmes la détermination des entrées de commande pour une trajectoire donnée est une opération relativement simple qui ne nécessite pas de résolution d'équations différentielles. Le suivi de trajectoire en présence de perturbations est alors obtenu par un régulateur linéaire.

Dans le cadre de cette thèse une nouvelle méthodologie de synthèse et d'analyse de ce type de régulateur robuste est proposée. Une première méthode de synthèse de lois de commande robuste pour les systèmes plats a été définie par F. Cazaurang [CAZ 97]. Cette loi de commande est déterminée à partir d'un schéma de synthèse pour lequel les objectifs de régulation et de poursuite sont séparés appelé schéma de commande à deux degrés de liberté. Cette approche a été largement étudiée d'abord dans le cas de commandes monovariables robustes [BER 90] et [BER 94] puis étendue au cas de la poursuite robuste multivariable [PRE 95a]. La poursuite de trajectoire robuste fondée sur le concept de platitude a également été étudiée par V. Hagenmeyer [HAG 02] ou M. Fliess [FLI 00].

L'erreur existant entre la trajectoire réelle du système et sa trajectoire de référence introduit un terme non linéaire de perturbation sur le système nominal qui peut être approximé par son linéarisé tangent dans un voisinage de la trajectoire de référence pour effectuer la synthèse du régulateur [CAZ 97]. Cette opération permet de représenter la famille de modèle sous la forme d'un ensemble de modèles Linéaires Invariants dans le Temps (LTI).

Ce formalisme entraîne un fort conservatisme de la méthode, en effet ce n'est pas l'erreur réelle en chaque point de la trajectoire qui est considérée mais l'erreur maximum calculée sur toute la trajectoire. C'est pourquoi un point important de cette thèse est l'extension de la méthodologie en introduisant le formalisme LPV (Linéaire à Paramètre Variant). Ce formalisme, adaptable aux systèmes plats du fait de la connaissance des états et des entrées en fonction des trajectoires de références, permet de calculer le terme d'erreur en chaque point de la trajectoire et de l'introduire directement dans la nouvelle famille de modèle.

Dans le cadre de la synthèse de régulateur robuste à l'aide des outils basés sur la résolution d'Inégalités Matricielles Linéaires (LMI) pour des critères de type *H*∞ [IWA 94], [GAL 94], différents auteurs [APK 95b], [HIR 99], [SCH 97], [BIA 96] ont proposé une extension de cette méthodologie au cas des systèmes LPV. D'un point de vue théorique cette approche appelée classiquement approche LPV permet de garantir les performances pour les variations de paramètres considérées ce que ne garantissait pas les différentes méthodes de types 'gain scheduling' dont on trouvera une synthèse dans le papier de Rugh [RUG 00]. Cette nouvelle démarche de mise sous forme LPV/LFT sera appliquée sur un procédé multivariable et non linéaire, puis sur un modèle d'aéronef dans le cadre du groupe de recherche européen GARTEUR AG11.

Pour présenter cette nouvelle méthodologie, ce mémoire de thèse est organisé de la manière suivante :

Dans le premier chapitre, les principes d'analyse et de synthèse de loi de commande robuste sont rappelés. Ainsi les diverses classes de systèmes (LTI, LPV, systèmes plats) et les différents outils ( représentation LFT, forme standard…) utilisés tout au long de ce rapport sont définis. Il y est en particulier développé différentes méthodes permettant la mise sous forme LFT de modèles incertains. Enfin la structure minimale de commande à deux degrés de liberté [PRE 95] est rappelée en fin de chapitre, elle permet le développement d'une méthodologie de synthèse séparant les objectifs de régulation et de poursuite robuste.

Dans le cadre du second chapitre les différentes techniques de synthèse et d'analyse de lois de commande robustes utilisables en fonction de la classe des systèmes considérée seront données. Les approches synthèse *H*<sup>∞</sup> et *µ*-analyse seront principalement traitées. La résolution des problèmes de synthèse *H*<sup>∞</sup> et *µ*-analyse pour les systèmes LPV à l'aide de LMI est en particulier développée durant ce chapitre. Cette résolution servira ensuite pour les systèmes plats incertains qui seront mis sous forme LPV. Puis il sera montré comment adapter ces techniques au cas des systèmes non linéaires différentiellement plats. Pour cela la méthode du calcul de l'erreur entre la trajectoire de référence et la trajectoire réelle du système sera donnée.

Cette méthodologie sera alors testée lors de la synthèse de lois de commandes robustes d'un procédé hydraulique de laboratoire nommé manipulation 3TANKS. La platitude de ce procédé est dans un premier temps démontrée puis un régulateur linéaire robuste calculé à l'aide d'une synthèse *H*<sup>∞</sup> est donné. Ce régulateur est ensuite implanté sur le procédé réel afin de vérifier son bon fonctionnement lors du suivi des trajectoires de références définies préalablement.

Le dernier chapitre traite une application de ces méthodes pour l'analyse de robustesse d'un régulateur linéaire (le régulateur RIDE) bouclé sur le mode longitudinal d'un avion de chasse (le modèle HIRM). Cette étude a été effectuée au sein du groupe de recherche européen GARTEUR (Group for Aeronautical Research and Technology in EURope) La modélisation complète de ce système complexe ainsi que toutes les équations dynamiques de vol est détaillée. Puis l'étude se focalise plus particulièrement sur le modèle du mode longitudinal qui est utilisé par la suite en insistant sur les simplifications réalisées et sur leurs justifications. Une fois défini le modèle nominal longitudinal bouclé, la démonstration de sa platitude est donnée. Cette démonstration est effectuée suivant trois points : démonstration de la platitude du modèle longitudinal seul, puis du régulateur linéaire seul et enfin démonstration de la platitude du système global c'est à dire du mode longitudinal bouclé par le régulateur linéaire RIDE. Pour finir les diverses incertitudes de modélisation résultant des simplifications de modèle effectuées et de l'interpolation des coefficients aérodynamiques

calculées le long d'une trajectoire de référence sont introduites ainsi que les incertitudes paramétriques. La famille de modèle obtenue est donnée dans un premier temps sous la forme standard utilisant le formalisme LTI puis sous la forme d'un système LPV déterminé à l'aide des propriétés de platitude du système global.

## Outils de spécification pour la commande des systèmes multivariables

#### **Introduction :**

La synthèse d'une loi de commande pour un système multivariable nécessite d'une part d'approcher le comportement dynamique du système à commander par un ensemble d'équations mathématiques et d'autre part de spécifier les objectifs du comportement du système commandé en terme de stabilité et de performance. Ainsi la modélisation du comportement dynamique du système à commander doit répondre à deux impératifs antinomiques, reproduire le plus fidèlement possible cette dynamique et utiliser une représentation mathématique pour laquelle les processus d'optimisation sont simples à mettre en œuvre.

Les systèmes algébro-différentiels linéaires constituent la classe de représentation standard pour laquelle un grand nombre de méthodes pour la modélisation et l'identification de procédés, la synthèse et l'analyse de lois de commande ont été développées (minimisation d'erreur de prédiction [LJU 87], LQG [KAL 60], *H*<sub>2</sub> [SAF 81], *H*<sub>∞</sub> [ZAM 81], *µ*-analyse [DOY 82a] et [DOY 82b], *µ*-synthèse). La prise en compte des différentes configurations possibles du procédé nécessite généralement une famille de modèles linéaires qui peut se représenter par un modèle nominal et des incertitudes associées. L'utilisation des techniques précédemment citées suppose que le procédé évolue lentement d'une configuration à l'autre.

Une modélisation plus conforme au comportement dynamique du procédé peut nécessiter l'utilisation de modèles non linéaires pour lesquels les méthodes de synthèse sont plus réduites et plus complexes à mettre en œuvre (méthode de Lyapunov [VID 78], commande à structure variable [UTK 92], linéarisation entrée-état, linéarisation entrée-sortie [ISI 85]). Une approche intermédiaire consiste à modéliser le comportement dynamique du procédé en effectuant une linéarisation le long des trajectoires d'équilibre et permet d'obtenir un modèle linéaire dont les paramètres dépendent du point considéré sur la trajectoire. On obtient alors un modèle Linéaire à Paramètres Variants (LPV) [ZAD 51]. Ce système se représente par un système linéaire nominal et des incertitudes qui peuvent dépendre du temps.

En vue de la synthèse et/ou de l'analyse de la loi de commande, les objectifs de robustesse en terme de stabilité et de performance sont intégrés à la famille de modèle caractérisant le comportement dynamique du procédé incertain. Cet ensemble est usuellement appelé *système augmenté* [FRA 87].

Dans ce cadre, quelques définitions et plusieurs méthodes permettant de modéliser les systèmes augmentés sous la forme de Transformation Linéaire Fractionnaire LFT [RED 60] sont rappelées dans ce chapitre. Dans un deuxième temps, l'utilisation du concept de platitude [FLI 99] pour la génération des trajectoires nominales sera précisée dans la perspective de la génération de la famille de modèles LPV. Enfin une méthodologie de synthèse permettant la séparation des objectifs de régulation et de poursuite robustes est présentée. Cette méthodologie initialement appliquée au cas des systèmes linéaires et des systèmes plats est étendue au cas des systèmes LPV.

Rappels et définitions

#### **Les systèmes LTI**

Les systèmes LTI sont des systèmes linéaires multivariables dont le comportement est défini par un système d'équations différentielles linéaires à coefficients constants.

#### *Modèle nominal*

Le modèle nominal appelé  $G_0$  admet une réalisation  $(A, B, C, D)$  dans l'espace d'état, et s'écrit :

$$
\begin{pmatrix} \dot{x} \\ y \end{pmatrix} = G_0 \begin{pmatrix} x \\ u \end{pmatrix} = \begin{pmatrix} A & B \\ C & D \end{pmatrix} \begin{pmatrix} x \\ u \end{pmatrix}
$$
 (I. 1)

où *x* est le vecteur des états de dimension *n*, *u* est le vecteur des entrées de dimension *p* et *y* le vecteur des sorties de dimension *m*.

#### *Matrice de transfert équivalente*

La matrice de transfert entrée sortie  $G_0(s)$  équivalente s'écrit alors :

$$
G_0(s) = C(sI - A)^{-1}B + D
$$
 (I. 2)

#### **Les systèmes LPV**

Les systèmes LPV (Linéaire à Paramètres Variants) sont différents des systèmes LTI du fait que les matrices  $A, B, C$  et D sont dépendantes de divers paramètres évoluant en fonction du temps. Si l'on fixe ces paramètres, ces systèmes sont équivalents à des systèmes LTI. Une représentation d'état d'un tel système est donnée par :

$$
\begin{pmatrix} \dot{x} \\ y \end{pmatrix} = G(\theta) \begin{pmatrix} x \\ u \end{pmatrix} = \begin{pmatrix} A(\theta) & B(\theta) \\ C(\theta) & D(\theta) \end{pmatrix} \begin{pmatrix} x \\ u \end{pmatrix}
$$
 (I. 3)

où θ représente le vecteur de paramètres du système qui sont des variables exogènes au système (ce ne sont pas les variables d'états qui évoluent). Si les variables sont endogènes, donc si une partie du vecteur d'état fait partie du vecteur θ, on parle de système quasi-LPV.

Notions de systèmes augmentés

#### **Famille de modèles**

Il est, en général, difficile de garantir l'exactitude entre le comportement du modèle de synthèse et celui du processus physique. Le but de la mise sous forme de famille de modèles est de palier les insuffisances et les approximations effectuées afin de diminuer les dimensions et donc la complexité du modèle mathématique.

#### : Définitions et notations

- *G*(*s*) : Famille de modèles entrée-sortie
- $-G_0(s)$ : Modèle nominal
	- ∆(*s*) : Matrice représentant les incertitudes de modèles.

∆(*s*) matérialise les écarts entre le comportement nominal et le comportement réel du procédé dans son fonctionnement normal. Cette matrice peut-être de différentes formes suivant le types d'incertitudes considérées, cela peut-être une matrice de transfert quelconque, une matrice de transfert diagonale par blocs, une matrice diagonale à deux blocs ou une matrice diagonale réelle.

Afin de pouvoir aisément séparer la conception de l'analyse de robustesse il est habituel de représenter le modèle sous une forme telle que les incertitudes soient extraites du procédé.

Les Transformations Linéaires Fractionnaires (LFT) permettent une telle représentation. La famille de modèles *G*(*s*) peut alors s'écrire :

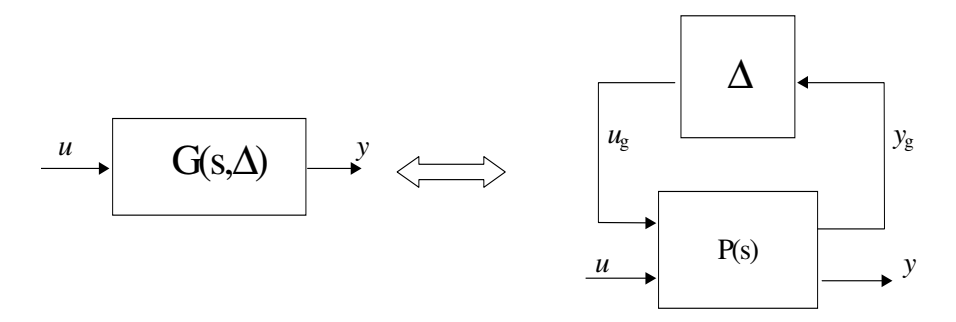

*Fig.I. 1: Représentation linéaire fractionnaire haute des incertitudes* 

#### : Définitions des Transformations Linéaires Fractionnaires [RED 60]

Définition : *On désigne sous le nom de représentation LFT un système pouvant s'écrire sous la forme d'une matrice d'interconnexion P*(*s*) *connectée par un retour à des éléments de natures diverses*  $\Delta(s)$ .

*Transformation linéaire fractionnaire haute* 

Soit *P* une matrice de transfert complexe partitionnée :

$$
P = \begin{bmatrix} P_{11} & P_{12} \\ P_{21} & P_{22} \end{bmatrix} \in C^{(p_1 + p_2) \times (m_1 + m_2)} \text{ telle que } \begin{pmatrix} y_g \\ y \end{pmatrix} = P \begin{pmatrix} u_g \\ u \end{pmatrix}
$$
 (I.4)

En bouclant cette matrice *P* par une matrice ∆ conformément à la figure (*Fig.I. 1*) la matrice de transfert reliant la sortie *y* à l'entrée *u* peut s'écrire comme la transformation linéaire fractionnaire haute suivante :

$$
F_u(P,\Delta) := P_{22} + P_{21}\Delta(I - P_{11}\Delta)^{-1}P_{12}
$$
\n(I.5)

*Fu* est la LFT haute (upper en anglais).

#### *Transformation linéaire fractionnaire basse*

De même il est possible de définir  $F_l$  la LFT basse (lower en anglais) en considérant le bouclage par le bas de *P* par  $\Delta$  ( $u=\Delta$ *y*) :

$$
F_1(P,\Delta) := P_{11} + P_{12}\Delta(I - P_{22}\Delta)^{-1}P_{21}
$$
\n(1.6)

Les représentations LFTs définies ci-dessus peuvent servir à représenter un système physique incertain sous la forme du système nominal bouclé sur une matrice d'incertitudes représentant les erreurs de modélisation. Le paragraphe suivant donne les différentes structures possibles pour ces matrices suivant leur nature.

#### **Représentation des incertitudes de modélisations**

#### Incertitudes non structurées

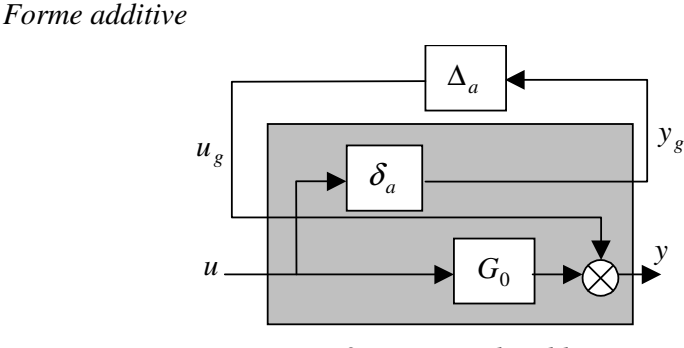

*Fig.I. 2 : incertitude additive* 

La forme additive est en général bien adaptée pour la modélisation des nonlinéarités, pour cette forme d'incertitudes la famille de modèles G se définit comme la LFT haute de la matrice  $P_a$  par la matrice d'incertitude additive  $\Delta_a$ :

$$
G = G_0 + \Delta_a \cdot \delta_a \text{, soit } G = F_u(P_a, \Delta_a) \text{ avec } P_a = \begin{bmatrix} 0 & I \\ \delta_a I & G_0 \end{bmatrix}
$$
 (I. 7)

L'élément δ*a* représente la valeur maximale de la norme infinie de la matrice (∆*a.*δ*a*) en fonction de la pulsation  $\omega$ . On a donc :

$$
\overline{\sigma}(\Delta_a(j\omega)\delta_a(\omega)) < \delta_a(\omega) \quad \forall \omega \in \mathfrak{R} \text{ soit } \|\Delta_a\|_{\infty} < 1 \tag{I. 8}
$$

#### *Formes multiplicatives*

Ces formes sont utilisées pour prendre en compte les erreurs de modélisation des actionneurs et des capteurs ainsi que les dynamiques négligées. Des exemples d'utilisation sont données dans [DUC 93]. Il existe deux classes de formes multiplicatives.

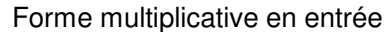

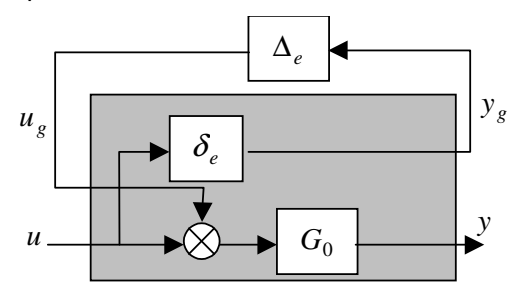

*Fig.I. 3 : Incertitude multiplicative directe* 

Le bloc d'incertitudes est placé en entrée, la famille de modèles G se définit comme la LFT haute de la matrice Pe par la matrice d'incertitude multiplicative  $\Delta_e$ :

$$
G = G_0(I + \delta_e \Delta_e), \text{ soit } G = F_u(P_e, \Delta_e) \text{ avec } P_e = \begin{bmatrix} 0 & I \\ \delta_e G_0 & G_0 \end{bmatrix}
$$
 (I. 9)

Forme multiplicative en sortie

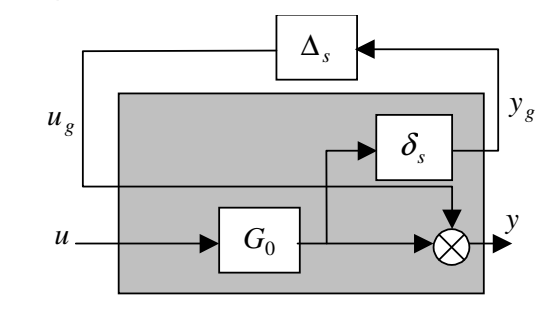

*Fig.I. 4 : incertitude multiplicative en sortie* 

Le bloc d'incertitudes est placé en sortie, la famille de modèles G se définit comme la LFT haute de la matrice  $P_s$  par la matrice d'incertitude multiplicative  $\Delta s$  :

$$
G = (I + \delta_s \Delta_s) G_0, \text{ soit } G = F_u(P_s, \Delta_s) \text{ avec } P_s = \begin{bmatrix} 0 & \delta_s G_0 \\ I & G_0 \end{bmatrix}
$$
 (I. 10)

#### Forme multiplicative inverse en entrée

De la même façon il est aussi possible de définir la forme multiplicative inverse en entrée, la famille de modèles *Q* est alors donnée par :

$$
G = G_0 \left( I + \delta_{ie} \Delta_{ie} \right)^{-1}, \text{ soit } G = F_u \left( P_{ie}, \Delta_{ie} \right) \text{ avec } P_{ie} = \begin{bmatrix} -\delta_{ie} I & -\delta_{ie} I \\ G_0 & G_0 \end{bmatrix} \tag{I. 11}
$$

#### Forme multiplicative inverse en sortie

Pour la forme multiplicative inverse en sortie, la famille de modèles est définie par :

$$
G = (I + \delta_{is}\Delta_{is})^{-1}G_0, \text{ soit } G = F_u(P_{is}, \Delta_{is}) \text{ avec } P_{is} = \begin{bmatrix} -\delta_{is}I & G_0 \\ -\delta_{is}I & G_0 \end{bmatrix}
$$
 (I. 12)

De même que pour la forme additive les éléments  $\delta_{e}$ ,  $\delta_{i}$ ,  $\delta_{s}$  et  $\delta_{i}$  représentent les valeurs maximales des normes des matrices  $\Delta_e$ .  $\delta_e$ ,  $\Delta_{ie}$ .  $\delta_{ie}$ ,  $\Delta_s$ .  $\delta_s$  et  $\Delta_{is}$ .  $\delta_s$  en fonction de la pulsation  $\omega$ :

$$
\overline{\sigma}(\Delta_e(j\omega)\delta_e(\omega)) < \delta_e(\omega) \quad \forall \omega \in \mathfrak{R} \text{ soit } \|\Delta_e\|_{\infty} < 1 \tag{I. 13}
$$

$$
\overline{\sigma}(\Delta_{ie}(j\omega)\delta_{ie}(\omega)) < \delta_{ie}(\omega) \quad \forall \omega \in \mathfrak{R} \text{ soit } \|\Delta_{ie}\|_{\infty} < 1 \tag{I. 14}
$$

$$
\overline{\sigma}(\Delta_s(j\omega)\delta_s(\omega)) < \delta_s(\omega) \quad \forall \omega \in \mathfrak{R} \text{ soit } \|\Delta_s\|_{\infty} < 1 \tag{I. 15}
$$

$$
\overline{\sigma}(\Delta_{is}(j\omega)\delta_{is}(\omega)) < \delta_{is}(\omega) \quad \forall \omega \in \mathfrak{R} \text{ soit } \|\Delta_{is}\|_{\infty} < 1 \tag{I. 16}
$$

*Incertitudes paramétriques* 

Définition : Les incertitudes paramétriques représentent les incertitudes qui affectent les coefficients de la représentation d'état du système. Soient :

- $\theta = (\theta_1, \ldots, \theta_n)$ : vecteur de paramètres
- $S(\theta)$ : réalisation associée à une famille de modèles et dépendant de <sup>θ</sup>
- $S(\theta_0) = (A_0, B_0, C_0, D_0)$ : réalisation associée au modèle nominal

Alors les incertitudes paramétriques sont définies par les variations du vecteur de paramètres θ.

Ces variations proviennent soit du caractère incertain des paramètres de modélisation soit du domaine d'évolution de certains paramètres susceptibles d'évoluer dans de fortes proportions suivant les différentes configurations de fonctionnement du procédé. La suite de ce paragraphe introduit les conditions nécessaires et suffisantes pour qu'un système affecté par diverses incertitudes paramétriques puisse s'écrire comme une transformation linéaire fractionnaire d'une matrice de transfert et d'une matrice d'incertitude.

Soit la représentation d'état du procédé nominal suivante :

$$
S(\theta_0) = \begin{bmatrix} A_0(\theta) & B_0(\theta) \\ C_0(\theta) & D_0(\theta) \end{bmatrix}
$$
 (I. 17)

Il existe alors le théorème suivant :

#### **Théorème I. 1 ([STE 91]):**

*Soient* ( )

$$
P(s) = \begin{bmatrix} A_0 & B_1 & B_0 \\ \hline C_1 & D_{11} & D_{12} \\ C_0 & D_{21} & D_0 \end{bmatrix} \text{ et } \Delta(\delta) = \text{blocdiag}\left(\delta_1 I_{r_1}, \ldots, \delta_n I_{r_n}\right) \tag{I. 18}
$$

*Alors le système incertain peut s'écrire sous la forme d'une LFT haute de P(s) et de*  $\Delta(\delta)$  $G(s, \theta_{0} + \delta) = F_{u}(P(s), \Delta(\delta))$  si et seulement s'il existe une matrice réelle :

$$
S_{\Delta} := \begin{pmatrix} A_{\Delta} & B_{\Delta} \\ C_{\Delta} & 0 \end{pmatrix} := \begin{pmatrix} D_{11} & C_1 & D_{12} \\ B_1 & 0 & 0 \\ D_{21} & 0 & 0 \end{pmatrix} \text{telle que } F_u(S_{\Delta}, \Delta(\delta)) = S(\theta_{\text{nom}} + \delta) - S(\theta_{\text{nom}}) \tag{I. 19}
$$

Ce résultat donne bien une matrice d'incertitudes ayant une structure diagonale, de plus chaque terme de cette matrice est réel et correspond à l'incertitude additive correspondant à chaque paramètre incertain de la représentation d'état.

Ce théorème est une condition nécessaire et suffisante d'existence de la LFT, cependant il n'indique pas de méthode pour construire la matrice *S*∆ . Dans [PAC 93] il est montré d'une part que lorsque les coefficients de la matrice d'état s'expriment comme des fractions rationnelles en les paramètres, il est toujours possible de se ramener à l'expression *(I. 19*), et d'autre part que lorsque la représentation d'état est linéaire en δ, la matrice *S*∆ est systématiquement constructible.

Exemple : second ordre dont l'amortissement et la pulsation propre sont incertains.

Soit le système du second ordre régi par :

$$
\begin{cases}\n\dot{x} = \begin{bmatrix} 0 & 1 \\
-\omega_n^2 & -2\xi\omega_n\n\end{bmatrix} x + \begin{bmatrix} 0 \\
1 \end{bmatrix} u & \text{oi } \theta := \begin{cases}\n\omega_n = \omega_0 + \delta_1 \\
\xi = \xi_0 + \delta_2\n\end{cases}
$$
\n(I. 20)

Il vient alors :

$$
S(\theta) = \begin{bmatrix} 0 & 1 & 0 \\ -\omega_n^2 & -2\xi\omega_n & 1 \\ 1 & 0 & 0 \end{bmatrix} \text{ et } \theta_{nom} = \begin{bmatrix} \omega_0 \\ \xi_0 \end{bmatrix}, \ \delta = \begin{bmatrix} \delta_1 \\ \delta_2 \end{bmatrix}
$$
 (I. 21)

En posant :

$$
\Delta_{S} = S(\theta_{nom} + \delta) - S(\theta_{nom}) = \left[ \frac{0}{-2\omega_{0}\delta_{1} - \delta_{1}^{2} - 2\omega_{0}\delta_{2} - 2\xi_{0}\delta_{1} - 2\delta_{1}\delta_{2}} \begin{bmatrix} 0\\0\\0 \end{bmatrix} \right]
$$
(I. 22)

Le but est maintenant d'exprimer la seconde ligne de la matrice (I. 22) comme une LFT d'une matrice *P*, posée sur une matrice ∆. Pour cela posons :

$$
y_2 := \left(-2\omega_0 \delta_1 - \delta_1^2 - 2\omega_0 \delta_2 - 2\xi_0 \delta_1 - 2\delta_1 \delta_2\right) \begin{bmatrix} u_{21} \\ u_{22} \end{bmatrix}
$$
 (I. 23)

Il est alors possible de construire le schéma suivant :

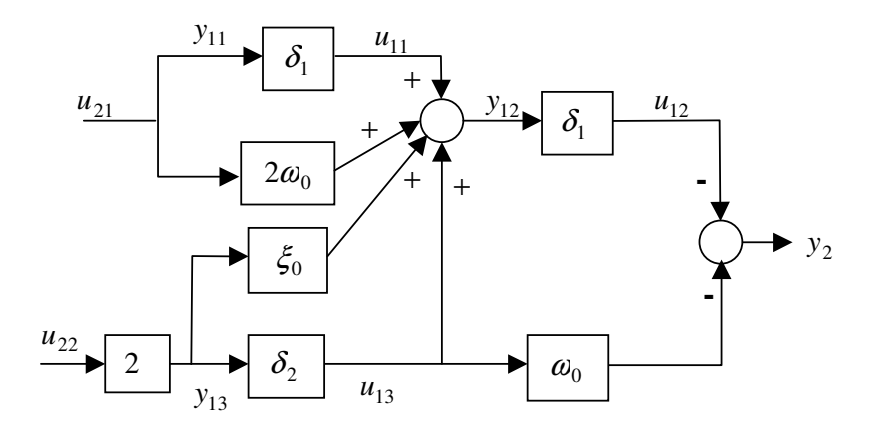

*Fig.I. 5 : Représentation schématique de l'expression (I. 23)* 

Le schéma précédent peut également se représenter en plaçant les incertitudes à l'extérieur sous la forme :

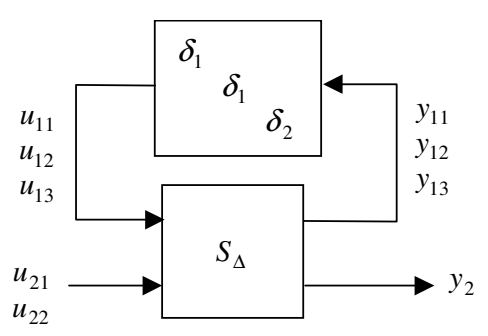

*Fig.I. 6 : Représentation alternative du schéma de la figure (Fig.I. 5)* 

Finalement y<sub>2</sub> s'écrit :

$$
y_2 := F_u \left( S_{\Delta}, \begin{bmatrix} \delta_1 & & \\ & \delta_1 & \\ & & \delta_2 \end{bmatrix} \right) \left[ u_{21} \ u_{22} \right] \text{ avec } \begin{bmatrix} y_{11} \\ y_{12} \\ y_{13} \\ y_2 \end{bmatrix} := S_{\Delta} \begin{bmatrix} u_{11} \\ u_{12} \\ u_{13} \\ u_{21} \\ u_{22} \end{bmatrix}
$$
 (I. 24)

Il vient alors d'après le schéma (Fig.I. 5) :

$$
S_{\Delta} = \begin{bmatrix} 0 & 0 & 0 & 1 & 0 \\ 1 & 0 & 1 & 2\omega_0 & 2\xi_0 \\ 0 & 0 & 0 & 0 & 2 \\ 0 & -1 & -\omega_0 & 0 & 0 \end{bmatrix}
$$
 (I. 25)

┑

Connaissant *S*<sup>∆</sup> il est maintenant trivial en appliquant le théorème de Steinbuch de déterminer le système augmenté *P*. Cette méthode est appliquée sur des procédés plus complexes dans les chapitres II et III.

Le problème de ces diverses incertitudes est qu'il est généralement impossible de représenter toutes les incertitudes d'un modèle par un seul type d'entre elles, d'où la nécessité de coupler les différents types définis ci-dessus dans une même matrice d'incertitudes. Les différentes formes que peut prendre cette matrice sont explicitées dans le paragraphe suivant.

#### Incertitudes structurées

L'utilisation simultanée des différentes formulations des incertitudes, ainsi que la forme particulière des incertitudes paramétriques, est intéressante pour l'analyse de stabilité ou la synthèse de loi de commande, il est alors possible d'effectuer un lien entre l'incertitude et l'élément physique considéré. Tous ces cas peuvent être regroupés de façon à ce que la matrice d'incertitudes soit structurée de telle sorte qu'elle soit diagonale par blocs, chaque bloc correspondant à une formulation différente des incertitudes.

Le paragraphe suivant est dédié à la présentation succincte de quatre techniques de réalisation sous forme LFT. On pourra consulter [DÖL 01] pour avoir davantage de détails sur ces différentes techniques.

Réalisation sous la forme LFT :

#### **Construction pas à pas de matrices sous forme LFT :**

Cette technique consiste à manipuler les matrices sous forme LFT comme des matrices ordinaires. Elle est basée sur l'utilisation des deux opérations de base que sont l'addition et la multiplication.

Soient deux matrices sous la forme LFT suivante :

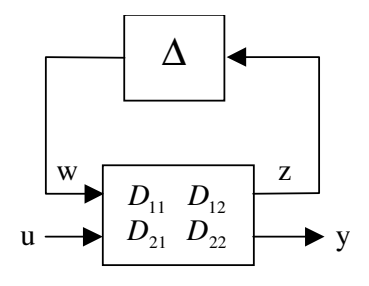

*Fig.I. 7: Représentation LFT d'une matrice incertaine* 

Ces deux matrices sous forme LFT sont notées  $F_u(D', \Delta')$  et  $F_u(D'', \Delta'')$  avec :

$$
D = \begin{bmatrix} D_{11} & D_{12} \\ D_{21} & D_{22} \end{bmatrix} ; D'' = \begin{bmatrix} D_{11}^{\dagger} & D_{12}^{\dagger} \\ D_{21}^{\dagger} & D_{22}^{\dagger} \end{bmatrix}
$$
 (I. 26)

Les deux transferts entre *u* et *y* sont respectivement donnés par :

$$
\begin{cases}\nF_u(D', \Delta') = D_{21} \Delta' (I - D_{11} \Delta')^{-1} D_{12} + D_{22} \nF_u(D'', \Delta'') = D_{21}^* \Delta'' (I - D_{11}^* \Delta'')^{-1} D_{12}^* + D_{22}^* \n\end{cases}
$$
\n(I. 27)

#### Addition de deux matrices sous forme LFT :

La somme des deux LFTs définis ci-dessus est :

$$
\begin{pmatrix} D_{21} & D_{21} \end{pmatrix} \begin{bmatrix} \Delta^{\prime} & 0 \\ 0 & \Delta^{\prime} \end{bmatrix} \begin{bmatrix} I - \begin{bmatrix} D_{11} & 0 \\ 0 & D_{11} \end{bmatrix} \begin{bmatrix} \Delta^{\prime} & 0 \\ 0 & \Delta^{\prime} \end{bmatrix} \end{pmatrix}^{-1} \begin{pmatrix} D_{12} \\ D_{12} \end{pmatrix} + D_{22} + D_{22}.
$$
 (I. 28)

Soit 
$$
F_u(D', \Delta') + F_u(D'', \Delta'') = F_u\left(S(D', D'') , \begin{bmatrix} \Delta' & 0 \\ 0 & \Delta'' \end{bmatrix} \right)
$$
(I. 29)

$$
S(D', D') = \begin{bmatrix} D_{11} & 0 & D_{12} \\ 0 & D_{11} & D_{12} \\ D_{21} & D_{21} & D_{22} + D_{22} \end{bmatrix}
$$
 (I. 30)

#### Multiplication de deux matrices sous forme LFT :

De manière analogue le produit de ces deux mêmes LFTs peut s'écrire :

$$
F_u(D', \Delta')F_u(D'', \Delta'') = F_u\left(P(D', D'')\left[\begin{matrix} \Delta' & 0\\ 0 & \Delta'' \end{matrix}\right]\right) \tag{I. 31}
$$

$$
P(D', D') = \begin{bmatrix} D_{11} & D_{12}D_{21} & D_{12}D_{22} \\ 0 & D_{11} & D_{12} \\ D_{21} & D_{22}D_{21} & D_{22}D_{22} \end{bmatrix}
$$
 (I. 32)

Toutes ces opérations simples sont facilement automatisables. Les autres opérations mathématiques simples sur les matrices mises sous forme LFT sont données dans [BIA 96].

#### Constructions de matrices sous forme LFT dans le cas de fractions rationnelles multivariables :

Soit une fonction rationnelle multivariable en  $\delta_1$ ,..., $\delta_r$  écrite sous la forme décomposée suivante :

$$
F(\delta_1, \cdots, \delta_r) = \sum_{i=1}^s \prod_{j=1}^r f_j^i(\delta_j)
$$
 (I. 33)

où la fonction  $f_j^i(\delta_j)$  est une fraction rationnelle monovariable de degré  $q_j^i$ .

$$
f_j^i(\delta_j) = a_{j,0}^i + \frac{a_{j,1}^i \delta_j + \dots + a_{j,q_j-1}^i \delta_j^{q_j-1} + a_{j,q_j}^i \delta_j^{q_j}}{1 - b_{j,1}^i \delta_j - \dots - b_{j,q_j-1}^i \delta_j^{q_j-1} - b_{j,q_j}^i \delta_j^{q_j}}
$$

 $\mathbf{r}$ 

La forme LFT de la fonction *F* s'écrit alors :

$$
F(\delta_1, \cdots \delta_r) = \sum_{i=1}^s \prod_{j=1}^r F_u \Big( M_j^i, \delta_j I_{q_j^i} \Big) \text{ soit } F(\delta_1, \cdots, \delta_r) = F_u \big( M, \Delta \big)
$$
 (I. 34)

avec :

$$
M = S(M1, \cdots, S[Ms-2, S{Ms-1, Ms}])
$$
  
\n
$$
Mi = P(M1i, \cdots, P[Mr-2i, P{Mr-1i, Mni}])
$$
  
\n
$$
\Delta = diag(\delta_1 I_{q_1^1}, \cdots, \delta_r I_{q_r^1}, \delta_1 I_{q_1^s}, \cdots, \delta_r I_{q_r^s})
$$
\n(1. 35)

où les opérateurs *S* et *P* sont définis en (I. 29) et(I. 31).

 La démonstration de ces résultats est par exemple donnée dans [BIA 96]. Il est de plus possible de traiter le cas matriciel par concaténation d'éléments 1×1. La boite à outils *Linear Fractional Representation with a Toolbox for Use with MATLAB* [MAG 01] permet d'effectuer ce type de constructions.

#### **La Méthode de Morton [MOR 85]:**

Soit un système incertain ayant pour équation d'évolution :

$$
\begin{pmatrix} \dot{x} \\ y \end{pmatrix} = \begin{bmatrix} A(\Delta) & B(\Delta) \\ C(\Delta) & D(\Delta) \end{bmatrix} \begin{pmatrix} x \\ u \end{pmatrix}
$$
 (I. 36)

La matrice *S*(∆) , définie ci-dessous à l'aide d'un développement affine, s'écrit sous la forme :

$$
S(\Delta) = \begin{bmatrix} A(\Delta) & B(\Delta) \\ C(\Delta) & D(\Delta) \end{bmatrix} = \begin{bmatrix} A_0 & B_0 \\ C_0 & D_0 \end{bmatrix} + \delta_1 \begin{bmatrix} A_1 & B_1 \\ C_1 & D_1 \end{bmatrix} + \cdots + \delta_f \begin{bmatrix} A_f & B_f \\ C_f & D_f \end{bmatrix}
$$
 (I. 37)

Ensuite chaque terme de ce développement est décomposé en valeurs singulières de manière à obtenir une modélisation minimale, soit :

$$
\begin{bmatrix} A_i & B_i \ C_i & D_i \end{bmatrix} = \begin{bmatrix} U_{i11} & U_{i12} \ U_{i21} & U_{i22} \end{bmatrix} \begin{bmatrix} S_i & 0 \ 0 & 0 \end{bmatrix} \begin{bmatrix} V_{i11} & V_{i12} \ V_{i21} & V_{i22} \end{bmatrix}
$$
 (I. 38)

En ne prenant dans  $S_i$  que les valeurs singulières non nulles réécrites avec la décomposition :

$$
\begin{bmatrix} A_i & B_i \\ C_i & D_i \end{bmatrix} = \begin{pmatrix} U_{i1} \\ U_{i2} \end{pmatrix} \begin{pmatrix} V_{i1} & V_{i2} \end{pmatrix} \tag{I. 39}
$$

On obtient : 
$$
S(\Delta) = \begin{bmatrix} A_0 & B_0 \ C_0 & D_0 \end{bmatrix} + \delta_1 \begin{pmatrix} U_{11} \\ U_{12} \end{pmatrix} (V_{11} & V_{12}) + \cdots + \delta_f \begin{pmatrix} U_{f1} \\ U_{f2} \end{pmatrix} (V_{f1} & V_{f2})
$$
 (I. 40)

La représentation finale de *S*( $\Delta$ ) est donnée sous la forme LFT *S*( $\Delta$ ) = *F*<sub>*u*</sub>(*P*, $\Delta$ ) avec (la démonstration de ce résultat est donné dans [DÖL 01]) :

$$
P = \begin{bmatrix} A_0 & U_{11} & \cdots & U_{f1} & B_0 \\ V_{11} & 0 & \cdots & 0 & V_{12} \\ \vdots & \vdots & \ddots & \vdots & \vdots \\ V_{f1} & 0 & \cdots & 0 & V_{f2} \\ \hline C_0 & U_{12} & \cdots & U_{f2} & D_0 \end{bmatrix} \text{ et } \Delta = diag\left(\frac{I}{s}, \delta_1 I_{k1}, \cdots, \delta_f I_{kf}\right)
$$
(I. 41)

#### **Réalisation à l'aide de la factorisation de Horner :**

Cette méthode permet de diminuer l'ordre de la LFT par rapport à la construction pas à pas. De plus c'est la méthode la plus simple à utiliser. Elle s'applique sur des polynômes monovariables à coefficients quelconques de la matrice *S*(∆) avec comme but d'éviter le calcul des puissances. Pour cela la technique revient à mettre en facteur chaque paramètre apparaissant dans le polynôme les uns après les autres. Le nombre d'apparitions de chaque paramètre est finalement diminué au maximum ce qui minimise également la taille de la représentation LFT. Un exemple simple permet d'illustrer cette méthode.

Exemple :

Soit  $f(\delta_1, \delta_2, \delta_3)$  un coefficient quelconque de  $S(\Delta)$  défini par :

$$
f(\delta_1, \delta_2, \delta_3) = 2\delta_1^3 \delta_2^2 \delta_3 + 3\delta_1^2 \delta_2^3 + 4\delta_1 \delta_3 + 5 \tag{I. 42}
$$

Une construction pas à pas du modèle LFT correspondant donne une matrice d'ordre 13 (nombre d'apparitions des paramètres incertains). Factorisons maintenant par le paramètre  $\delta_1$ , cela donne :

$$
f(\delta_1, \delta_2, \delta_3) = \delta_1 \big( \delta_1 \big( 2 \delta_1 \delta_2^2 \delta_3 + 3 \delta_2^3 \big) + 4 \delta_3 \big) + 5 \tag{I. 43}
$$

Il apparaît qu'une factorisation pas à pas mène à une matrice d'ordre 9 au lieu de 13 précédemment. Si de plus une seconde factorisation relative à  $\delta_2$  est effectuée :

$$
f(\delta_1, \delta_2, \delta_3) = \delta_1 \big( \delta_1 \big( \delta_2^2 (2 \delta_1 \delta_3 + 3 \delta_2) \big) + 4 \delta_3 \big) + 5 \tag{I. 44}
$$

Ce qui donne maintenant une matrice d'ordre 8. De plus la mise en œuvre de cette méthode se fait facilement par exemple sur le logiciel Mapple où une fonction faisant ce calcul existe.

#### **La décomposition en arbre :**

Cette technique est une généralisation de la méthode précédente consistant à factoriser les paramètres pour qu'ils apparaissent le moins de fois possible pour procéder ensuite à la factorisation pas à pas.

Il y a deux types de décomposition, la factorisation et la décomposition en sommes.

#### *La factorisation :*

Afin d'illustrer cette méthode prenons un exemple. Soit la forme polynomiale du transfert de l'équation (I. 36) suivante :

$$
S(\Delta) = \begin{bmatrix} 4\delta_1^2 \delta_3 & 3\delta_1 & 0 \\ \delta_3 \delta_5 & 5\delta_2^2 \delta_4 & \delta_2 \delta_4^2 \end{bmatrix}
$$
 (I. 45)

Il est alors possible de réaliser deux factorisations qui donnent le résultat suivant :

$$
S(\Delta) = \begin{bmatrix} \delta_1 & 0 \\ 0 & 1 \end{bmatrix} \begin{bmatrix} 4\delta_1 & 3 & 0 \\ \delta_5 & 5\delta_2^2 \delta_4 & \delta_2 \delta_4^2 \end{bmatrix} \begin{bmatrix} \delta_3 & 0 & 0 \\ 0 & 1 & 0 \\ 0 & 0 & 1 \end{bmatrix}
$$
 (I. 46)

L'ordre est alors passé de 12 à 10. Chaque factorisation a réduit l'ordre de un.

#### *La décomposition en somme directe :*

Le but de la décomposition en somme directe est de séparer une matrice en deux parties dans lesquelles apparaissent deux sous-ensembles disjoints de paramètres, cela afin de rendre les factorisations possibles.

$$
\begin{bmatrix} 4\delta_1 & 3 & 0 \\ \delta_5 & 5\delta_2^2\delta_4 & \delta_2\delta_4^2 \end{bmatrix} = \begin{bmatrix} 4\delta_1 & 3 & 0 \\ \delta_5 & 0 & 0 \end{bmatrix} + \begin{bmatrix} 0 & 0 & 0 \\ 0 & 5\delta_2^2\delta_4 & \delta_2\delta_4^2 \end{bmatrix}
$$
 (I. 47)

On peut alors factoriser comme suit :

$$
\begin{bmatrix} 4\delta_1 & 3 & 0\\ \delta_5 & 5\delta_2^2\delta_4 & \delta_2\delta_4^2 \end{bmatrix} = \begin{bmatrix} 4\delta_1 & 3 & 0\\ \delta_5 & 0 & 0 \end{bmatrix} + \begin{bmatrix} 1 & 0 & 0 & 0\\ 0 & \delta_2\delta_4 & 0 & 0 \end{bmatrix}
$$
 (I. 48)

Ce qui donne finalement :

$$
S(\Delta) = \begin{bmatrix} \delta_1 & 0 \\ 0 & 1 \end{bmatrix} \begin{bmatrix} 4\delta_1 & 3 & 0 \\ \delta_5 & 0 & 0 \end{bmatrix} + \begin{bmatrix} 1 & 0 & 0 & 0 \\ 0 & \delta_2 \delta_4 & 0 & 5\delta_2 & \delta_4 \end{bmatrix} \begin{bmatrix} \delta_3 & 0 & 0 \\ 0 & 1 & 0 \\ 0 & 0 & 1 \end{bmatrix}
$$
 (I. 49)

L'ordre a été diminué de 4, il est passé de 12 à 8.

D'autres techniques existent également, on notera en particulier la méthode matricielle de Belcastro qui consiste à choisir a priori la taille de chaque bloc [BEL 94].

Il est également à noter qu'une fois la forme LFT obtenue une des principales difficulté est que cette LFT ait l'ordre le plus petit possible. Ce problème de réduction algébrique se traite généralement à l'aide de deux techniques équivalentes et qui mènent à l'ordre minimal relatif. Ces deux approches sont celle de Beck *et al* [BEC 97] et celle de D'Andrea [D'AN 97].

Du découplage des systèmes linéaires aux systèmes plats

#### **Le découplage entrée-sortie**

Le découplage entrée-sortie stable par retour d'état des systèmes linéaires a d'abord été étudié par P.L Falb et W.A. Wolovitch [FAL 67] qui donnèrent des conditions nécessaires et suffisantes. Puis W.M. Wonham et A.S. Morse [WON 70] introduisirent un précompensateur et un bouclage dynamique afin de s'affranchir d'une partie des contraintes. L'inconvénient de ce découplage est dans certains cas la perte d'observabilité d'une partie de l'état consécutive à des simplifications pôle-zéro dans le transfert en boucle fermée. L'étude de la dynamique des zéros finis de la matrice de transfert est alors nécessaire pour avoir la stabilité interne. Une méthode pour le découplage linéaire entrée-sortie avec stabilité a été développée par W.M. Wonham [WON 74] qui consistait à remplacer le bouclage statique d'état par un bouclage dynamique.

Pour les systèmes non-linéaires A. Isidori *et al* [ISI 81] et R.M. Hirshshorn [HIR 81] définirent les conditions équivalentes qui portaient sur la régularité de la matrice de découplage. Cette technique utilise un changement de coordonnées sur l'état et un bouclage statique d'état permettant à la fois de découpler et de linéariser les relations entrée-sortie. S'il apparaît un état non observable son étude se fait à l'aide de la notion de dynamique des zéros développée par C. Byrnes et A. Isidori [BYR 86]. On utilisera alors les critères de stabilité sur la dynamique des zéros comme la stabilité exponentielle [BYR 86] ou la K-stabilité [CHA 89] pour évaluer la stabilité interne du système non linéaire bouclé.

L'utilisation d'un bouclage dynamique fut aussi utilisée dans le cadre de l'inversion et du découplage de systèmes entrée-sortie non linéaires par R.M Hirshorn [HIR 79] et S.N Singh [SIN 80] et [SIN 81]. De plus J. Descusse et C. H. Moog [DES 85], M. Fliess [FLI 86] et H. Nijmeijer et W. Respondeck [NIJ 88] définirent les systèmes non linéaires entrée-sortie découplables par bouclage dynamique d'état.

#### **La linéarisation entrée-état**

#### Linéarisation par bouclage statique

#### *Définitions :*

- *Une distribution D est dite involutive si et seulement si pour tout couple de champs de vecteurs f, g le crochet de Lie de f et g appartient à D.*
- *On appelle dérivée de Lie de la fonction h dans la direction du champ de vecteurs f, notée Lfh, la fonction définie par :*

$$
L_f h(x) = \sum_{i=1}^n f_i(x) \frac{\partial}{\partial x_i} h(x)
$$
 (I. 50)

Pour s'affranchir du problème de stabilité de la dynamique des zéros il est préférable d'effectuer une linéarisation entrée-état. Dans ce cas le système non linéaire est équivalent par difféomorphisme et bouclage statique d'état à un système linéaire commandable du fait que le changement de coordonnées local sur l'état est dans ce cas un difféomorphisme. Ici la disparition de la dynamique des zéros garantit la stabilité interne grâce au bouclage d'état. Soit un système non linéaire de la forme suivante :

$$
\dot{x} = f(x) + \sum_{i=1}^{m} u_i g_i(x) = f(x) + g(x)u
$$
\n(1.51)

A.J Krener [KRE 73] donne les conditions pour que ce système soit difféomorphe à un système linéaire, cette approche fut généralisée par R.W. Brockett [BRO 78] pour les lois de bouclage de la forme :

$$
u = \alpha(x) + \beta v
$$
avec  $\beta$  matrice constante et inversible (I. 52)

Enfin B. Jakubczyk et W. Respondek [JAK 80] ainsi que L.R. Hunt [HUN 83] donnent la réponse complète pour des lois de bouclage statiques de type :

$$
u = \alpha(x) + \beta(x)v
$$
 avec  $\beta(x)$  matrice carrée inversible pour tout x (I. 53)

Cette condition est la suivante :

#### **Théorème I. 2 ([JAK 80]):**

*Soient les distributions suivantes :* 

$$
G_0 = span\{g_1, \dots, g_m\}
$$
  
\n
$$
G_i = G_{i-1} + ad_f G_{i-1} \quad avec \quad i \ge 1
$$
\n(1. 54)

*Une condition nécessaire et suffisante pour que le système soit linéarisable par difféomorphisme et bouclage statique est que :* 

- $G_0$  *involutive et de rang constant dans V pour*  $i \in \{0, \dots n-2\}$ , *avec n la dimension du vecteur d'état.*
- *Gn*−<sup>1</sup>  *est de rang n.*

Dans ce théorème *V* est une variété différentiable de classe  $C<sup>k</sup>$ , *span* correspond à l'espace engendré par les vecteurs et  $ad_f^iG_0$  correspond au crochet de Lie de  $f$  et de  $G_0$  itéré *i* fois.

De ce fait il apparaît que le nombre de système pouvant être linéarisés par difféomorphisme et bouclage est restreint, R. Marino [MAR 86] montre alors que tout système admet un plus grand sous-système linéarisable et en donne la construction. Après difféomorphisme et bouclage, le système est scindé en une partie linéaire et une partie non linéaire de dimension minimale :

$$
\begin{cases} \n\dot{z} = Az + bv\\ \n\dot{\zeta} = a(z, \zeta) + b(z, \zeta)v \n\end{cases}
$$
\n(1. 55)

#### Linéarisation par bouclage dynamique

De même que pour la linéarisation entrée-sortie le découplage et la linéarisation entrée-état par bouclage dynamique fût étudiée, ce fût tout d'abord A. Isidori *et al* [ISI 86] et M. Fliess [FLI 86] donnèrent des conditions suffisantes pour qu'un système non linéaire entrée sortie soit simultanément linéarisable et découplable par compensation dynamique.

B. Charlet *et al* dans [CHA 89] et [CHA 91] démontre que l'apport du bouclage dynamique dans le cadre de la linéarisation entrée-état n'est intéressant que dans le cas des systèmes multi-entrées. En effet dans le cas mono-entrée, nous avons :

#### **Théorème I. 3 ([CHA 89]):**

*On considère le système défini en (I. 51) avec m=1. Les propositions suivantes sont équivalentes :* 

- *(i) Le système mono-entrée (I. 51) est linéarisable par bouclage statique et difféomorphisme.*
- *(ii) Le système mono-entrée (I. 51) est linéarisable par bouclage dynamique et difféomorphisme.*

#### **Le concept de platitude**

Les notions de platitude différentielle, sortie linéarisante, bouclage endogène et exogène ont été proposées par M. Fliess, J. Lévine, Ph. Martin et P. Rouchon [FLI 92], ils montrèrent leur relation avec le problème de la linéarisation par bouclage dynamique. Ce concept de platitude apporte une notion d'équivalence entre un système linéaire commandable et un système nonlinéaire. Cette notion est plus générale que l'équivalence par difféomorphisme et bouclage statique car elle ne conserve pas nécessairement la dimension de l'état. Deux noms lui ont été donnés, équivalence par bouclage endogène [FLI 93], [MAR 92], [FLI 95] dans le cadre de l'algèbre différentielle, et équivalence de Lie-Bäcklund [FLI 93], [MAR 92], [FLI 99] dans le cadre de la géométrie différentielle des jets et prolongation d'ordre infini. Un inconvénient de cette notion est qu'il n'existe pas de méthode permettant de conclure sur la platitude d'un système non-linéaire et sur la construction des sorties plates. Ces sorties plates sont les sorties du système linéaire commandable équivalent mis sous la forme de Brunovsky. Cependant une condition nécessaire est donnée par P. Rouchon [ROU 94] sous la forme du critère de la variété réglée. A part cette condition permettant de conclure à la non platitude d'un système, la détermination des sorties plates est souvent facilitée par une certaine expérience dans la méthode bien que certains critères de platitude et une bonne connaissance des systèmes étudiés puissent aider à trouver ces sorties. Par contre il existe dans la littérature plusieurs classes de modèles dont la platitude a été démontrée [JAK 80], [CHA 89b], [MAR 95] et [ARA 95].

#### **Propriétés des systèmes plats**

Soit la forme d'état <sup>Σ</sup>*1* suivante représentant un système non-linéaire :

$$
\dot{x}_n = f_n(x_n, u_n) \text{ avec } x_n = (x_{n1}, \dots, x_{nn}) \in \mathbb{R}^n, u_n = (u_{n1}, \dots, u_{nm}) \in \mathbb{R}^m \tag{I. 56}
$$

où  $f_n = (f_{n1},...,f_{nn})$  est une fonction régulière de  $x_n$  et de  $u_n$ , vérifiant  $f_n(0,0) = 0$  et  $\left\lceil d f_n(\alpha) \right\rceil$ 

$$
rang \left\{ \frac{df_n}{du_n}(0,0) \right\} = m.
$$

#### Définition de la platitude d'un système non-linéaire

Définition : *Le système (I. 56) est dit différentiellement plat s'il existe un vecteur yn appelé sortie plate composé de m sorties fictives telles :*

- *L'état xn et la commande un puissent s'exprimer en fonction des sorties plates*  $y_n = (y_n^1, ..., y_n^m)$  et d'un nombre fini de ses dérivées.
- *Les sorties plates s'expriment elles aussi en fonction de l'état xn, de la commande un et d'un nombre fini des dérivées de la commande.*

Ces deux conditions sont traduites comme suit :

$$
x_n = A(y_n, \dot{y}_n, \dots, y_n^{(\alpha)})
$$
 (I. 57)

$$
u_n = B(y_n, \dot{y}_n, \dots, y_n^{(\beta)})
$$
 (I. 58)

$$
y_n = C(x_n, u_n, \dot{u}_n, \dots, u_n^{(\gamma)})
$$
 (I. 59)

où  $A=(A_1,...,A_n)$ ,  $B=(B_1,...,B_m)$ ,  $C=(C_1,...,C_m)$  sont trois fonctions à valeur vectorielle et  $y_n^{(\alpha)}$  représente la dérivée  $\alpha$ -ième de  $y_n$  par rapport au temps.

#### Planification de trajectoire d'un système plat

Le but de la planification de trajectoire est de déterminer l'entrée de commande  $u_n(t)$  sur un horizon temporel fini *T* faisant passer l'espace d'état d'un système d'un point initial *xn*(*0*) à un point final  $x_n(T)$  voulu.

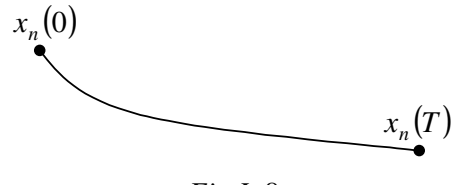

*Fig.I. 8* 

La résolution de ce problème est facile dans le cas des systèmes plats, en effet elle se fait sans intégration d'équations différentielles. L'équation des trajectoires des sorties plates et de leurs dérivées est calculée de façon à vérifier les conditions initiales et finales de la trajectoire du vecteur d'état *xn*. If faut donc :

$$
x_n(0) = A(y_n(0), \dot{y}_n(0), \dots, y_n^{(\alpha)}(0))
$$
 (I. 60)

$$
x_n(T) = A(y_n(T), \dot{y}_n(T), \dots, y_n^{(\alpha)}(T))
$$
\n(1.61)

Il existe plusieurs solutions à ce problème et plusieurs types de courbes sont envisageables telles que les courbes polynomiales, les courbes de Bézier ou les B-splines par exemple. Il est en général intéressant de bien étudier les caractéristiques du système afin de les prendre en compte pour choisir une courbe qui paraît la mieux adaptée au système.

L'équation du vecteur de commande permettant au système de passer de l'état initial  $x_n(0)$  à l'état final *xn*(*T*) est ensuite directement obtenue. En effet il suffit d'écrire :

$$
u_n(t) = B(y_n(t), \dot{y}_n(t), \dots, y_n^{(\beta)}(t))
$$
 (I. 62)

Le dernier point à traiter est l'étude des singularités des fonctions *A* et *B*, une méthode permettant d'éliminer ces singularités est proposée par P. Rouchon [ROU 93].

#### **Linéarisation par difféomorphisme et bouclage statique des systèmes plats**

Le bouclage statique ne sera utilisé que sur les systèmes mono-entrée, les systèmes multientrées seront ensuite traités par bouclage dynamique (voir paragraphes précédents).

Soit le système nominal non linéaire (<sup>Σ</sup>*2*) mono-entrée suivant :

$$
\dot{x}_n = f(x_n) + g(x_n)u_n \text{ avec } x_n = (x_{n1}, ..., x_{nn}) \in \Re^n, u_n \in \Re \tag{I. 63}
$$

Dans le cas mono-entrée étudié dans ce chapitre, l'utilisation du théorème de Jakubczyk-Respondek [JAK 80], Hunt-Su-Meyer [HUN 83] et R. Sommer [SOM 72] sur des systèmes multi-entrées donne la condition nécessaire et suffisante pour que le système (I. 58) soit difféomorphe à un système linéaire. Ce théorème est donné au paragraphe (0) et permet de transformer le système non linéaire par un bouclage statique et un difféomorphisme en un système linéaire commandable.

Si le système remplit les deux conditions du théorème alors il est linéarisable par un bouclage statique et un difféomorphisme de la forme suivante :

$$
u_n = \alpha(x_n) + \beta(x_n)v_n
$$
  
\n
$$
\xi = \phi(x_n)
$$
\n(1. 64)

La détermination du bouclage statique et du difféomorphisme se fait par résolution dans un voisinage *V* de l'origine du système d'équations aux dérivées partielles :

$$
\begin{cases}\nL_g \phi_1 = 0 \\
L_{ad_f g} \phi_1 = 0 \\
\vdots \\
L_{ad_f g} \phi_1 = 0\n\end{cases}
$$
\n(1. 65)

Cette solution nous donne le bouclage statique et le difféomorphisme local grâce aux formules :

$$
\begin{cases}\n\alpha = -\frac{L_f^n \phi_1}{L_g L_f^{n-1} \phi_1} \\
\beta = \frac{1}{L_g L_f^{n-1} \phi_1} \\
\phi_i = L_f^{i-1} \phi_1 \ \forall i = 2, ..., n\n\end{cases}
$$
\n(1. 66)

Ce résultat a été montré sur des systèmes linéaires en entrée, il peut se généraliser dans le cas de systèmes non-linéaires en entrée [LEV 93], dans ce cas les distributions de champs de vecteur  $G_i$  se définissent comme suit :

$$
G_0 = sp \left\{ \frac{\partial f}{\partial u} \right\}
$$
  
\n
$$
G_i = G_{i-1} + ad_f G_{i-1} \text{ pour } i \ge 1
$$
\n(1. 67)

#### **Linéarisation par bouclage dynamique endogène des systèmes plats**

B. Charlet *et al* [CHA 89] ayant montré que le bouclage dynamique n'apportait aucun intérêt dans le cas des systèmes mono-entrée, cette technique est appliquée sur des systèmes multientrées plats. Pour cette classe particulière de systèmes définie précédemment, la principale difficulté est la détermination des sorties plates. Une fois ces sorties spéciales définies *yn=*(*yn1,…,ynm*) le système est transformé, par les techniques classiques de découplage par

bouclage dynamique permettant la construction du bouclage linéarisant et du difféomorphisme, en une chaîne d'intégrateurs purs formée à partir de *yn*.

Le but est donc de déterminer le bouclage dynamique endogène nominal défini par la représentation d'espace d'état suivante :

$$
\begin{cases} \dot{\xi}_n = X_n(x_n, \xi_n, v_n) \\ u_n = U_n(x_n, \xi_n, v_n) \end{cases} x_n \in R^n \quad \xi_n \in R^q \quad v_n \in R^m \tag{I. 68}
$$

Cette représentation permet la linéarisation par bouclage statique du système étendu composé du modèle nominal et du bouclage dynamique endogène nominal résultant. Le système étendu s'écrit :

$$
\begin{pmatrix} \dot{x}_n \\ \dot{\xi}_n \end{pmatrix} = f_{e,n}(x_n, \xi_n, v_n) = \begin{pmatrix} f_n(x_n, U_n(x_n, \xi_n, v_n)) \\ X_n(x_n, \xi_n, v_n) \end{pmatrix} \quad x_n \in R^n \quad \xi_n \in R^q \quad v_n \in R^m \quad (I. 69)
$$

Il est alors linéarisable par bouclage statique et difféomorphisme et le système étendu linéaire équivalent est représenté sous la forme canonique de Brunovsky [KAI 83] :

$$
\begin{cases}\n y_{n1}^{(\alpha_{1}+1)} = v_{n1} \\
 \vdots \\
 y_{nm}^{(\alpha_{m}+1)} = v_{nm}\n\end{cases}
$$
\n(1. 70)

où <sup>α</sup>*i+1* représente l'indice de commandabilité de la *i ème* sortie plate *yni*.

#### Remarque :

Il est à noter que le vecteur d'entrée *vn* est calculé à partir de l'équation (I. 70) pour une trajectoire voulue des sorties plates *yn*. Ainsi l'équation (I. 68) donne directement le vecteur de commande nominal correspondant *un*. Il faut bien noter que cette propriété de linéarisation n'est valable que pour le système nominal et donc qu'elle n'est pas robuste vis à vis des erreurs de modélisations et des perturbations. Les effets de ces incertitudes de modèles sur le bouclage endogène seront étudiés au chapitre II. Dans ce chapitre le problème de commande robuste des systèmes plats est également traité et nous verrons alors l'intérêt de l'utilisation du schéma générique à deux degrés de liberté permettant de séparer les objectifs de poursuite et de régulation. Dans cette optique le paragraphe suivant est consacré à la définition de ce schéma générique.

Définition du schéma générique de synthèse à deux degrés de liberté pour la commande robuste

#### **Position du problème**

Si la fonction essentielle d'une loi de commande robuste est de compenser les effets des perturbations exogènes et de modèle sur la trajectoire d'une sortie d'un système *G*, composé d'un modèle nominal *G0* et d'incertitudes, cette loi de commande doit également garantir la stabilité interne du système. L'objectif pour des modèles linéaires standards, est de trouver une loi de commande à deux degrés de liberté imposant la relation entre l'entrée *ref* et la sortie *y* malgré les perturbations exogènes existantes et pour un système incertain *G* défini comme une famille de modèles. On considère le schéma suivant pour l'étude des structures à deux degrés de liberté :

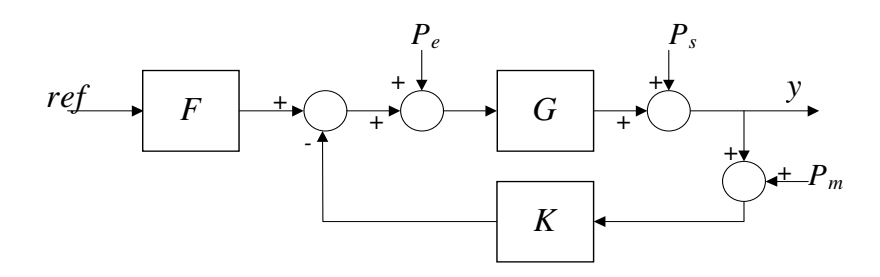

*Fig.I. 9 : Structure de commande à deux degrés de liberté.* 

Les deux degrés de liberté viennent des fonctions de transferts :

- *F*(*s*) appelée précompensateur
- *K*(*s*) appelée régulateur.

Classiquement les synthèses de ces deux degrés de liberté sont indépendantes.

Dans le cas monovariable les approches QFT [HOR 63], [YAN 86] ou RST [LAN 88], [AST 84] imposent de calculer le préfiltre (*feedforward*) après le correcteur de boucle fermée (*feedback*). En multivariable, le problème est plus complexe à cause du problème d'inversion de la matrice de transfert en boucle fermée [DIO 83].

Limebeer [LIM 93] propose un schéma général de synthèse mettant en œuvre un modèle de référence de poursuite (Fig.I. 10). Bergeon et Prempain [BER 90], [BER 94], [PRE 95] et [PRE 98] ont montré que, sous contrainte de structure du modèle de référence, la solution algorithmique du critère est simplifiée.

De plus il est possible d'obtenir par paramétrisation de Youla, une structure équivalente à tous les régulateurs linéaires à deux degrés de liberté, qui présente la propriété intéressante d'être minimale en terme de dimension de l'état. Par la suite Cazaurang [CAZ 97] a étendu le problème de commande en poursuite robuste de trajectoire aux systèmes, non linéaires, différentiellement plats.

#### **Problème de poursuite robuste**

#### Position du problème

Le problème de poursuite robuste consiste à déterminer une loi de commande à deux degrés de liberté et donc un correcteur *C=*[*F,-K*] conformément à la figure (Fig.I. 10) de façon à obtenir un transfert entre l'entrée *ref* et la sortie *y* équivalent au transfert du modèle nominal de poursuite *M* entre l'entrée *ref* et la sortie *yref* pour une famille de modèle *G* telle que :

$$
G = F_u(P(G_0), \Delta_G) \tag{I. 71}
$$

∆*G* est une matrice normée représentant toutes les incertitudes de modèle. Le transfert est obtenu dans un domaine fréquentiel représenté par la fonction de transfert *W1* qui représente une pondération fréquentielle, permettant de définir la plage de bon recouvrement entre le modèle de référence de poursuite et la boucle fermée réalisée (voir Fig.I. 10).

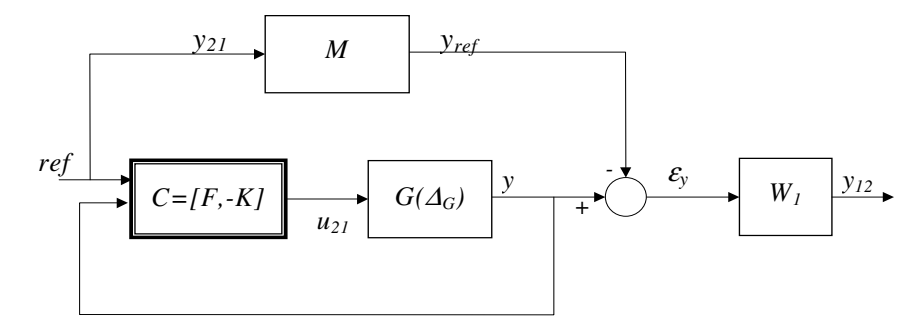

*Fig.I. 10 : Structure de commande avec modèle de référence parallèle* 

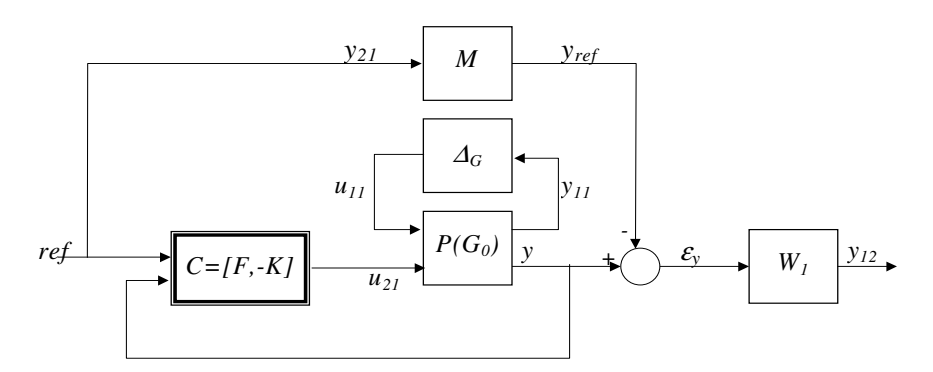

*Fig.I. 11 :Structure équivalente détaillée* 

#### Solution du problème de poursuite robuste

*Conditions sur la loi de commande* 

La loi de commande recherchée doit vérifier [LIM 93] :

$$
F_l(F_u(P(G_0), \Delta_G), C) = F_l(P'(G), [F, K]) \quad stable
$$
  
\n
$$
\|W_1((1+GK)^{-1}GF - M)\|_{\infty} \le 1
$$
\n(1. 72)

Avec  $P'(G) = F_u(P(G_0), \Delta_G)$ .

#### *Reformulation sous forme standard*

Dans le cas du problème de performance robuste il est possible de le formuler sous la forme standard suivante :
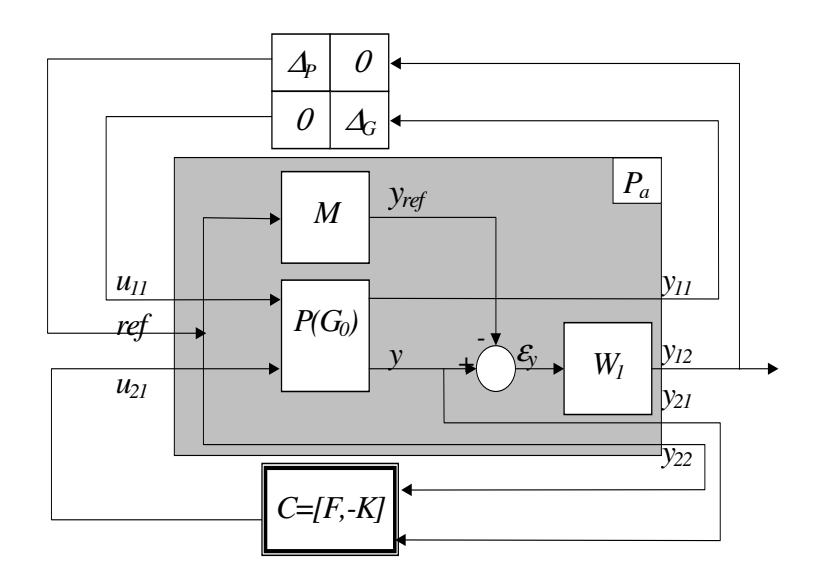

*Fig.I. 12 :Schéma d'interconnexion relatif au problème de poursuite robuste* 

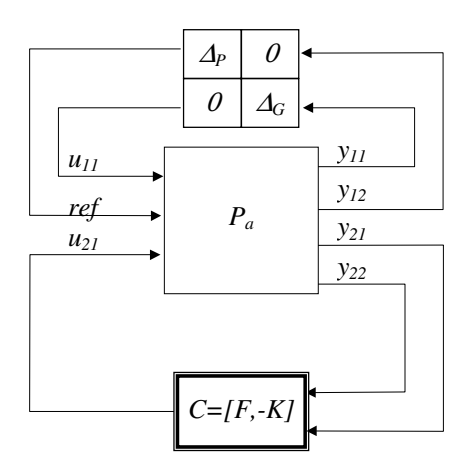

*Fig.I. 13 : Représentation équivalente sous forme standard* 

Sur les deux figures précédentes *Pa* représente le système augmenté contenant le modèle du procédé ainsi que les pondérations fréquentielles qui traduisent les objectifs de performance, ∆*G* est la matrice normée d'incertitudes du modèle et ∆*P* une matrice fictive traduisant le problème de performance en un problème de stabilité [DOY 82b]. Ainsi le chapitre suivant montre que compte tenu de la forme du modèle obtenu le critère à optimiser devient un critère de forme suivante :

$$
\mu_{(\Delta_G,\Delta_P)}(F_l(P_a,C)) \le 1\tag{I.73}
$$

Ce critère est beaucoup plus difficile à optimiser [PRE 95b] car il est non convexe (algorithmique lourde pouvant par exemple être traitée par *D-K* itérations). Ainsi il est toujours préférable de bien vérifier avant de commencer ce calcul la compatibilité du modèle de référence *M* avec les différentes spécifications de poursuite et les contraintes structurelles imposées par un des modèles du procédé (souvent le modèle nominal). Cette vérification de compatibilité entraîne la condition suivante :

$$
(I + G_0 K)^{-1} G_0 F = M \tag{I. 74}
$$

Cette condition entraîne la contrainte de structure évoquée ci-dessus qui simplifie fortement le problème de poursuite robuste [PRE 95a].

Il est aussi possible de prendre en compte un niveau maximal pour l'entrée du procédé dans le cas du modèle nominal *G0* pour cela l'énergie du signal de commande nominal est limitée par une pondération *W2*. Cette condition peut alors s'écrire :

$$
\left\|W_2(I + KG_0)^{-1} F\right\|_{2,\infty} \le 1\tag{I. 75}
$$

Introduisons ces deux conditions dans le schéma à deux degrés de liberté qui permet la synthèse d'une loi de commande robuste en poursuite.

### **Schéma générique** *à deux degrés de liberté*

Le schéma générique à deux degrés de liberté est obtenu dans un premier temps par la recherche d'une la loi de commande stabilisant le modèle nominal en boucle fermée puis par l'utilisation de la paramétrisation de Youla afin de trouver un ensemble de lois de commande stabilisant. L'utilisation des deux conditions (I. 74) et (I. 75) définies précédemment détermine la famille des lois de commande stabilisant le modèle.

### Loi de commande stabilisant le modèle nominal

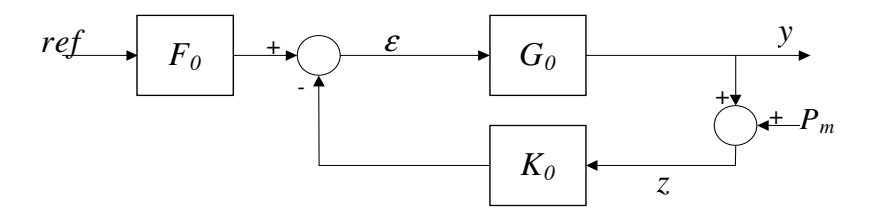

*Fig.I. 14 : Structure de commande à deux degrés de liberté pour un modèle nominal* 

La matrice de transfert de la boucle fermée, reliant les entrées  $ref$  et  $P_m$  aux sorties  $\varepsilon$  et  $y$  est :

$$
\begin{pmatrix} \mathcal{E} \\ y \end{pmatrix} = H(C_0) \begin{pmatrix} ref \\ P_m \end{pmatrix} = \begin{pmatrix} (I + K_0 G_0)^{-1} F_0 & -K_0 (I + G_0 K_0)^{-1} \\ G_0 (I + K_0 G_0)^{-1} F_0 & (I + G_0 K_0)^{-1} \end{pmatrix}
$$
(I. 76)

La loi de commande particulière *C0=*[*F0,-K0*] assure la stabilité interne de la boucle fermée du modèle nominal si et seulement si les quatre matrices de transfert formant *H*(*C0*) sont elles même stables.

## Paramétrisation de Youla [YOU 76]

Ce paragraphe est consacré à l'élaboration de l'ensemble de tous les correcteurs *C* stabilisant la matrice de transfert *H*(*C*)*.* Cet ensemble peut se mettre sous la forme d'une paramétrisation de Youla.

Tout d'abord il est à noter que le système (I. 76) peut se mettre sous la forme d'une LFT basse de la matrice de structure  $P(G_0)$  par la loi de commande  $C_0$ , on obtient :

$$
H(C_0) = F_1(P(G_0), C_0) \text{ avec } P = \begin{pmatrix} 0 & 0 & I \\ 0 & 0 & G_0 \\ \overline{I} & 0 & 0 \\ 0 & I & G_0 \end{pmatrix} = \begin{pmatrix} P_{11} & P_{12} \\ P_{21} & P_{22} \end{pmatrix}
$$
 (I. 77)

*P* représente la matrice reliant le vecteur de sortie  $\overline{\phantom{a}}$  $\overline{\phantom{a}}$  $\overline{\phantom{a}}$ J  $\backslash$  $\mathsf{I}$  $\mathsf{L}$  $\mathsf{I}$ l ſ *z ref y* ε au vecteur d'entrée  $\begin{bmatrix} r & r \\ r_m \end{bmatrix}$ J  $\backslash$ L  $\mathbf{I}$ l ſ ε *Pm ref*

Le correcteur  $C_0$  stabilise  $H(C_0)$  si  $C_0$  stabilise le transfert  $P_{22}$ . De plus sachant que *G0* est supposé parfaitement connu alors on peut écrire avec n'importe quelle factorisation première à gauche et à droite de  $G_0$  (  $A_0$  ,  $B_0$  ) et (  $\widetilde{B}_0$  ,  $\widetilde{A}_0$  ) :

$$
G_0 = A_0^{-1} B_0 = \widetilde{B}_0 \widetilde{A}_0^{-1}
$$
 (I. 78)

.

Il est alors montré [YOU 76] qu'il existe quatre matrices de transfert stables  $(U_0, V_0)$  et  $(\dot{U^{}_0},\dot{V^{}_0}$  $\widetilde{U}_0, \widetilde{V}_0$ ) vérifiant l'identité de Bezout suivante :

$$
\begin{bmatrix} \tilde{V}_0 & \tilde{U}_0 \ \tilde{L}_0 & A_0 \end{bmatrix} \begin{bmatrix} \tilde{A}_0 & -U_0 \ \tilde{B}_0 & V_0 \end{bmatrix} = \begin{pmatrix} I & 0 \ 0 & I \end{pmatrix}.
$$
 (I. 79)

De plus l'ensemble de tous les correcteurs stabilisants peut-être exprimé en termes de factorisations premières du procédé, des matrices de transfert satisfaisant aux équations de Bezout et d'un paramètre stable *Q* [YOU 76]. L'expression des factorisations premières de *P22* en fonction de celles de *G0* va nous permettre de mettre en évidence les structures du préfiltre et du régulateur.

On a : 
$$
P_{22} = \begin{pmatrix} 0 \\ G_0 \end{pmatrix} = \begin{pmatrix} I & 0 \\ 0 & A_0^{-1} \end{pmatrix} \begin{pmatrix} 0 \\ B_0 \end{pmatrix} = \begin{pmatrix} 0 \\ \widetilde{B}_0 \end{pmatrix} \widetilde{A}_0^{-1}
$$
 (I. 80)

Les termes de cette décomposition vérifient alors l'identité de Bezout suivante :

$$
\begin{pmatrix}\n\tilde{V}_0 & 0 & -\tilde{U}_0 \\
\hline\n0 & I & 0 \\
-B_0 & 0 & A_0\n\end{pmatrix}\n\begin{pmatrix}\n\tilde{A}_0 & 0 & -U_0 \\
\hline\n0 & I & 0 \\
\hline\n\tilde{B}_0 & 0 & V_0\n\end{pmatrix} =\n\begin{pmatrix}\nI & 0 & 0 \\
\hline\n0 & I & 0 \\
0 & 0 & I\n\end{pmatrix}
$$
\n(1. 81)

D'où en appliquant la formule développée dans [YOU 76] et [YOU 85] qui donne l'ensemble de tous les correcteurs stabilisant un procédé *G* :

$$
K_Q = -\left(U + \tilde{A}Q\right)\left(V - \tilde{B}Q\right)^{-1}, Q \in RH_\infty
$$
 (I. 82)

Il vient alors que toute loi de commande garantissant la stabilité interne du modèle nominal en boucle fermée peut s'exprimer en fonction de la loi de commande calculée au nominal *C0* et de l'ensemble des matrices de transfert *QC*=[*Q<sup>F</sup> QK*] propres et stables, sous la forme suivante :

$$
C = [F, -K] = -([0 \ U_0] + \tilde{A}_0[Q_F \ Q_K]) \left( \begin{pmatrix} I & 0 \\ 0 & V_0 \end{pmatrix} - \begin{pmatrix} 0 \\ \tilde{B}_0 \end{pmatrix} [Q_F \ Q_K] \right)^{-1}
$$
(I. 83)

Ce qui donne en développant :

$$
K = (U_0 + \tilde{A}_0 Q_K)(V_0 - \tilde{B}_0 Q_K)^{-1} \text{ et } F = -(\tilde{A}_0 + K\tilde{B}_0)Q_F
$$
 (I. 84)

avec  $Q_K \in RH_{\infty}$  et  $Q_F \in RH_{\infty}$ .

La matrice de transfert *H*(*C*) est alors réécrite :

$$
H(C) = \begin{pmatrix} -\widetilde{A}_0 Q_F & (U_0 + A_0 Q_K) A_0 \\ -\widetilde{B}_0 Q_F & (V_0 - B_0 Q_K) A_0 \end{pmatrix}
$$
 (I. 85)

En remplaçant ces expressions dans les équations (I. 74) et (I. 75), les relations suivantes sont obtenues :

$$
M = -\widetilde{B}_0 Q_F
$$
  
\n
$$
\left\| W_2 \left( -\widetilde{A}_0 Q_F \right) \right\|_{2,\infty} \le 1
$$
\n(1. 86)

Ces deux relations permettent de déterminer la matrice de transfert *QF* qui est notée *QF0* et la résolution du problème à deux degrés de liberté ne dépend plus que d'un seul qui est le paramètre *QK*. La méthode de calcul de *QF0* est donnée dans [PRE 95a], elle utilise l'algorithme de Glover-Doyle [GLO 88]

Il ne reste plus qu'à trouver un régulateur *K* qui permet d'obtenir la stabilité robuste. Le schéma équivalent à la figure (Fig.I. 9) est le suivant :

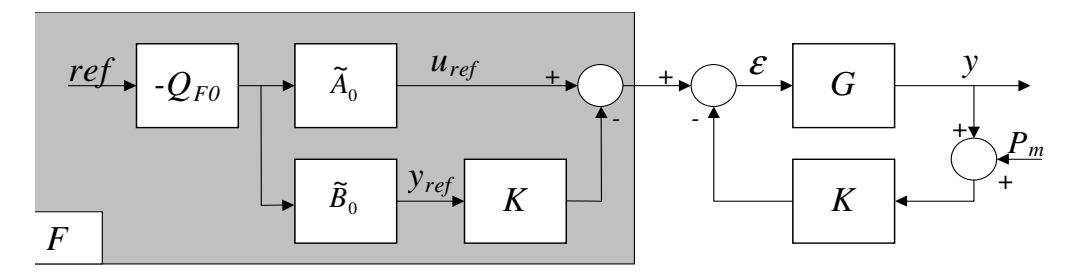

*Fig.I. 15 : Schéma équivalent à deux degrés de liberté non minimal* 

On s'aperçoit immédiatement que ce schéma n'a pas une structure minimale, en effet le régulateur *K* est répété deux fois dans la structure. Il est possible de remédier à cet inconvénient en supprimant le régulateur dupliqué dans le précompensateur et en alimentant le régulateur de la boucle fermée par l'écart entre le signal de référence de sortie *yréf* et la sortie mesurée. Cette manipulation donne finalement le schéma générique à deux degrés de liberté ([BER 90], [YGO 92], [BER 94] et [PRE 95a]) ci-dessous :

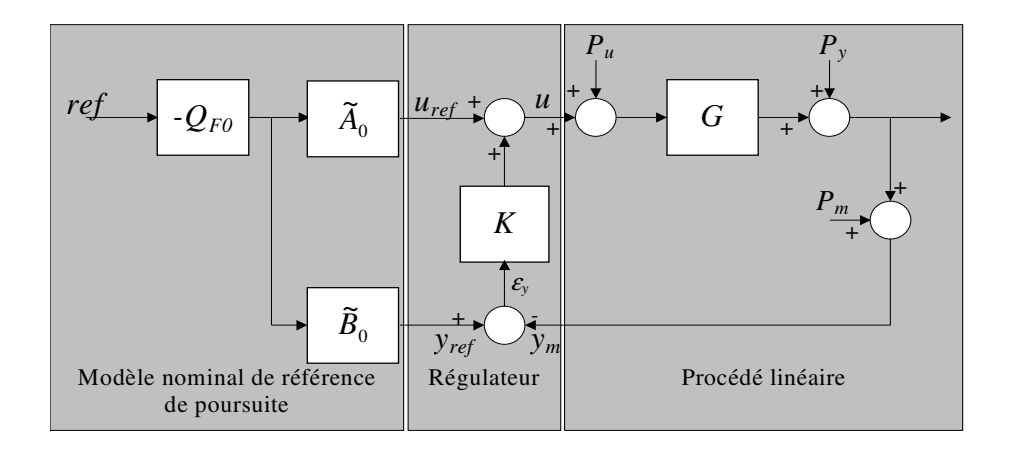

*Fig.I. 16 :Schéma générique à deux degrés de liberté* 

Le transfert de la boucle fermée reliant le signal d'erreur <sup>ε</sup>*y* entre la sortie *yref* et la sortie mesurée *ym* au signal de trajectoire de référence *ref* s'écrit :

$$
\varepsilon_{y} = (I + KG)^{-1} (G - G_0) \widetilde{A}_0 Q_{F0} . ref \qquad (I. 87)
$$

On voit bien que si le modèle *G* est égal au modèle nominal *G0* le transfert ci-dessus devient nul, cela montre l'effet du régulateur sur les écarts vis à vis du modèle nominal. Par contre il n'intervient pas dans le cadre de la poursuite pour le procédé nominal. Le problème de poursuite robuste est alors réglé à l'aide de l'équation précédente et d'une pondération *W1* :

$$
\left\|W_1(I+G K)^{-1}(G-G_0)\tilde{A}_0 Q_{F0}\right\|_{\infty} \le 1
$$
\n(1. 88)

# Application du schéma à deux degrés de liberté pour les systèmes plats [CAZ 97]

Un des principaux intérêts des systèmes différentiellement plats est que les trajectoires de tous les états du système peuvent s'écrire en fonctions des sorties plates et d'un nombre fini de leurs dérivées. De plus le vecteur d'entrée s'écrit également en fonction de ces mêmes sorties plates et de leurs dérivées. Ainsi la synthèse du modèle nominal de référence de poursuite est facilitée par cette connaissance des trajectoires d'état. Le schéma générique à deux degrés de liberté pour un système plat avec son bouclage endogène associé peut être mis sous la forme :

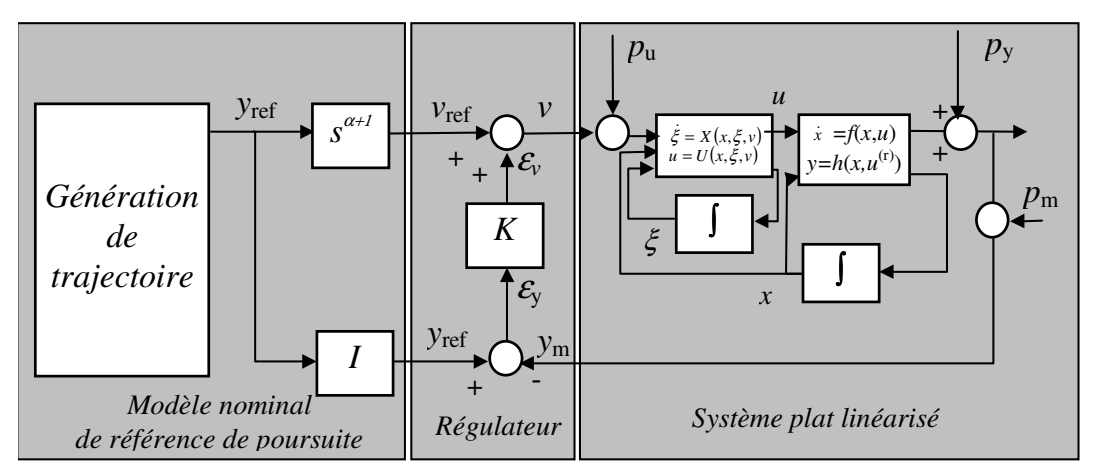

*Fig.I. 17 : Schéma à deux degrés de liberté pour les systèmes plats* 

On retrouve dans le modèle nominal de référence de poursuite une suite de dérivateurs permettant de générer à partir des sorties plates et d'un nombre fini de leurs dérivées les états et les entrées du système (on retrouve la forme de Brunovski).

### **Conclusion :**

Ce chapitre a permis de définir tous les outils spécifiques nécessaires pour développer une méthodologie pour la synthèse de lois de commande robuste des systèmes plats que nous appliquerons au chapitre II. Pour cela il a été introduit les différentes façons de modéliser divers types de systèmes nominaux et perturbés. La modélisation et la fabrication de systèmes sous forme LFT ont plus particulièrement été étudiées. De plus des notions permettant d'appliquer des critères de stabilité robuste (comme la forme standard) sur différents types de modèles ont également été données.

Le prochain chapitre montre comment se servir de ces notions. En effet il traite des différents outils existant pour analyser la robustesse des systèmes linéaires, LPV et différentiellement plats ainsi que pour synthétiser une loi de commande robuste.

# Outils d'analyse et de synthèse de lois de commande robustes : Application aux systèmes plats

#### **Introduction**

Parmi les systèmes non linéaires la classe des systèmes plats constitue un ensemble pour lequel la génération de trajectoires nominales est un problème qui ne nécessite pas de résolution d'équations différentielles non linéaires [FLI 99]. Ainsi avec l'approche présentée dans le chapitre précédent, pour une trajectoire nominale déterminée de l'état du procédé, la commande nominale associée s'obtient simplement.

Cependant il a été montré que cette démarche n'est pas robuste vis à vis d'incertitudes sur le modèle du procédé [CAZ 00]. La poursuite robuste de la trajectoire nominale est alors obtenue par le régulateur linéaire contenu dans le schéma générique à deux degrés de liberté. Une méthodologie de synthèse de ce régulateur a été développée et constitue le point fort de ce chapitre. Cette démarche constitue une extension de l'approche type synthèse *H*<sup>∞</sup> et *µ*analyse au cas des systèmes plats perturbés [LAV 01b].

Aussi afin de replacer ce travail dans le contexte de la synthèse *H*<sup>∞</sup> et *µ*-analyse, le premier paragraphe contient une présentation succincte des techniques *H*<sup>∞</sup> [DOY 82a], [DOY 82b] et *µ*-analyse [DOY 85], [DUC 99] utilisées dans le cadre des familles de modèles LTI et LPV. Le paragraphe suivant présente la méthodologie de synthèse développée dans le cas d'un système plat perturbé représenté par une famille de modèles LTI. Dans la perspective d'une synthèse d'un régulateur LPV [GAL 94], et afin de réduire le conservatisme de l'approche précédente, le troisième paragraphe explicite une démarche permettant de modéliser le système plat perturbé par une famille de modèles LPV. Enfin ce chapitre se termine par l'application de la méthodologie proposée au cas d'une manipulation de laboratoire multivariable et non linéaire [LAV 01a].

Analyse et synthèse de lois de commandes robustes des systèmes linéaires

#### **Les systèmes LTI :**

## Synthèse *H*<sup>∞</sup> et µ-synthèse

Ce paragraphe traite des méthodes de synthèse utilisant les normes ∞ et  $\mu$ , c'est à dire la synthèse *H*<sup>∞</sup> et la *µ*-synthèse. Le problème consiste à trouver un régulateur linéaire *K*  stabilisant la boucle fermée et tel que :

$$
\|F_t(P,K)\|_{\alpha} < \gamma \quad \text{avec} \quad \alpha = \infty \quad \text{ou } \mu \tag{II. 1}
$$

### *Synthèse H*<sup>∞</sup>  *:*

La synthèse *H*<sup>∞</sup> propose un cadre général pour le calcul d'un correcteur en prenant en compte des objectifs de stabilité, de marges de stabilité et de modelage de différents transferts, voire certains objectifs de robustesse, en retour dynamique de sortie. Cette approche introduite par Zames [ZAM 81] revient à remplacer la norme *H2* par la norme *H*<sup>∞</sup> dans le problème standard :

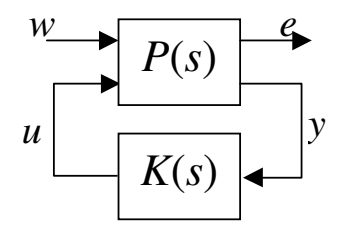

*Fig.II. 1 : Problème H*<sup>∞</sup>  *standard* 

Le modèle augmenté *P* est représenté par la réalisation suivante :

$$
P = \begin{bmatrix} A & B_1 & B_2 \ C_1 & D_{11} & D_{12} \ C_2 & D_{21} & D_{22} \end{bmatrix} = \begin{bmatrix} P_{11} & P_{12} \ P_{21} & P_{22} \end{bmatrix}
$$
(II. 2)

La synthèse *H*<sup>∞</sup> d'un correcteur est équivalente à résoudre le problème suivant :

## **Problème** *H*<sup>∞</sup>  **standard :**

*Soient P(s) et* γ*>0 donnés, il faut déterminer le correcteur K(s) tel que les conditions suivantes soient satisfaites :* 

- *K*(*s*) *stabilise le système bouclé de la figure (Fig.II. 1)*
- $\| F_{l} (P(s), K(s)) \|_{\infty} < \gamma$

Les correcteurs assurant la plus petite valeur de γ seront dits ''optimaux''. Avant 1988 les méthodes développées pour résoudre ce problème ne furent pas satisfaisantes, en effet il n'existait pas d'algorithmes de résolution donnant un régulateur de dimension proche de la dimension du modèle augmenté. Dans la suite de ce chapitre deux types de solutions à ce problème de synthèse pour lesquelles le régulateur obtenu est de dimension égale à celle du modèle augmenté sont données. Une par résolution des équations de Riccati introduite par K. Glover et J.C. Doyle [GLO 88] dans laquelle la valeur optimale de  $\gamma$  est recherchée par dichotomie et l'autre en utilisant l'approche par Inégalités Matricielles Affines (LMI) [LYA 88].

Résolution du problème *H*<sup>∞</sup> standard par équations de Riccati :

Soit *P* une réalisation définie en (II. 2) telle que :

- $(A,B<sub>1</sub>)$  et  $(A,B<sub>2</sub>)$  sont stabilisables
- $(A,C<sub>1</sub>)$  et  $(A,C<sub>2</sub>)$  sont détectables
- les matrices *D12* et *D21* sont de rang égal respectivement au nombre d'entrées des vecteurs *u* et *y*
- *P12*(*s*) et *P21*(*s*) n'ont pas de zéros sur l'axe imaginaire

Les deux premières conditions énoncées permettent de s'assurer qu'il existe des régulateurs stabilisant.

Il est alors possible de se ramener par une série de transformation sur le système aux conditions *D11* et *D22* nulles ([ZHO 96], [SAF 89]), ce qui permet d'appliquer le théorème suivant :

### **Théorème de Glover Doyle [GLO 88]**

*Un régulateur stabilisant, vérifiant l'inégalité*  $||F_{l}(P, K)||_{\infty} *γ*$  *existe si et seulement si les deux équations de Riccati suivantes admettent deux solutions X* <sup>∞</sup>  *et Y*<sup>∞</sup>  *positives dont le rayon spectral*  $\rho(X_{\infty}, Y_{\infty})$  *est inférieur à*  $\gamma^2$ .

$$
X_{\infty} = Ric \begin{bmatrix} A - B_2 D_{12}^T C_1 & \gamma^{-2} B_1^T B_1 - B_2 B_2^T \\ -\tilde{C}_1^T \tilde{C}_1 & -(A - B_2 D_{12}^T C_1)^T \end{bmatrix} avec \ \tilde{C}_1 = (I - D_{12} D_{12}^T) C_1 \tag{II. 3}
$$

$$
Y_{\infty} = Ric \left[ \begin{array}{ccc} A - B_1 D_{21}^T C_2 & \gamma^{-2} C_1^T C_1 - C_2 C_2^T \\ -\tilde{B}_1^T \tilde{B}_1 & -(A - B_1 D_{21}^T C_2)^T \end{array} \right] \, avec \, \tilde{B}_1 = B_1 (I - D_{21}^T D_{21}) \tag{II. 4}
$$

Le régulateur obtenu se décompose alors en une structure observateur régulateur d'état dont les matrices de retour d'état *F*, d'observation *H* et de mise à l'échelle *Z*<sup>∞</sup> sont les suivantes :

$$
\begin{cases}\nF = -(D_{12}^T C_1 + B_2^T X) \\
H = -(B_1 D_{21}^T + Y C_2^T) \\
Z_{\infty} = (I - \gamma^{-2} Y_{\infty} X_{\infty})^{-1}\n\end{cases}
$$
\n(II. 5)

L'ensemble des correcteurs rationnels stabilisant le système et satisfaisant  $F_{l}(P(s), K(s))\|_{\infty} < \gamma$  sont décrits par la LFT  $K = F_{l}(K_{a}, \phi)$  vérifiant  $\|\phi(s)\|_{\infty} < \gamma$  illustrée par le schéma suivant :

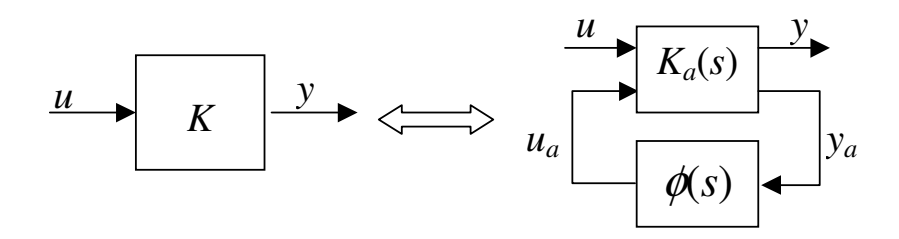

*Fig.II. 2 : Ensemble des régulateurs solutionnant le problème de synthèse H*<sup>∞</sup> Alors la matrice *K<sup>a</sup>* est donnée par :

$$
K_a(s) = \begin{bmatrix} \frac{A + B_2 F + \gamma^{-2} B_1 B_1^T X_{\infty} + Z_{\infty} H \left( C_2 + \gamma^{-2} D_{21} B_1^T X_{\infty} \right) & -Z_{\infty} H & Z_{\infty} \left( B_2 + \gamma^{-2} Y_{\infty} C_1^T D_{12} \right) \\ F & 0 & I \\ -\left( C_2 + \gamma^{-2} D_{21} B_1^T X_{\infty} \right) & I & 0 \end{bmatrix}
$$
(II. 6)

Le régulateur correspondant à  $\phi(s)=0$  est appelé correcteur central et est égal à  $F_l(K_a,0)$ .

 La mise en œuvre de cette solution consiste à rechercher de manière itérative (γitérations) la plus faible valeur de γ pour laquelle il existe un régulateur résolvant le problème standard. Il existe pour cette valeur de  $\gamma$  une infinité de solutions s'exprimant en fonction  $\phi(s)$ , le correcteur central est ensuite calculé en fixant  $\phi(s)$  à zéro. Les contraintes de régularité sur le modèle augmenté, imposées par les conditions sur la matrice *D*, ne sont plus nécessaires avec les nouveaux algorithmes basés sur la résolution d'Inégalités Linéaires Matricielles proposés par [GAH 92].

### Résolution du problème $H_{\scriptscriptstyle \infty}$  standard par inégalités matricielles affines

Les Inégalités Matricielles Linéaires (LMI) sont une notion mathématique qui trouve depuis la fin des années 80 un champ d'utilisation de plus en plus large. Ce récent regain d'intérêt trouve principalement son origine dans le développement d'algorithmes de résolution efficaces.

#### **Définition générale d'une LMI :**

*Une LMI est, par définition, une contrainte du type [BOY 94] :* 

$$
F(x) = F_0 + x_1 F_1 + \dots + x_m F_m > 0 \tag{II. 7}
$$

 $\sigma$ *û*  $x=(x_1,...,x_m)^T$ ∈  $\mathbb{R}^m$  *est un vecteur de m variables et F<sub>0</sub>, F<sub>1</sub>,…, F<sub>m</sub> sont des matrices symétriques données appartenant à*  $\mathbb{R}^{n \times m}$ , *avec F(x)*>0 signifie que cette matrice est définie *positive.* 

Il existe également des LMI dites non strictes pour lesquelles *F*(*x*) ≥ 0 alors la matrice est dite semi-définie positive.

Dans le cadre du problème standard la synthèse par LMI permet d'avoir une nouvelle manière de résolution [IWA 94], [GAL 94]. Cette méthode de résolution est plus générale, en effet elle ne nécessite que les hypothèses :

- $(A,B<sub>1</sub>)$  et  $(A,B<sub>2</sub>)$  soient stabilisables
- $(A,C<sub>1</sub>)$  et  $(A,C<sub>2</sub>)$  soient détectables.

De plus dans les résultats qui suivent la matrice *D22* est considérée comme étant nulle, dans le cas contraire il est possible de se ramener à cette condition en utilisant des sorties fictives et en utilisant le changement de variable adéquat dans les équations d'état.

La faisabilité du problème standard est alors testée à l'aide du théorème suivant :

### **Théorème de faisabilité du problème standard à l'aide de LMI**

*Sous les hypothèses énoncées précédemment, le problème H*<sup>∞</sup>  *standard a une solution si et seulement si 2 matrices symétriques R et S existent et vérifient les trois LMI suivantes :* 

$$
\begin{pmatrix}\nN_R & 0 \\
0 & I_{n_w}\n\end{pmatrix}^T\n\begin{pmatrix}\nAR + RA^T & RC_1^T & B_1 \\
C_1R & -\mathcal{N}_{n_e} & D_{11} \\
B_1^T & D_{11}^T & -\mathcal{N}_{n_w}\n\end{pmatrix}\n\begin{pmatrix}\nN_R & 0 \\
0 & I_{n_w}\n\end{pmatrix} < 0
$$
\n(II. 8)

$$
\begin{pmatrix}\nN_{s} & 0 \\
0 & I_{n_{e}}\n\end{pmatrix}^{T}\n\begin{pmatrix}\nA^{T}S + SA & SB_{1} & C_{1}^{T} \\
B_{1}^{T}S & -\mathcal{N}_{n_{w}} & D_{11}^{T} \\
C_{1} & D_{11} & -\mathcal{N}_{n_{e}}\n\end{pmatrix}\n\begin{pmatrix}\nN_{s} & 0 \\
0 & I_{n_{e}}\n\end{pmatrix} < 0
$$
\n(II. 9)

$$
\begin{pmatrix} R & I_n \\ I_n & S \end{pmatrix} \ge 0
$$
 (II. 10)

*où*  $N_R$  et  $N_S$  constituent une base des noyaux de  $(B_2^T \t D_{12}^T)$  et  $(C_2 \t D_{21})$  respectivement. *De plus des correcteurs d'ordre r<n existent si et seulement si ces trois LMI sont vérifiées par des matrices R et S satisfaisant la condition suivante :* 

$$
rang\left(\begin{matrix} R & I_n \\ I_n & S \end{matrix}\right) \le n + r \Leftrightarrow rang(I_n - RS) \le r \qquad (II. 11)
$$

A partir des matrices *R* et *S* solutions des équations précédentes il est proposé dans [GAL 94] une résolution de LMI permettant de former un correcteur. Cette méthode est la suivante :

$$
\begin{aligned}\n\text{Soit}: \qquad & \int \dot{x}_c(t) = A_c x_c(t) + B_c y(t) \\
\text{u}(t) = C_c x_c(t) + D_c y(t)\n\end{aligned}\n\tag{II. 12}
$$

avec  $x_c \in \mathbb{R}^r$ , une représentation d'état du correcteur d'ordre  $r \leq n$  cherché. Le système bouclé  $F_l(P(s), K(s))$  a pour représentation d'état :

$$
\begin{pmatrix} \dot{x} \\ \dot{x}_c \\ e \end{pmatrix} = \begin{pmatrix} A + B_2 D_c C_2 & B_2 C_c & B_1 + B_2 D_c D_{21} \\ B_c C_2 & A_c & B_c D_{21} \\ C_1 + D_{12} D_c C_2 & D_{12} C_c & D_{11} + D_{12} D_c D_{21} \end{pmatrix} \begin{pmatrix} x \\ x_c \\ w \end{pmatrix} = \begin{pmatrix} A_f & B_f \\ C_f & D_f \end{pmatrix} \begin{pmatrix} x \\ x_c \\ w \end{pmatrix}
$$
(II. 13)

#### **Lemme de Schur :**

*Ce lemme permet de transformer certaines inégalités matricielles non linéaires en LMI. Une démonstration est donnée dans [GOL 83]. La LMI :* 

$$
\begin{bmatrix} Q(x) & S(x) \\ S^T(x) & R(x) \end{bmatrix} > 0
$$
 (II. 14)

*où*  $Q(x) = Q<sup>T</sup>(x)$ ,  $R(x) = R<sup>T</sup>(x)$  *et*  $S(x)$  *sont des matrices affines en x, est équivalente à :* 

$$
\begin{cases}\nR(x) > 0 \\
Q(x) - S(x)R^{-1}(x)S^{T}(x) > 0\n\end{cases}
$$
\n(II. 15)

#### **Lemme réel borné [BOY 94]:**

*Ce lemme donne le résultat suivant :* 

$$
\min_{\gamma>0}\{\gamma,\|M(s)\|_{\infty}<\gamma\}=\min_{\substack{\gamma>0\\P\in\mathfrak{R}^{n^{*n}}}}\left\{\gamma,\left\{\begin{pmatrix}A^TP+PA & PB & C^T\\B^TP & -\gamma I & D^T\\C & D & -\gamma I\end{pmatrix}<0\right\}\right\}
$$
(II. 16)

Ce dernier résultat est très intéressant car il s'agit d'un problème de minimisation sous contrainte LMI sans apparition de la fréquence, c'est à dire de dimension finie.

En utilisant ce lemme sur la représentation d'état précédente, on sait que sa forme *H*<sup>∞</sup> est inférieure à γ si et seulement s'il existe une matrice *X=X' > 0* vérifiant :

$$
\begin{pmatrix} A_f^T X + X A_f & X B_f & C_f^T \\ B_f^T & -\mathcal{M}_{n_w} & D_f^T \\ C_f & D_f & -\mathcal{M}_{n_e} \end{pmatrix} < 0
$$
 (II. 17)

Ceci est une inégalité matricielle bilinéaire en *X*, *Ac*, *Bc*, *Cc* et *Dc*. Il est possible d'obtenir une matrice *X* qui convient en utilisant une décomposition en valeurs singulières de *In–RS*, où *R* et *S* sont les matrices de Schur, qui donnent deux matrices de plein rang *M* et  $N \in \mathbb{R}^{n \times r}$ vérifiant :

$$
MN^T = I_n - RS \tag{II. 18}
$$

et qui permettent de déterminer la matrice *X* :

$$
X = \begin{pmatrix} S & N \\ N^T & -M^+RN \end{pmatrix}
$$
 (II. 19)

où *M +* est la pseudo-inverse de *M* (*M <sup>+</sup>M=Ir*). L'équation (II. 17) devient alors une LMI en *Ac*,  $B_c$ ,  $C_c$  et  $D_c$  dont la solution donne un correcteur satisfaisant.

#### *µ-synthèse :*

Ce paragraphe permet de définir la *µ*-synthèse qui tente de réaliser de façon ''automatique'' l'association d'une synthèse *H*<sup>∞</sup> et de la *µ*-analyse. La question que l'on peut se poser au vu des paragraphes précédant, est de savoir s'il est possible de trouver un correcteur permettant d'avoir une norme *H*<sup>∞</sup> du système bouclé inférieure à une valeur γ donnée tout en étant soumis à différentes incertitudes de modèle. Le problème de synthèse robuste est illustré par le schéma bloc suivant :

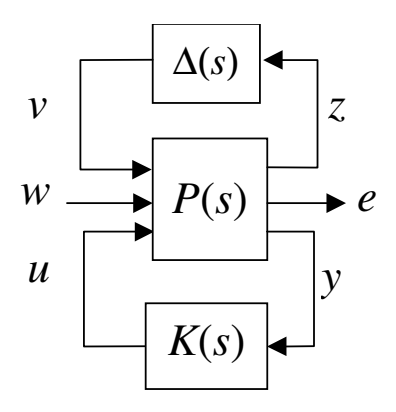

*Fig.II. 3 : Problème de synthèse robuste* 

où la matrice d'incertitudes ∆(*s*) a la structure générale définie en *Annexe II* et est supposée construite de façon à vérifier les conditions de normalisation :

$$
\|\Delta(s)\|_{\infty} < 1 \tag{II. 20}
$$

Il sera par la suite plus simple de fixer la valeur de  $\gamma$ à 1 en l'intégrant dans la matrice *P*(*s*), le problème est maintenant de déterminer un correcteur *K*(*s*) tel que la norme du transfert de *w* vers *e* soit inférieure à 1 pour tout  $\Delta(s) \in \Delta$  tel que  $\|\Delta(s)\|_{\infty} < 1$ .

Ce problème sera traité en utilisant le théorème du petit gain et en introduisant une incertitude fictive non structurée  $\Delta_f(s)$  bouclant *e* sur *w* et telle que  $\left\| \Delta_f(s) \right\|_{\infty} < 1$ .

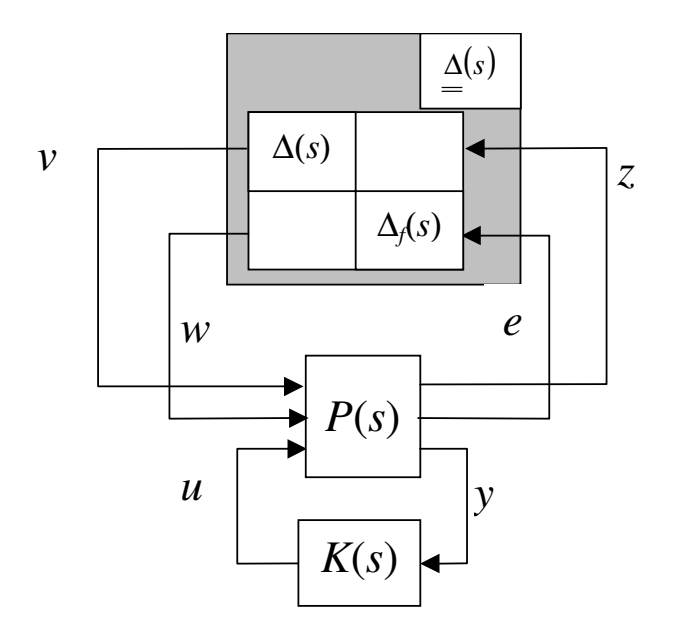

*Fig.II. 4 : Mise en forme pour la* µ*-synthèse* 

La condition équivalente à ce problème s'écrit :

$$
\mu_{\underline{\Lambda}}(F_i(P(j\omega), K(j\omega))) \le 1 \quad \forall \omega \tag{II. 21}
$$

Ce problème peut être résolu par la *D-K itération* qui consiste à introduire une matrice inversible *D* qui commute avec toute matrice de la forme de  $\Delta$ . En effet :

$$
\mu_{\underline{\Delta}}(F_l(P(j\omega), K(j\omega))) \leq \overline{\sigma}(D_{\omega}F_l(P(j\omega), K(j\omega))D_{\omega}^{-1})
$$
\n(II. 22)

On cherche alors *K* tel que :

$$
\left\|D(j\omega)F_l(P(j\omega),K(j\omega))D(j\omega)^{-1}\right\|_{\infty}<1
$$
 (II. 23)

$$
\Rightarrow \mu_{\underline{\Delta}}(F_l(P(j\omega), K(j\omega))) \leq \overline{\sigma}(D(j\omega)F_l(P(j\omega), K(j\omega))D(j\omega)^{-1}) \leq 1 \forall \omega \qquad (II. 24)
$$

Ce problème est traité en cherchant alternativement *K* et *D :* 

- calculer *K* à *D* fixé n'est autre qu'un problème *H*<sup>∞</sup> -standard qui revient à  $\text{minimiser } \left\| D(j\omega)F_{l}(P(j\omega),K(j\omega))D(j\omega)^{-1} \right\|_{\infty}$
- rechercher *D* à *K* fixé peut se faire en calculant la borne supérieure (II. 22) minimale pour un ensemble de valeurs de  $\omega$  choisi a priori puis en interpolant les matrices  $D_w$  obtenues par une matrice de transfert stable et à inverse stable.

Cette procédure appelée *D-K itération* [DOY 85], [ZHO 96] débute en fixant les matrices *D*<sup>ω</sup> par exemple à la matrice identité et se termine en comparant les matrices *D*ω obtenues d'une itération sur l'autre, si elles sont proches au sens d'un critère donné les itérations seront terminées.

Il faut noter que cette procédure générale n'est pas convexe et le résultat obtenu peut être un minimum local.

## **Les systèmes linéaires à paramètres variants (LPV)**

### Analyse de robustesse

Dans le cadre des systèmes LPV la forme standard est donnée par la figure (Fig.II. 5) où ∆*1*(*s*) rassemble toutes les incertitudes invariantes du système et ∆*2*(*t*) tous les paramètres variants dans le temps [ZHO 96].

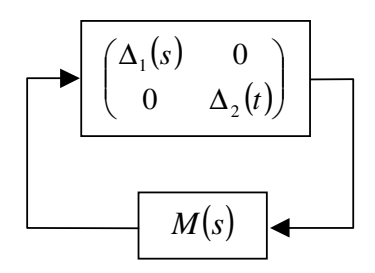

*Fig.II. 5 : forme standard d'un système LPV* 

L'analyse de robustesse d'un tel système consiste à déterminer la plus petite incertitude ∆*1*(*s*) qui déstabilise le système LPV avec ∆*2*(*t*) quelconque vérifiant  $(t)$ 2 2 1  $\Delta_2(t)\bigg|_{L_2} \leq \frac{1}{\gamma_2}$ .

L'inverse de la norme *H*<sup>∞</sup> de la plus petite incertitude qui déstabilise le système est donné par le maximum de la valeur singulière structurée de *M*(*j*ω) dont un majorant est obtenu en résolvant le problème LMI suivant :

$$
\max_{\substack{s=j\omega\\S\in D_{\{s\}\cup\{s\}\cup\{t\}}\\G_{1}(s)\in G_{1}(s)}}\gamma_{1}^{2}, \gamma_{2}^{2}, \gamma_{3}^{2}, \gamma_{4}^{2}, \gamma_{5}^{2}, \gamma_{6}^{2}, \gamma_{7}^{2}, \gamma_{8}^{2}, \gamma_{9}^{2}, \gamma_{1}^{2}, \gamma_{1}^{2}, \gamma_{1}^{2}, \gamma_{1}^{2}, \gamma_{1}^{2}, \gamma_{1}^{2}, \gamma_{1}^{2}, \gamma_{2}^{2}, \gamma_{3}^{2}, \gamma_{4}^{2}, \gamma_{5}^{2}, \gamma_{6}^{2}, \gamma_{7}^{2}, \gamma_{8}^{2}, \gamma_{9}^{2}, \gamma_{1}^{2}, \gamma_{1}^{2}, \gamma_{1}^{2}, \gamma_{1}^{2}, \gamma_{2}^{2}, \gamma_{3}^{2}, \gamma_{4}^{2}, \gamma_{5}^{2}, \gamma_{6}^{2}, \gamma_{7}^{2}, \gamma_{8}^{2}, \gamma_{9}^{2}, \gamma_{1}^{2}, \gamma_{1}^{2}, \gamma_{1}^{2}, \gamma_{1}^{2}, \gamma_{2}^{2}, \gamma_{3}^{2}, \gamma_{4}^{2}, \gamma_{5}^{2}, \gamma_{6}^{2}, \gamma_{7}^{2}, \gamma_{8}^{2}, \gamma_{9}^{2}, \gamma_{1}^{2}, \gamma_{1}^{2}, \
$$

Cette équation vient de la propriété suivante permettant de calculer une borne supérieure de la valeur singulière structurée :

$$
\left(\min\{\gamma,\overline{\sigma}\left((DMD^{-1}+j\gamma G)(I+G^{2})^{-1/2}\right)\}\right)^{2} = \min_{\substack{D\in D\\ G\in \underline{G}\\ G\in \underline{G}}}\gamma^{2}, \left\{\frac{M^{*}DM+j\left(M^{*}G-GM\right)<\gamma^{2}D}{D=D^{*}>0}\right\}
$$
(II. 26)

Le problème d'analyse de robustesse de systèmes LPV est ensuite échantillonné sur *n* fréquences afin d'obtenir un problème de dimension finie, mais il persiste tout de même un

problème de grande dimension constitué de *n* LMIs. Des méthodes itératives sont mises en place pour simplifier la résolution de tels problèmes [HIR 99].

### Analyse de performance des systèmes LPV incertains

Soit un système LPV mis sous la forme ci-dessous que nous avons déjà vu précédemment :

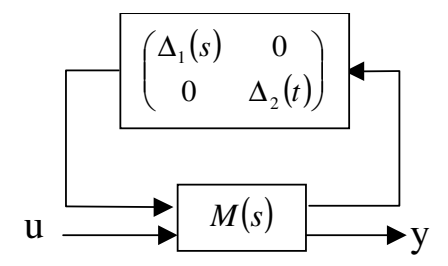

*Fig.II. 6 : Analyse de performance d'un système LPV incertain* 

Le problème d'analyse de performance est équivalent à faire une analyse de robustesse du même système en bouclant la sortie *y* à l'entrée *u* par un bloc fictif et non structuré d'incertitudes  $\Delta_3(s)$  appartenant à  $\Re H_\infty$ . Comme  $\|\Delta_1(t)\|_{L_2} \leq \gamma_1$  et  $\|\Delta_2(t)\|_{L_2} \leq \gamma_2$ , la solution est donnée par la recherche de la plus petite incertitude ∆*3*(*s*), au sens de la norme *H*<sup>∞</sup> , qui déstabilise le système.

On obtient une borne supérieure de cette solution en résolvant le problème LMI suivant :

$$
\max_{\substack{s=j\omega\\ \text{max}\\\sum_{l_1\in D_1\\ G_l\in G_l\\ G_2\in G_2}} \gamma_3^2, \gamma_4^2, \gamma_5^2, \gamma_6^2}} \begin{bmatrix} M(s)^* \begin{pmatrix} D_1 & 0 & 0\\ 0 & D_2(s) & 0\\ 0 & 0 & d_3(s)I \end{pmatrix} M(s) + j \begin{pmatrix} G_1 & 0 & 0\\ 0 & G_2(s) & 0\\ 0 & 0 & 0 \end{pmatrix} - \begin{pmatrix} G_1 & 0 & 0\\ 0 & G_2(s) & 0\\ 0 & 0 & 0 \end{pmatrix} M(s) \end{bmatrix}
$$
\n
$$
D_1 = D_1^* > 0, D_2(s) = D_2(s)^* > 0, d_3(s) = d_3(s)^* > 0 \qquad (II. 27)
$$
\n
$$
(II. 27)
$$

où *D<sub>1</sub>* (respectivement *D*<sub>2</sub>(*s*) et *d*<sub>3</sub>(*s*)) est un multiplicateur correspondant au bloc  $\Delta_I(t)$ (respectivement à <sup>∆</sup>*2*(*s*) et <sup>∆</sup>*3*(*s*)) *g3* est une borne supérieure du gain *L2* du système LPV incertain [APK 95a].

Ce problème est un problème LMI de dimension infinie, solvable par des méthodes itératives et sous-optimales semblables à celles utilisées pour l'analyse de robustesse.

## Synthèse de correcteurs *H*<sup>∞</sup> LPV

Le problème de synthèse d'un correcteur LPV avec critère de gain *L2* est résolu dans [PAC 94] et [APK 95a]. La structure d'interconnexion générale d'un système LPV pour la synthèse *H*<sup>∞</sup> d'un correcteur LPV est représentée par la figure suivante :

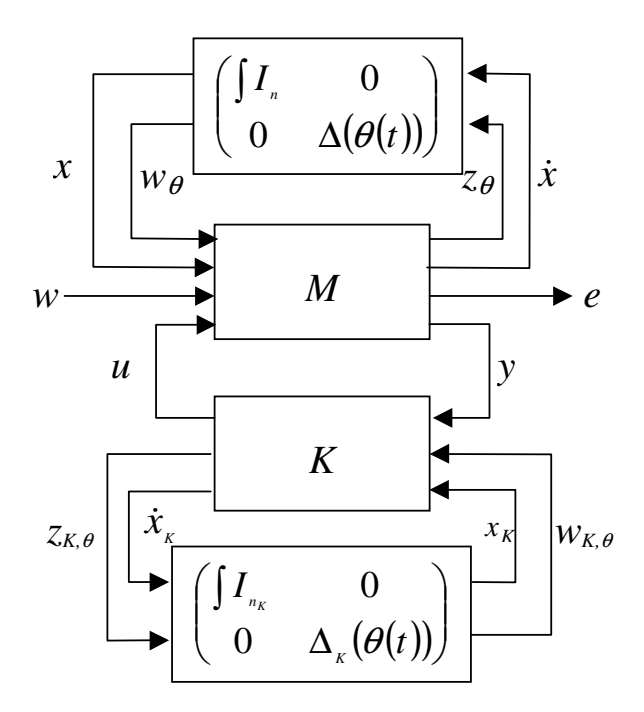

*Fig.II. 7 : Structure d'interconnexion d'un système LPV controlé* 

Sur cette figure les modèles utilisés ont la structure suivante :  $\overline{\phantom{a}}$  $\overline{\phantom{a}}$  $\overline{\phantom{a}}$  $\overline{\phantom{a}}$ J  $\backslash$  $\overline{\phantom{a}}$  $\mathbf{r}$  $\mathbf{r}$  $\mathbf{r}$ l ſ = 2  $D_{2\theta}$   $D_{21}$  0 1  $D_{1\theta}$   $D_{11}$   $D_{12}$  $1 \quad \nu_{\theta 2}$  $\mathbf{v}_1$   $\mathbf{v}_2$  $C_2$   $D_{2\theta}$  *D*  $C_1$   $D_{1\theta}$   $D_{11}$   $D$  $C_{\theta}$   $D_{\theta\theta}$   $D_{\theta1}$   $D_{\theta2}$  $A$   $B_{\theta}$   $B_{1}$   $B$ *M* θ θ  $\theta$   $\theta$   $\theta$   $\theta$   $\theta$ θ et

 $\overline{\phantom{a}}$  $\overline{\phantom{a}}$  $\overline{\phantom{a}}$ J  $\backslash$  $\mathsf{I}$  $\mathbb{I}$  $\mathsf{I}$ l ſ =  $\theta$   $\theta$   $K\theta$   $\theta$ θ θ  $K\theta$   $\mu_{K\theta}$   $\mu_{K\theta}$  $K1$   $K1$   $K$  $K$   $\boldsymbol{\nu}_{K1}$   $\boldsymbol{\nu}_{K}$  $C_{K\theta}$   $D_{K\theta1}$   $D$  $C_{K1}$   $D_{K11}$   $D$  $A_K$   $B_{K1}$   $B$ *K* 1 1  $D_{K11}$   $D_{K1}$ 1 , θ(*t*) représente les paramètres incertains du système variant dans

le temps qui sont par définition normalisés  $|\theta_i(t)| \leq 1 \forall i$  avec  $\Delta(\theta(t))$  et  $\Delta_K(\theta(t))$  des matrices bloc-diagonales. De plus ,par hypothèse le bloc d'interconnexion du correcteur *K* est une recopie totale ou partielle de celui du système. Cela permet d'introduire les phénomènes non stationnaires dus à θ(*t*) afin d'améliorer les performances et la robustesse du système bouclé. L'objectif de cette synthèse est de trouver un régulateur *K* tel que :

- le système bouclé de la figure (Fig.II. 7) soit stable de façon robuste pour toutes les valeurs admissibles de  $\theta(t)$
- le système bouclé de la figure (Fig.II. 7) soit performant de façon robuste c'est à dire que le gain *L2* entre *w* et *e* soit inférieur à γ pour chaque évolution possible des paramètres.

La résolution de ce problème est effectuée à l'aide de la réécriture de la structure précédente sous la forme :

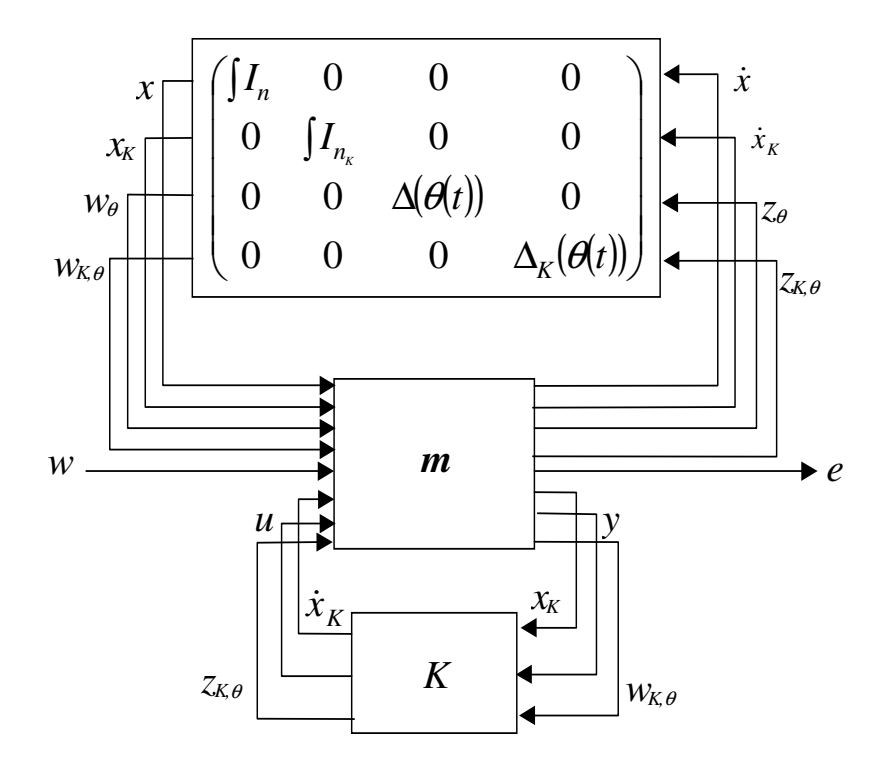

*Fig.II. 8 : Structure d'interconnexion équivalente* 

$$
A \text{vec } m = \begin{pmatrix} A & 0 & B_{\theta} & 0 & B_{1} & 0 & B_{2} & 0 \\ 0 & 0 & 0 & 0 & 0 & I & 0 & 0 \\ C_{\theta} & 0 & D_{\theta\theta} & 0 & D_{\theta1} & 0 & D_{\theta2} & 0 \\ 0 & 0 & 0 & 0 & 0 & 0 & 0 & I \\ C_{1} & 0 & D_{1\theta} & 0 & D_{11} & 0 & D_{12} & 0 \\ 0 & I & 0 & 0 & 0 & 0 & 0 & 0 \\ C_{2} & 0 & D_{2\theta} & 0 & D_{21} & 0 & 0 & 0 \\ 0 & 0 & 0 & I & 0 & 0 & 0 & 0 \end{pmatrix}.
$$

Il est montré dans [PAC 94] que le système bouclé est stable et a un gain *L<sup>2</sup>* inférieur à <sup>γ</sup> si l'on trouve les solutions *D*, *D1*, *Abf*, *Bbf*, *Cbf* et *Dbf* de l'inégalité matricielle suivante :

$$
\begin{cases}\n\begin{pmatrix}\nA_{bf}^{T} P + P A_{bf} & PB_{bf} & PB_{bf} & C_{bf,1}^{T} & C_{bf,2}^{T} \\
B_{bf,1}^{T} P & -D_{1} & 0 & D_{bf,11}^{T} & D_{bf,21}^{T} \\
B_{bf,2}^{T} P & 0 & -\gamma I & D_{bf,12}^{T} & D_{bf,22}^{T} \\
C_{bf,1} & D_{bf,11} & D_{bf,12} & -D_{1}^{-1} & 0 \\
C_{bf,2} & D_{bf,21} & D_{bf,22} & 0 & -\gamma I\n\end{pmatrix} & (II. 28) \\
C_{bf,2} & D_{bf,21} & D_{bf,22} & 0 & -\gamma I\n\end{cases}
$$

$$
\text{ou}\begin{pmatrix} A_{bf} & B_{bf,1} & B_{bf,2} \\ C_{bf,1} & D_{bf,11} & D_{bf,12} \\ C_{bf,2} & D_{bf,21} & D_{bf,22} \end{pmatrix} = F_t(m,K), D_t \text{ tel que } D_t \begin{pmatrix} \Delta(\theta(t)) & 0 \\ 0 & \Delta_K(\theta(t)) \end{pmatrix} = \begin{pmatrix} \Delta(\theta(t)) & 0 \\ 0 & \Delta_K(\theta(t)) \end{pmatrix} D_t.
$$

L'inégalité (II. 28) à résoudre peut s'écrire :

$$
\Psi + P_{X_{bf}}^T KQ + Q^T K^T P_{X_{bf}} < 0 \tag{II. 29}
$$

en posant

$$
P = \begin{pmatrix} S & N \\ N^T & E \end{pmatrix}, D_1 = \begin{pmatrix} L & L_2 \\ L_2^T & L_3 \end{pmatrix} et D_1^{-1} = \begin{pmatrix} J & J_2 \\ J_2^T & J_3 \end{pmatrix}
$$
 (II. 30)

$$
\Psi = \begin{pmatrix}\nA^T S + SA & A^T N & SB_{\theta} & 0 & SB_1 & C_{\theta}^T & 0 & C_1^T \\
N^T A & 0 & N^T B_{\theta} & 0 & N^T B_1 & 0 & 0 & 0 \\
B_{\theta}^T S & B_{\theta}^T N & -L & -L_2 & 0 & D_{\theta\theta}^T & 0 & D_{1\theta}^T \\
0 & 0 & -L_2^T - L_3 & 0 & 0 & 0 & 0 \\
B_1^T S & B_1^T N & 0 & 0 & -\mathcal{A}_n & D_{\theta1}^T & 0 & D_{11}^T \\
C_{\theta} & 0 & D_{\theta\theta} & 0 & D_{\theta1} & -J & -J_2 & 0 \\
0 & 0 & 0 & 0 & 0 & -J_2^T - J_3 & 0 \\
C_1 & 0 & D_{1\theta} & 0 & D_{11} & 0 & 0 & -\mathcal{A}_n\n\end{pmatrix}
$$
(II. 31)

$$
Q = \begin{pmatrix} 0 & I & 0 & 0 & 0 & 0 & 0 \\ C_2 & 0 & D_{2\theta} & 0 & D_{21} & 0 & 0 & 0 \\ 0 & 0 & 0 & I & 0 & 0 & 0 & 0 \end{pmatrix} \text{ et } P_{X_{bfy}} = \begin{pmatrix} N^T & E & 0 & 0 & 0 & 0 & 0 & 0 \\ B_2^T S & B_2^T N & 0 & 0 & 0 & D_{\theta 2}^T & 0 & D_{12}^T \\ 0 & 0 & 0 & 0 & 0 & 0 & I & 0 \end{pmatrix} (II. 32)
$$

Ceci est une inégalité matricielle bilinéaire dont les inconnues sont contenues dans Ψ, *K*, *Q* et *PXbf*. La résolution d'un tel problème s'effectue grâce à l'utilisation du lemme d'élimination [BOY 94].

## **Lemme d'élimination ou de projection [BOY 94] :**

*Soient trois matrices*  $G \in \mathbb{R}^{n*n}$ ,  $U \in \mathbb{R}^{p*n}$  et  $V \in \mathbb{R}^{q*n}$ . Les deux problèmes suivants sont *équivalents :* 

■  $\exists K \in \Re^{p*q} / G + U^T K V + V^T K^T U < 0$ 

$$
\bullet \quad \begin{cases} U^{\perp T} G U^{\perp} < 0 \\ V^{\perp T} G V^{\perp} < 0 \end{cases}
$$

*où*  $U^{\perp}$  *et*  $V^{\perp}$  *sont les compléments orthogonaux des matrices U et V.* Ce lemme transforme l'inégalité (II. 29) en :

$$
\begin{cases} n_{P_{x_{\lambda t}}}^T \Psi n_{P_{x_{\lambda t}}} < 0 \\ n_Q^T \Psi n_Q < 0 \end{cases} \tag{II. 33}
$$

avec  $n_{p_{x_b}}$  et  $n_g$  les compléments orthogonaux de  $p_{xbf}$  et de  $Q$ .

Il suffit alors de trouver 4 matrices symétriques positives *L*, *J*, *R* et *S* telles que  $R \in \mathbb{R}^{n \times n}$ ,  $S \in \mathbb{R}^{n \times n}$  et *L* et *J* commutent avec  $\Delta(\theta(t))$ , solutions des LMI suivantes :

$$
\begin{cases}\n\begin{pmatrix}\nR_A^T + AR \, RC_\theta^T \, RC_1^T \, B_\theta J & B_1 \\
C_\theta R & -J & 0 \, D_{\theta\theta} J \, D_{\theta1} \\
C_1 R & 0 & -\mathcal{H}_n \, D_{\theta} J \, D_{\theta1} \\
D_{\theta}^T \, D_{\theta\theta}^T \, JD_{\theta}^T \, -J & 0 \\
B_1^T \, D_{\theta1}^T \, D_{\theta1}^T \, D_{\theta1}^T \, 0 & -\mathcal{H}_n\n\end{pmatrix}\n\end{cases}\n\begin{pmatrix}\nR_A^T \\
\theta \\
\theta \\
\theta\n\end{pmatrix} = 0\n\begin{pmatrix}\nSA^T + AS \, SB_\theta \, SB_1 \, C_\theta^T L \, C_1^T \\
B_\theta^T S & -L \, 0 \, D_{\theta\theta}^T L \, D_{\theta1}^T \\
B_1^T S & 0 & -\mathcal{H}_n \, D_{\theta1}^T L \, D_{\theta1}^T \\
LC_\theta \, LD_{\theta\theta} \, LD_{\theta1} \, -L \, 0 \\
C_1 \, D_{\theta\theta} \, D_{\theta1} \, -L \, 0 \\
C_1 \, D_{\theta2} \, D_{\theta1} \, 0 & -\mathcal{H}_n\n\end{pmatrix}\n\end{cases}\n\tag{II. 34}
$$

où  $n_s$ ,  $n_k$  sont les compléments orthogonaux de  $\left[ B_2^T D_{\theta 2}^T D_{12}^T \right]$  et de  $\left[ C_2 D_{2\theta} D_{21} \right]$ .

Le correcteur *K* est finalement obtenu en résolvant la LMI (II. 29), l'ordre du correcteur généralement obtenu est égal à *n*.

La suite de ce chapitre est consacrée à la définition d'une méthode systématique permettant d'appliquer les outils donnés ci-dessus sur la classe particulière de systèmes non linéaires appelés systèmes différentiellement plats.

Analyse et synthèse robuste des systèmes non-linéaires différentiellement plats

#### **Influence des incertitudes sur un système plat**

Ce paragraphe montre les effets des incertitudes sur un système plat, cela dans le but de définir une représentation LFT du système plat perturbé. Cette représentation servira pour l'application des méthodes d'analyse et de synthèse de lois de commande robustes, elle sera déterminée à partir d'un calcul différentiel sur le système perturbé au voisinage des trajectoires nominales.

Soient :

- un système plat  $\dot{x}_n = f_n(x_n, u_n)$  défini en (I. 56)
- ses sorties plates au nominal sont égales à  $y_n = h_n(x_n, u_n, \dot{u}_n, ..., u_n^{(\gamma)})$

Il est alors montré dans le cas des systèmes plats dans [FLI 95] que l'utilisation d'un sous espace de dimension infinie à la place d'un de dimension finie est très commode. En effet nous avons une dépendance de dimension infinie de la trajectoire sur l'entrée *u* lorsque l'on utilise un bouclage dynamique. Ainsi la réécriture de l'expression des sorties plates nominales donne :

$$
y_n = h_n(x_n, u_n, \dot{u}_n, \cdots, u_n^{(\gamma)}, \ldots) = h_n(x_n, \overline{u}_n) = h_n(x_n, \overline{U}_n(x_n, \xi_n, v_n)) = h_n'(x_n, \xi_n, \overline{v}_n) \quad (II. 35)
$$

où les vecteurs de dimension infinie  $\overline{u}_n$  et  $\overline{v}_n$  sont définis par :

$$
\overline{u}_n = (u_n, \cdots, u_n^{(r)}, \cdots) = \overline{U}_n(x_n, \xi_n, v_n) \text{ et } \overline{v}_n = (v_n, \cdots, v_n^{(\alpha+1)}, \cdots) \tag{II. 36}
$$

Le système initial est alors  $(x_0, u_0, u_0, \dots, u_0^{(\gamma)}, \dots)$  où  $u_0^{(\gamma)}$  est la dérivée d'ordre  $\gamma$  par rapport au temps de *u* à *t*=0. Les coordonnées initiales  $(x_n, \xi_n)$  sont obtenues avec la suite infinie de coordonnées suivante :

$$
\left(x_n, \xi_n, \dot{u}_n, \ddot{u}_n, \cdots, u_n^{(\mu)}, \cdots\right) \in X \times U \times R_m^{\infty} \text{ avec } R_m^{\infty} = R_m \times R_m \times \cdots \tag{II. 37}
$$

La prolongation du champ étendu nominal  $f_{e,n}$  est alors notée  $F_{e,n}$ , est de dimension infinie et est définie par :

$$
F_{e,n}(x_n, \xi_n, u_n, \dot{u}_n, \ddot{u}_n, \cdots) = f_{e,n}(x_n, \xi_n, u_n) \frac{\partial}{\partial x_n} + \sum_{\mu=0}^{\infty} u_n^{(\mu+1)} \frac{\partial}{\partial u_n^{(\mu)}} \qquad (II. 38)
$$

Considérons le système dans son ensemble c'est à dire pas seulement le système au nominal mais le système perturbé. Supposons que le champ étendu perturbé noté *Fe* devient alors différent du champ étendu nominal *Fe,n* d'une part, et que le système perturbé ne se trouve plus sur la trajectoire de référence mais dans un voisinage de celle-ci.

Le modèle étendu perturbé est noté :

$$
\begin{cases}\n\begin{pmatrix}\n\dot{x} \\
\dot{\xi}\n\end{pmatrix} = f_e(x, \xi, v) = \begin{pmatrix}\nf(x, U_n(x, \xi, v)) \\
X_n(x, \xi, v)\n\end{pmatrix} \\
y = h_n(x, \overline{U}_n(x, \xi, v)) = h_n(x, \xi, \overline{v})\n\end{cases}
$$
\n(II. 39)

où le bouclage dynamique est celui défini au chapitre I (I. 61). De façon identique que pour le système nominal la prolongation du champ étendu *fe* se note *Fe* et s'écrit :

$$
F_e(x,\xi,u,\dot{u},\ddot{u},\cdots) = f_e(x,\xi,u)\frac{\partial}{\partial x} + \sum_{\mu=0}^{\infty} u^{(\mu+1)} \frac{\partial}{\partial u^{(\mu)}}
$$
(II. 40)

#### **Représentation globale d'un système plat perturbé**

Soit un système plat nominal avec son bouclage endogène comme défini précédemment, alors le vecteur d'entrée *vn* est déterminé à partir de la trajectoire nominale désirée des sorties plates *yn* :

$$
y_n^{(\alpha+1)} = v_n \tag{II.41}
$$

Les écarts entre les coordonnées d'espace d'état nominaux *xn*, ξ*n* et perturbés *x*, ξ sont notés :

$$
\delta x = x - x_n \quad \delta \xi = \xi - \xi_n \quad \delta \bar{\mathbf{v}} = (\mathbf{v} - \mathbf{v}_n, \dot{\mathbf{v}} - \dot{\mathbf{v}}_n, \cdots) \tag{II.42}
$$

Alors la famille de modèles générée par une perturbation sur le champ du système étendu et sur l'état étendu au voisinage d'une trajectoire de référence nominale s'écrit [CAZ 97] :

$$
y^{(\alpha+1)} = v_n + \delta \left( L_{F_e}^{(\alpha+1)} h_n \right) \left( x_n, \xi_n, \overline{v} \right) + \left( D L_{F_{e,n}}^{(\alpha+1)} h_n + \delta \left( D L_{F_e}^{(\alpha+1)} h_n \right) \right) \left( x_n, \xi_n, \overline{v} \right) \left( \frac{\delta x}{\delta \xi} \right) + o \left( \delta x \right)^2 + \left| \delta \xi \right|^2 \right) (\text{II. 43})
$$

où  $L_{F_e}^{(\alpha+1)} h_n$  $\sum_{F_e}^{(\alpha+1)} h_n^{\dagger}$  et  $L_{F_e,n}^{(\alpha+1)} h_n^{\dagger}$  $\binom{\alpha+1}{k}h_n$  sont respectivement les dérivées de Lie d'ordre  $(\alpha+1)$  de  $h_n'$  sur les champs *Fe* et *Fe,n* et :

$$
\delta(L_{F_e}^{(\alpha+1)}h_n^{+}) (x_n, \xi_n, \overline{v}) = L_{F_e}^{(\alpha+1)}h_n^{+} (x_n, \xi_n, \overline{v}) - L_{F_{e,n}}^{(\alpha+1)}h_n^{+} (x_n, \xi_n, \overline{v})
$$
(II. 44)

$$
\delta\left(DL_{F_e}^{(\alpha+1)}h_n\right)(x_n, \xi_n, \overline{v}) = DL_{F_e}^{(\alpha+1)}h_n(x_n, \xi_n, \overline{v}) - DL_{F_{e,n}}^{(\alpha+1)}h_n(x_n, \xi_n, \overline{v})
$$
(II. 45)

$$
DL_{F_e}^{(\alpha+1)}h_n = \begin{pmatrix} \frac{\partial L_{F_e}^{(\alpha+1)}h_n}{\partial x} & \frac{\partial L_{F_e}^{(\alpha+1)}h_n}{\partial \xi} & \frac{\partial L_{F_e}^{(\alpha+1)}h_n}{\partial x} & \frac{\partial L_{F_e}^{(\alpha+1)}h_n}{\partial x} & \cdots \end{pmatrix}
$$
 (II. 46)

Démonstration :

L'erreur entre le modèle nominal et le modèle perturbé le long de la trajectoire  $y_n^{(\alpha+1)} = v_n$  est donnée par la relation  $y_n^{(k)} - y^{(k)}$  pour  $k \in \{0, \dots, \alpha + 1\}$ . On obtient pour  $k=0$  en effectuant le développement de Lagrange d'ordre 1 de *y* sur un voisinage des trajectoires de référence *xn*, ξ*n*:

$$
\begin{cases}\ny - y_n = h_n(x, \xi, \overline{v}) - h_n(x_n, \xi_n, \overline{v}) \\
y - y_n = \frac{\partial h_n'}{\partial x}(x, \xi, \overline{v})\delta x + \frac{\partial h_n'}{\partial \xi}(x, \xi, \overline{v})\delta \xi + \frac{\partial h_n'}{\partial \overline{v}}(x_n, \xi_n, \overline{v})\delta \overline{v} + o\big(\delta x\big|^2 + |\delta \xi|^2\big) & \text{(II. 47)} \\
y - y_n = Dh_n(x_n, \xi_n, \overline{v})\bigg(\frac{\delta x}{\delta \overline{v}}\bigg) + o\big(\delta x\big|^2 + |\delta \xi|^2\big)\n\end{cases}
$$

où  $Dh_n(x_n, \xi_n, \overline{v})$  satisfait :

$$
Dh_n(x_n, \xi_n, \overline{v}) = \left(\frac{\partial h_n}{\partial x}(x, \xi, \overline{v}) \frac{\partial h_n}{\partial \xi}(x, \xi, \overline{v}) \frac{\partial h_n}{\partial v}(x_n, \xi_n, \overline{v}) \frac{\partial h_n}{\partial v}(x_n, \xi_n, \overline{v}) \cdots \right) \quad (II. 48)
$$

De même pour *k*=1 l'écart est donné par :

$$
\begin{cases}\n\dot{y} - \dot{y}_n = L_{F_e} h_n(x, \xi, \overline{v}) - L_{F_{e,m}} h_n(x_n, \xi_n, \overline{v}_n) \\
\dot{y} - \dot{y}_n = L_{F_e} h_n(x_n, \xi_n, \overline{v}) + D L_{F_e} h_n(x_n, \xi_n, \overline{v}) \left( \frac{\delta x}{\delta \xi} \right) - L_{F_{e,n}} h_n(x_n, \xi_n, \overline{v}) + o \left( |\delta x|^2 + |\delta \xi|^2 \right) \text{ (II. 49)} \\
\dot{y} - \dot{y}_n = \delta (L_{F_e} h_n)(x_n, \xi_n, \overline{v}) + (DL_{F_{e,n}} h_n + \delta (DL_{F_e} h_n)(x_n, \xi_n, \overline{v}) \left( \frac{\delta x}{\delta \xi} \right) + o \left( |\delta x|^2 + |\delta \xi|^2 \right)\n\end{cases}
$$

où :

$$
\begin{cases}\n\delta(L_{F_e}h_n)(x_n, \xi_n, \overline{v}) = L_{F_e}h_n(x_n, \xi_n, \overline{v}) - L_{F_{e,n}}h_n(x_n, \xi_n, \overline{v}) \\
\delta(DL_{F_e}h_n)(x_n, \xi_n, \overline{v}) = DL_{F_e}h_n(x_n, \xi_n, \overline{v}) - DL_{F_{e,n}}h_n(x_n, \xi_n, \overline{v})\n\end{cases}
$$
\n(II. 50)

Finalement pour *k*=α+1, on obtient la relation caractérisant l'écart suivante :

$$
\begin{cases}\ny^{(\alpha+1)} - y_n^{(\alpha+1)} = L_{F_{\epsilon}}^{(\alpha+1)} h_n(x, \xi, \overline{v}) - L_{F_{\epsilon,n}}^{(\alpha+1)} h_n'(x_n, \xi_n, \overline{v}) \\
y^{(\alpha+1)} - y_n^{(\alpha+1)} = L_{F_{\epsilon}}^{(\alpha+1)} h_n'(x_n, \xi_n, \overline{v}) + D_{F_{\epsilon}}^{(\alpha+1)} h_n'(x_n, \xi_n, \overline{v}) \begin{pmatrix} \delta \xi \\ \delta \xi \\ \delta \xi \end{pmatrix} - L_{F_{\epsilon,n}} h_n'(x_n, \xi_n, \overline{v}) + \sigma \left( \delta \xi^2 + |\delta \xi|^2 \right)\n\end{cases}\n\tag{II. 51}
$$
\n
$$
y^{(\alpha+1)} - y_n^{(\alpha+1)} = \delta \left( L_{F_{\epsilon}}^{(\alpha+1)} h_n \right) \left( x_n, \xi_n, \overline{v} \right) + D_{F_{\epsilon,n}}^{(\alpha+1)} h_n(x_n, \xi_n, \overline{v}) \begin{pmatrix} \delta \xi \\ \delta \xi \\ \delta \xi \end{pmatrix} + \delta \left( D_{F_{\epsilon}}^{(\alpha+1)} h_n \right) \left( x_n, \xi_n, \overline{v} \right) \begin{pmatrix} \delta \xi \\ \delta \xi \\ \delta \xi \end{pmatrix} + \sigma \left( D_{F_{\epsilon}}^{(\alpha+1)} h_n \right) \left( x_n, \xi_n, \overline{v} \right) \begin{pmatrix} \delta \xi \\ \delta \xi \\ \delta \xi \end{pmatrix} + \sigma \left( \delta \xi^2 \right) + \sigma \left( \delta \xi^2 \right) + \sigma \left( \delta \xi^2 \
$$

L'écart dû à la différence entre le champ étendu nominal *Fe,n* et le champ étendu perturbé *F<sup>e</sup>* intervient dans le terme de droite de la troisième expression de (II. 51). Les autres termes viennent du fait que le système perturbé ne se trouve pas sur la trajectoire de référence nominale mais au voisinage de celle-ci. Cette relation montre clairement que si les conditions de stabilité sont vérifiées, alors on peut utiliser une entrée additive δ*v* ajoutée à l'entrée nominale  $v_n$  pour compenser ce terme de perturbation. Il est maintenant possible de déterminer un régulateur linéaire en utilisant les méthodes développées au chapitre II qui puisse générer cette entrée additionnelle.

### **Synthèse de lois de commande robustes pour les systèmes plats**

La synthèse de lois de commande robustes d'un système plat consiste à déterminer un régulateur *K* qui agit de telle façon que l'effet dû à l'écart entre le champ nominal étendu *Fe,n* et le champ étendu perturbé *Fe* soit compensé. Ce régulateur contribuera aussi à diminuer l'effet de l'écart existant entre la trajectoire de référence nominale et la trajectoire réelle. La méthodologie proposée utilise une famille de modèles linéaires  $Q(s, y_{n,k})$  calculée à l'aide d'une linéarisation de premier ordre de l'écart que l'on calculera le long d'un voisinage de la trajectoire de référence nominale. Le régulateur calculé sera testé sur cette famille de modèle afin de conclure sur la robustesse du système bouclé.

#### Méthodologie

 $\sqrt{ }$ 

La méthodologie présentée ici permet la détermination d'un régulateur *K* satisfaisant. Elle s'effectue en deux étapes :

• la première consiste à effectuer une synthèse *H*<sup>∞</sup> sur le modèle nominal incluant les perturbations exogènes.

• La seconde étape consiste à réaliser une  $\mu$ -analyse du système vis à vis de la stabilité et des performances de la boucle fermée pour la famille de modèles définie précédemment.

En fait la première étape sert à déterminer un correcteur assurant les objectifs de stabilité et de performance. Quant à la seconde, si la stabilité ou les performances ne sont pas vérifiées le pire cas est alors déterminé et ce pire cas servira de modèle nominal pour une nouvelle synthèse *H*<sup>∞</sup> .

La famille de modèle sur laquelle est testé le régulateur se compose du modèle nominal linéaire calculé à l'aide du bouclage dynamique endogène et du linéarisé tangent du terme d'erreur dû aux perturbations. Cette famille de modèle ainsi que les objectifs de performances sont représentés sous forme LFT grâce au théorème de Steinbuch énoncé lors du premier chapitre. De plus le schéma de synthèse à deux degrés de liberté étendu aux systèmes plats incluant la génération de trajectoires que défini sur la figure (Fig.I. 182) est utilisé.

## Synthèse *H*<sup>∞</sup>

La première étape est donc une synthèse *H*<sup>∞</sup> du système nominal *Pn*(*s*) bouclé avec des fonctions de pondérations définissant les objectifs de performance et les contraintes de robustesse (*Wi*). Une description détaillée de cette méthode se trouve dans [ZHO 96]. Cette approche peut être schématisée par :

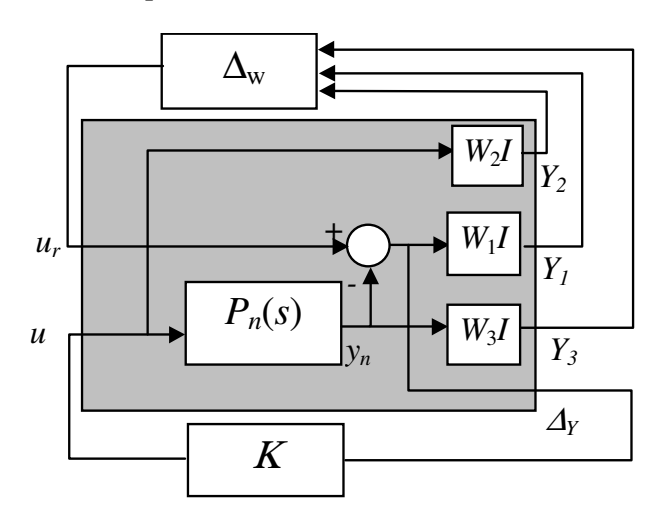

*Fig.II. 9 : Diagramme de synthèse* 

La synthèse *H*<sup>∞</sup> détermine le régulateur *K* sous les contraintes suivantes :

$$
\begin{cases}\n\|T_n \cdot W_3\|_{\infty} \le 1 \\
\|S_n \cdot W_1\|_{\infty} \le 1 \quad \text{avec} \quad \|\Delta_W\|_{\infty} < 1 \text{ et où } \begin{cases}\nT_n = (I + P_n K)^{-1} P_n K \\
S_n = (I + P_n K)^{-1} \\
R_n = (I + R P_n)^{-1} K\n\end{cases}\n\end{cases} \tag{II. 52}
$$

Les diverses fonctions de sensibilité du système sont notées  $T_n$ ,  $S_n$  et  $R_n$ .

### µ-analyse du système incertain

Le régulateur *K* connu, le problème de stabilité robuste est alors équivalent au problème standard suivant :

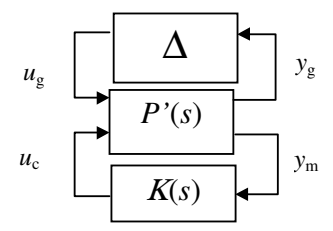

*Fig.II. 10: Diagramme d'analyse robuste* 

où  $\Delta = \begin{pmatrix} \Delta_{\delta}(\delta) & 0 \\ 0 & \Lambda \end{pmatrix}$ J  $\begin{pmatrix} \Delta_{\delta}(\delta) & 0 \\ 0 & 0 \end{pmatrix}$ l ſ ∆  $\Delta = \left( \frac{\Delta}{2} \right)$ 0  $\Delta_W$  $\delta(\delta)$  0 avec  $\Delta_w$  un bloc fictif d'incertitudes lié aux fonctions de pondérations et

 $\Delta_{\delta}$  une matrice diagonale à termes réels représentant les incertitudes paramétriques.

Si la matrice d'incertitudes est bornée de telle sorte que  $\| \Delta \|_∞ < 1$ , la boucle fermée du système est stable si et seulement si :

$$
\mu_{\Delta}(F_t(P(s), K(s))) \le 1\tag{II. 53}
$$

Un schéma standard équivalent à ce problème de synthèse robuste est donné en supposant que la famille de modèles linéarisés peut se mettre sous la forme suivante :

$$
P = \{P_0(I + W\Delta_G), \|\Delta_G\| \le 1\}
$$
 (II. 54)

Le problème de poursuite robuste caractérisé par la condition suivante :

$$
\left\|W_{1p}(I+PK)^{-1}(P-P_0)S^{(\alpha+1)}\right\|_{\infty} \le 1
$$
\n(II. 55)

se met sous la forme du problème standard suivant : (avec  $S^{(\alpha+1)}$  la matrice de transfert contenant des dérivations sur la diagonale et dont les ordres correspondent au rang des sorties plates)

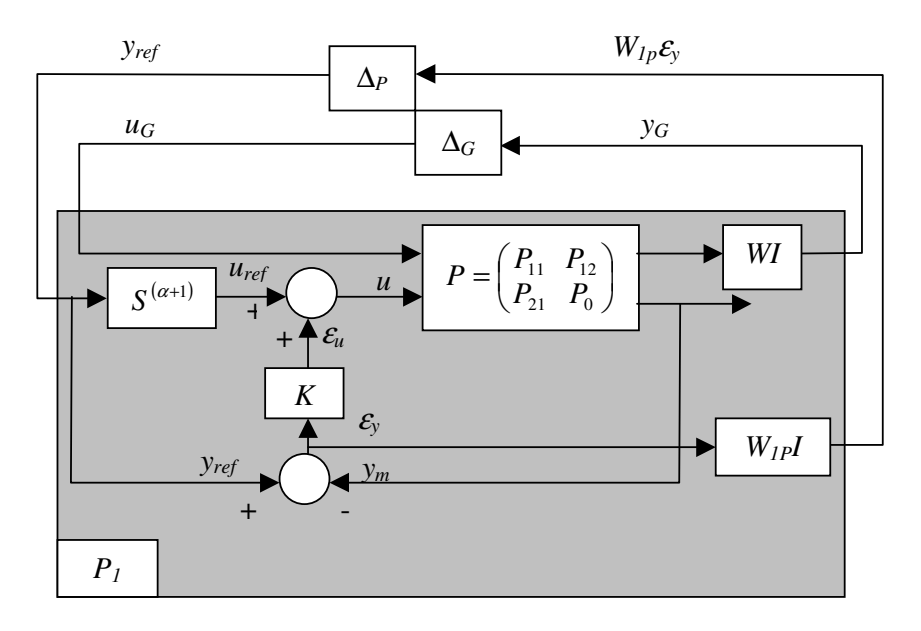

*Fig.II. 11: Modèle standard de synthèse robuste d'un système plat* 

Le système augmenté correspondant à ce schéma est défini comme suit :

$$
\begin{pmatrix} y_G \\ W_{1P} \mathcal{E}_y \\ \mathcal{E}_y \end{pmatrix} = P_1 \begin{pmatrix} u_G \\ y_{ref} \\ \mathcal{E}_u \end{pmatrix} \text{ avec } P_1 = \begin{pmatrix} W P_{11} & W P_{12} S^{(\alpha+1)} & W P_{12} \\ \frac{-W_{1P} P_{21}}{-P_{21}} & 0 & -W_{1P} P_0 \\ \frac{-W_{1P} P_{21}}{-P_{21}} & 0 & -P_0 \end{pmatrix}
$$
 (II. 56)

Le bloc ∆*p* est un bloc d'incertitudes fictives, utilisé pour traduire les objectifs de performance.

S'il existe un correcteur *K* pour lequel on a les deux propriétés suivantes :

- $\checkmark$   $F_l(P,K)$  est à stabilité interne pour la famille de modèle *P*
- $\checkmark$   $\mu_{diag(\underline{\Delta}_P, \underline{\Delta}_G)}(F_i(P_i, K)) \leq 1$

alors le régulateur *K* et la paramétrisation des trajectoires du système plat nominal est une solution au problème de stabilisation et de poursuite robuste. Le régulateur est déterminé à l'aide des approches introduites pour les systèmes linéaires dans les paragraphes précédents telles que la D-K itération.

Modélisation d'un système différentiellement plat incertain sous forme LPV :

## **Rappels sur les systèmes plats incertains**

Durant le chapitre I il a été montré qu'un système différentiellement plat pouvait être linéarisé par bouclage statique et difféomorphisme et que le système étendu linéaire équivalent est représenté sous la forme canonique de Brunovsky suivante :

$$
\begin{cases}\n y_{n1}^{(\alpha_{1}+1)} = v_{n1} \\
 \vdots \\
 y_{nm}^{(\alpha_{m}+1)} = v_{nm}\n\end{cases}
$$
\n(II. 57)

De plus la famille de modèles générée par une perturbation sur le champ du système étendu et sur l'état étendu au voisinage d'une trajectoire de référence nominale est donnée par l'équation (II. 43). L'étude plus en détail de cette équation et surtout des termes de perturbations apparaissant permet de remarquer que tous ces termes ne dépendent que des états, des entrées du système et des termes connus d'incertitudes. Ces termes de perturbations s'écrivent :

$$
pert_i = \delta\left(L_{F_e}^{(\alpha+1)}h_n\right)\left(x_n, \xi_n, \overline{v}\right) + \left(DL_{F_{e,n}}^{(\alpha+1)}h_n\right) + \delta\left(DL_{F_e}^{(\alpha+1)}h_n\right)\left(x_n, \xi_n, \overline{v}\right) + \left(\delta\xi\right)^2 + o\left(\delta x\right)^2 + \left|\delta\xi\right|^2\right) \tag{II. 58}
$$

Or comme tous les états du système ainsi que les entrées sont exprimables en fonction des sorties plates et d'un nombre fini de leurs dérivées, si les différentes incertitudes sont notées  $\widetilde{X}_i$ , les termes de perturbations (II. 58) se notent :

$$
pert_i = f_i\Big(Y_1^1, \cdots, Y_m^{k+1}, \widetilde{X}_i\Big) \tag{II. 59}
$$

Le système perturbé peut alors s'écrire sous la forme suivante :

$$
\begin{pmatrix}\ny_{n1} \\
\vdots \\
y_{n1}^{(\alpha_{i}+1)} \\
\vdots \\
y_{nm}^{(\alpha_{m}+1)}\n\end{pmatrix} = \begin{pmatrix}\n0 & 1 & 0 & \cdots & 0 \\
\vdots & \ddots & 1 & 0 & \cdots & 0 \\
0 & \cdots & 0 & \cdots & 0 & 0 \\
\vdots & & & & \vdots & \vdots \\
0 & \cdots & 0 & 1 & 0 & \cdots & 0 \\
\vdots & & & & & \vdots & \vdots \\
0 & \cdots & 0 & 1 & 0 & \cdots & 0 & 0\n\end{pmatrix}\n\begin{pmatrix}\ny_{n1} \\
\vdots \\
y_{n1}^{\alpha_{n}} \\
\vdots \\
y_{nm}^{\alpha_{m}}\n\end{pmatrix} + \begin{pmatrix}\n0 & \cdots & 0 \\
\vdots & & & \vdots \\
0 & 0 & 0 \\
\vdots & & & \vdots \\
0 & \cdots & 0 & 1\n\end{pmatrix}\n\begin{pmatrix}\np_{n1} \\
\vdots \\
p_{n2} \\
\vdots \\
p_{nm}\n\end{pmatrix}
$$
\n(II. 60)

où *q* est égal à la dimension du modèle.

### **Mise sous forme LPV**

Afin de rendre ce système linéaire le long des trajectoires de références il est nécessaire de linéariser tous les termes notés *pert<sup>i</sup>* . Pour cela le linéarisé tangent de ces termes le long des trajectoires est calculé, ce qui revient à évaluer les termes :

$$
a_i^j = \frac{\partial pert_j}{\partial X_i} \text{ et } b_i = \frac{\partial pert_i}{\partial v_{ni}} \tag{II. 61}
$$

où *X<sup>i</sup>* représente les différents états du modèle (II. 60).

De plus comme les trajectoires des sorties plates et de leurs dérivées sont connues et sont paramétrées en fonction du temps *t*, les termes  $a_i^j$  et  $b_i$  peuvent être exprimés seulement en fonction de la variable temporelle et des incertitudes de modélisation. Une fois ces termes réintroduits dans le modèle celui-ci s'exprime sous la forme LPV suivante :

$$
\begin{pmatrix}\ny_{n1} \\
\vdots \\
y_{n1}^{(a_{i+1})} \\
\vdots \\
y_{nn}^{(a_{i+1})} \\
\vdots \\
y_{nn}^{(a_{i+1})}\n\end{pmatrix} = \n\begin{pmatrix}\na_{1}^{1}(t)f_{1}(\tilde{X}_{i}) & 1+a_{2}^{1}(t)f_{1}(\tilde{X}_{i}) & \cdots & \cdots \\
\vdots & \vdots & \ddots & \vdots \\
a_{1}^{a_{n}}(t)f_{a_{n}}(\tilde{X}_{i}) & \cdots & a_{a_{i-1}}^{a_{i}}(t)f_{a_{n}}(\tilde{X}_{i}) & \cdots \\
\vdots & \vdots & \ddots & \vdots \\
a_{1}^{a_{n}}(t)f_{n}(\tilde{X}_{i}) & \cdots & \cdots & a_{1}^{1}(t)f_{1}(\tilde{X}_{i})\n\end{pmatrix} \dots \\
\vdots & \vdots & \vdots \\
\vdots & \vdots & \vdots \\
a_{n}^{a_{n}}(t)f_{n}(\tilde{X}_{i}) & \cdots & a_{n}^{1}(t)f_{n}(\tilde{X}_{i})\n\end{pmatrix} \dots \\
\vdots & \vdots & \vdots \\
\begin{pmatrix}\na_{1}^{a_{n}}(t)f_{1}(\tilde{X}_{i}) & \cdots & a_{n}^{a_{n}}(t)f_{n}(\tilde{X}_{i}) & \cdots \\
\vdots & \vdots & \vdots \\
a_{n}^{a_{n}}(t)f_{n}(\tilde{X}_{i}) & 1+a_{n-a_{n}}^{a_{n}}(t)f_{n-a_{n}}(\tilde{X}_{i}) & a_{n-a_{n}}^{a_{n}}(t)f_{n-a_{n}}(\tilde{X}_{i}) & \cdots & a_{n}^{a_{n}}(t)f_{n-a_{n}}(\tilde{X}_{i}) & a_{n}^{a_{n}}(t)f_{n}(\tilde{X}_{i}) & a_{n}^{a_{n}}(t)f_{n}(\tilde{X}_{i}) & a_{n}^{a_{n}}(t)f_{n}(\tilde{X}_{i}) & a_{n}^{a_{n}}(t)f_{n}(\tilde{X}_{i}) & a_{n}^{a_{n}}(t)f_{n}(\tilde{X}_{i}) & a_{n}^{a_{n}}(t)f_{n}(\tilde{X}_{i}) & a_{n}^{a_{n}}(t)f_{n}(\tilde{X}_{i}) & a_{n}^{a_{n}}(t)f_{
$$

Il ne reste plus qu'à utiliser les méthodes de mise sous forme LFT développées précédemment sur cette forme LPV générale des systèmes plats perturbés. L'analyse et la synthèse de lois de commandes robustes de ces systèmes différentiellement plats se fait alors à l'aide des méthodes applicables sur les systèmes LPV que l'on a definies dans la première partie de ce chapitre.

Application des méthodes de synthèse de lois de commandes robustes des systèmes plats sur la maquette 3TANKS :

### **Présentation de la maquette :**

L'étude expérimentale traitée dans ce chapitre est basée sur la commande d'un système hydraulique multivariable et non linéaire appelé maquette 3TANKS et construit par AMIRA *Gmbh*. Ce procédé est illustré par la figure (Fig.II.12). Ce système est composé de trois cuves cylindriques *T*1*, T*2*, T*3 de section *S*. Elles sont connectées entre elles à l'aide de tubes cylindriques de section *Sn*. Le liquide s'écoulant dans ces cuves (généralement de l'eau distillée) est recueilli dans le réservoir *T0*, qui approvisionne les deux pompes *P*1 et *P*2. *Q*1 et *Q*2 représentent les débits respectifs de ces deux pompes. Les trois niveaux d'eau dans les

cuves sont notés *h*1*, h*2 and *h*3 et sont mesurés à l'aide de capteurs de pression piezorésistive. Les tubes d'interconnexion entre les différentes cuves sont dotés de trois vannes de section ajustable *SI<sup>i</sup>* , *SI2* et *SI3* permettant de simuler diverses défaillances telles que des fuites plus ou moins importantes sur chaque cuve.

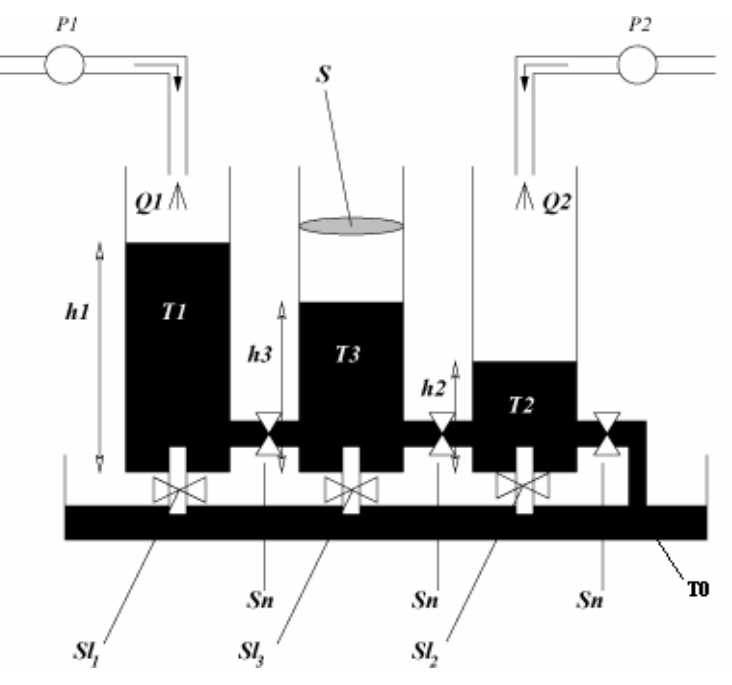

*Fig.II.12 : Procédé hydraulique 3TANKS* 

Le modèle mathématique de ce procédé est donné par les équations suivantes :

$$
\begin{cases}\nSh_1 = -a_{z1}S_n\sqrt{2g(h_1 - h_3)} + Q_1 \\
Sh_3 = a_{z1}S_n\sqrt{2g(h_1 - h_3)} - a_{z3}S_n\sqrt{2g(h_3 - h_2)} \\
Sh_2 = a_{z3}S_n\sqrt{2g(h_3 - h_2)} - a_{z2}S_n\sqrt{2gh_2} + Q_2\n\end{cases}
$$
(II. 63)

où  $h_1 > h_3 > h_2$  et  $a_{z1}$ ,  $a_{z2}$  et  $a_{z3}$  sont les coefficients d'écoulement donnés sous forme numérique.

### **Détermination de la platitude du procédé**

Pour ce système l'étude de la platitude et la détermination des sorties plates est un problème facilement réalisable. En effet ce système est composé de deux entrées *Q1* et *Q2*, donc si ce système est plat il aura obligatoirement deux sorties plates. Il faut alors trouver deux sorties telles que tous les états et les entrées du système puissent s'écrire en fonction de ces deux sorties et d'un nombre fini de leurs dérivées. De plus la somme des nombres caractéristiques de ces deux sorties devra être supérieure ou égale à la dimension du système c'est à dire pour ce procédé supérieure ou égale à 3.

#### **Détermination des sorties plates :**

Soit les deux sorties *h1* et *h<sup>3</sup>* définies ci-dessus, en dérivant une fois la sortie *h1* il apparaît directement dans l'équation obtenue (II. 63) l'entrée *Q1*, donc le nombre caractéristique de la sortie  $h_1$  est égal à  $\rho_1=1$ . De façon similaire le même calcul pour la sortie  $h_3$  implique qu'il faut dériver deux fois cette sortie pour voir apparaître les entrées (II. 63), le nombre caractéristique de  $h_3$  est donc  $\rho_2=2$ . On a bien :

$$
\rho_1 + \rho_2 = 3 \tag{II. 64}
$$

Pour terminer cette démonstration qui établit que ces deux sorties sont bien les sorties plates du système il ne reste plus qu'à écrire les états et les entrées du modèle *h1*, *h2*, *h3*, *Q1* et  $Q_2$  en fonction des sorties plates et d'un nombre fini de leurs dérivées  $h_1$ ,  $h_3$ ,  $h_1$ ,  $h_3$  et  $h_3$ . Pour cela les équations (II. 63) sont utilisées. Cela donne :

$$
\begin{cases}\nh_1 = h_1 \\
h_2 = h_3 - \frac{1}{2g} \left( \frac{a_{z1} S_n \sqrt{2g(h_1 - h_3)} - S\dot{h}_3}{a_{z3} S_n} \right)^2 \\
h_3 = h_3\n\end{cases}
$$
\n(II. 65)\n
$$
\begin{cases}\nQ_1 = S\dot{h}_1 + a_{z1} S_n \sqrt{(2g(h_1 - h_3))} \\
Q_2 = S\dot{h}_2 - a_{z3} S_n \sqrt{[2g(h_3 - h_2)]} + a_{z2} S_n \sqrt{(2gh_2)} = fct(h_1, h_3, \dot{h}_1, \dot{h}_3, \ddot{h}_3)\n\end{cases}
$$

La platitude de la maquette 3TANK a bien été prouvée et de plus les sorties plates de ce procédé (*h1* et *h3*) ont été déterminées.

Le bouclage linéarisant défini dans le chapitre I (paragraphe 1.4.6) est maintenant appliqué sur ce procédé, cela permet d'obtenir le système entrée-état linéaire nominal suivant :

$$
\begin{pmatrix} \dot{Y}_1^1 \\ \dot{Y}_2^1 \\ \dot{Y}_1^2 \end{pmatrix} = \begin{pmatrix} 0 & 1 & 0 \\ 0 & 0 & 0 \\ 0 & 0 & 0 \end{pmatrix} \begin{pmatrix} Y_1^1 \\ Y_2^1 \\ Y_1^2 \end{pmatrix} + \begin{pmatrix} 0 \\ 0 \\ 1 \end{pmatrix} v_1 + \begin{pmatrix} 0 \\ 1 \\ 0 \end{pmatrix} v_2
$$
 (II. 66)

Dans cette équation  $Y_1^1 = h_3$ ,  $Y_2^1 = h_3$  et  $Y_1^2 = h_1$ . De plus les nouvelles entrées du système calculées à l'aide des équations (II. 63) sont définies par :

$$
\begin{cases}\nv_1 = -\frac{1}{S_c} a_{z1} . 2g \sqrt{(h_1 - h_3)} + \frac{1}{S_c} Q_1 = \dot{h}_1 \\
v_2 = \frac{1}{2S} \left( a_{z1} 2g (\dot{h}_1 - \dot{h}_3)(h_1 - h_3) - \frac{1}{2} - a_{z3} 2g (\dot{h}_3 - \dot{h}_2)(h_3 - h_2) - \frac{1}{2} \right) = \ddot{h}_3\n\end{cases}
$$
\n(II. 67)

#### **Calcul de l'écart de trajectoire dû aux perturbations**

Durant cette étude une seule incertitude paramétrique est considérée, cette incertitude intervient sur le coefficient d'écoulement  $a_{z2}$ , elle prend la forme suivante :

$$
a_{z2} = a_{z2nom} + \hat{a}_{z2} \times \delta_p \text{ avec } ||\delta_p|| \le 1
$$
 (II. 68)

Le calcul de l'écart résultant de l'introduction de cette incertitude paramétrique dans les équations (II. 67) permet d'étudier son influence. En fait ce terme n'intervient que dans la seconde équation qui donne l'expression de *v*<sub>2</sub>, de plus il n'apparaît que sur l'expression de

 $\dot{h}_2$ . Le calcul de ce terme nommé *pert* va permettre de connaître la nouvelle entrée perturbée exprimée sous la forme :

$$
v_{2pert}=v_2+pert \tag{II. 69}
$$

D'après le second terme de l'équation (II. 67) il est possible de déterminer le terme de perturbation comme suit :

$$
pert = \frac{1}{2S} \left( a_{z3} 2g \tilde{h}_2 (h_3 - h_2)^{-0.5} \right) = \frac{1}{2S} a_{z3} 2g \left( \frac{\hat{a}_{z2} \delta_p S_n}{S} \sqrt{2gh_2} \right) \left( h_3 - h_2 \right)^{-0.5} \tag{II. 70}
$$

Ce qui donne finalement comme résultat :

$$
pert = \frac{a_{z3}\hat{a}_{z2}\delta_p S_n g \sqrt{2gh_2} (h_3 - h_2)^{0.5}}{S^2}
$$
 (II. 71)

En remplaçant les termes  $h_3$  et  $h_2$  par leurs expressions en fonctions des nouvelles variables d'état données en (II. 65) et (II. 66), on obtient :

$$
pert = \frac{a_{z3}\hat{a}_{z2}\delta_p 2g^2 \left(Y_1^1 - \frac{1}{(2g)^2} \left(\frac{a_{z1}S_n\sqrt{2g(Y_1^2 - Y_1^1)} - SY_2^1}{a_{z3}S_n}\right)^2\right)^{0.5}}{S^2 \left(\frac{a_{z1}S_n\sqrt{2g(Y_1^2 - Y_1^1)} - SY_2^1}{a_{z3}}\right)}
$$
(II. 72)

Le système entrée-état perturbé s'écrit maintenant :

$$
\begin{pmatrix} \dot{Y}_1^1 \\ \dot{Y}_2^1 \\ \dot{Y}_1^2 \end{pmatrix} = \begin{pmatrix} 0 & 1 & 0 \\ 0 & 0 & 0 \\ 0 & 0 & 0 \end{pmatrix} \begin{pmatrix} Y_1^1 \\ Y_2^1 \\ Y_1^2 \end{pmatrix} + \begin{pmatrix} 0 \\ 0 \\ 1 \end{pmatrix} v_1 + \begin{pmatrix} 0 \\ 1 \\ 0 \end{pmatrix} v_2 + \begin{pmatrix} 0 \\ pert \\ 0 \end{pmatrix}
$$
 (II. 73)

## **Représentation du modèle augmenté sous forme LFT**

La forme LFT du modèle perturbé par les incertitudes paramétriques est obtenue à l'aide du calcul du linéarisé tangent du terme *pert* le long de la trajectoire de référence. Cette linéarisation permet de schématiser le système perturbé, à partir du théorème de Steinbuch défini au chapitre I de manière suivante :

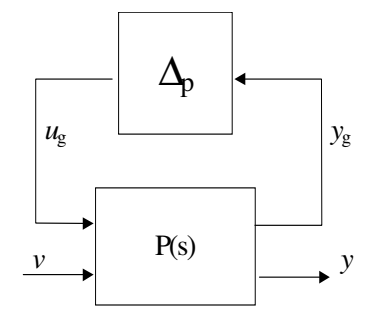

*Fig.II. 13 : Modèle perturbé sous forme LFT* 

où ∆*p* est un bloc réel représentant les effets du terme de perturbation *pert.* 

 Etant donné les perturbations considérées ici et en notant *S* la représentation d'état du système, il vient :

$$
\Delta_{S} = S(\theta_{nom} + \delta) - S(\theta_{nom}) = \begin{bmatrix} 0 & 0 & 0 & 0 \\ \frac{\partial pert}{\partial Y_{1}^{1}} & \frac{\partial pert}{\partial Y_{2}^{1}} & \frac{\partial pert}{\partial Y_{1}^{2}} & 0 \\ 0 & 0 & 0 & 0 & 0 \\ \frac{\partial 0 & 0 & 0 & 0 & 0 \\ 0 & 0 & 0 & 0 & 0 \\ 0 & 0 & 0 & 0 & 0 \end{bmatrix}
$$
(II. 74)

Il faut maintenant exprimer la seconde ligne de la matrice précédente comme une LFT d'une matrice *P*, posée sur une matrice ∆. Pour cela posons :

$$
y_2 = (a_1 \delta_p \quad a_2 \delta_p \quad a_3 \delta_p) \begin{bmatrix} u_{21} \\ u_{22} \\ u_{23} \end{bmatrix} \text{ avec } \begin{cases} \frac{\partial pert}{\partial Y_1^1} = a_1 \\ \frac{\partial pert}{\partial Y_2^1} = a_2 \\ \frac{\partial pert}{\partial Y_1^2} = a_3 \end{cases} \tag{II. 75}
$$

Cette équation débouche sur le schéma (non minimal) suivant :

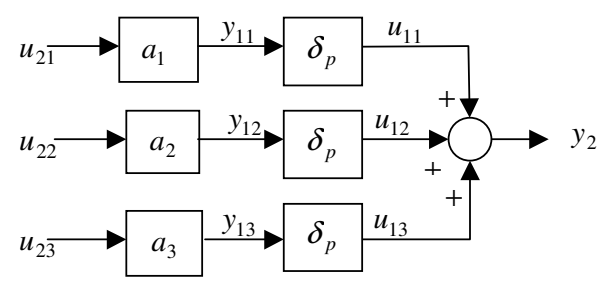

*Fig.II. 14 : Représentation schématique de l'expression (II. 75)* 

Ce schéma est équivalent à :

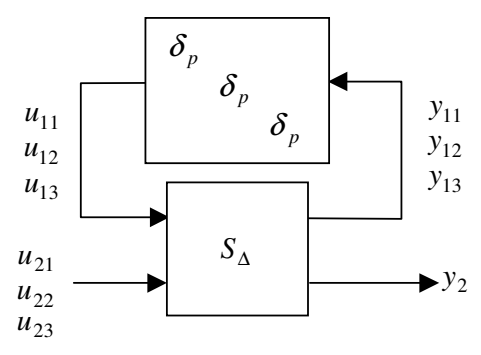

*Fig.II. 15 : Schéma équivalent avec incertitudes à l'extérieur* 

Finalement y<sub>2</sub> s'écrit :

$$
y_2 := F_u \left( S_{\Delta}, \begin{bmatrix} \delta_p & & \\ & \delta_p & \\ & & \delta_p \end{bmatrix} \right) \left[ u_{21} \ u_{22} \right] \text{ avec } \begin{bmatrix} y_{11} \\ y_{12} \\ y_{13} \\ y_{2} \end{bmatrix} := S_{\Delta} \begin{bmatrix} u_{11} \\ u_{12} \\ u_{21} \\ u_{22} \\ u_{23} \end{bmatrix}
$$
 (II. 76)

Il vient alors d'après le schéma (Fig.II. 15) :

$$
S_{\Delta} = \begin{bmatrix} 0 & 0 & 0 & | & a & 0 & 0 \\ 0 & 0 & 0 & | & 0 & b & 0 \\ 0 & 0 & 0 & 0 & 0 & c \\ 1 & 1 & 1 & | & 0 & 0 & 0 \end{bmatrix}
$$
 (II. 77)

Et d'après le théorème de Steinbuch (en rajoutant toutes les lignes nulles de la matrice (II. 74)) la matrice *P* s'écrit finalement :

$$
P = \begin{bmatrix} 0 & 1 & 0 & 0 & 0 & 0 & 0 & 0 \\ 0 & 0 & 0 & 1 & 1 & 1 & 0 & 1 \\ 0 & 0 & 0 & 0 & 0 & 0 & 1 & 0 \\ a & 0 & 0 & 0 & 0 & 0 & 0 & 0 \\ 0 & b & 0 & 0 & 0 & 0 & 0 & 0 \\ 0 & 0 & c & 0 & 0 & 0 & 0 & 0 \\ 1 & 0 & 0 & 0 & 0 & 0 & 0 & 0 \\ 0 & 1 & 0 & 0 & 0 & 0 & 0 & 0 \\ 0 & 0 & 1 & 0 & 0 & 0 & 0 & 0 \end{bmatrix}
$$
(II. 78)

# **Synthèse** *H*<sup>∞</sup>  **de la maquette 3TANK**

Une fois le système incertain défini, il faut introduire les objectifs de performances sous forme de pondérations. Le problème de synthèse robuste d'un régulateur *K* pour le modèle nominal *P*(*s*) devient alors :

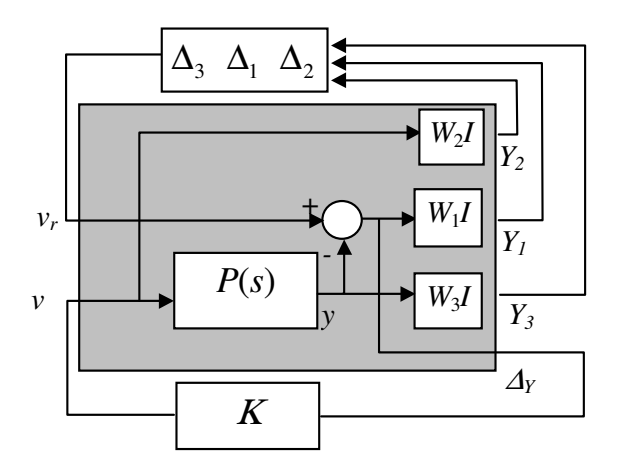

*Fig.II. 16 : Schéma de synthèse H*<sup>∞</sup>  *du procédé* 

Sur ce schéma de synthèse *H*<sup>∞</sup> les pondérations *W1*, *W2* et *W3* ont des formes de filtre permettant de privilégier un domaine de fréquence particulier. *W2* (tracée en ++) est une pondération permettant de prendre en compte les saturations des pompes, elle agit directement sur l'entrée *v*. *W3* (tracée en --) intervient sur le problème de poursuite et *W1* (tracée en °°) résout le problème de régulation en agissant sur le terme d'erreur entre la sortie mesurée et la

sortie de référence. De plus ∆*1*, ∆*2* et ∆*3* sont des blocs complexes fictifs introduits pour effectuer la synthèse *H*<sup>∞</sup> . Les réponses fréquentielles des gains principaux de l'inverse de ces trois fonctions de pondérations sont données sur la figure suivante :

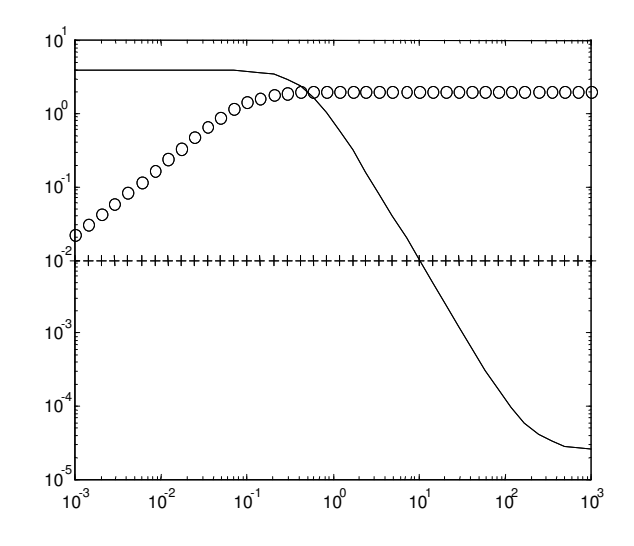

*Fig.II. 17 : Fonctions de pondération inverses utilisées pour la synthèse*  La synthèse *H*<sup>∞</sup> consiste à déterminer un régulateur *K* vérifiant :

$$
\begin{cases}\n\|T \cdot W_3\|_{\infty} \le 1 \\
\|S \cdot W_1\|_{\infty} \le 1 \text{ avec } \|\Delta_W\|_{\infty} < 1 \text{ et où }\n\begin{cases}\nT = (I + PK)^{-1} PK \\
S = (I + PK)^{-1} \\
R = (I + KP)^{-1} K\n\end{cases}\n\tag{II. 79}
$$

## <sup>µ</sup>**-analyse du modèle incertain**

Une fois le correcteur  $K$  déterminé, il est utilisé pour effectuer une  $\mu$ -analyse du système incertain défini précédemment. Le schéma de la figure (Fig.II. 16) est utilisé de nouveau en remplaçant le modèle *P*(*s*) par le modèle perturbé, le schéma de µ*-*analyse se met alors sous la forme :

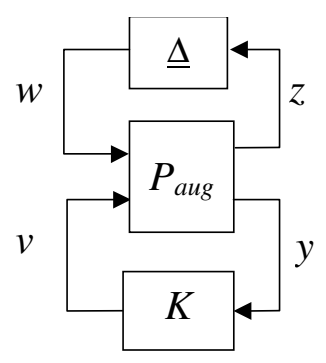

*Fig.II. 18 : Modèle perturbé sous forme LFT* 

$$
\Delta = \left[ \begin{array}{cc|cc} \delta_p & 0 & 0 & 0 \\ \hline 0 & \Delta_1 & \Delta_2 & \Delta_3 \end{array} \right] \tag{II. 80}
$$

Le résultat de la *µ*-analyse obtenu est le suivant :

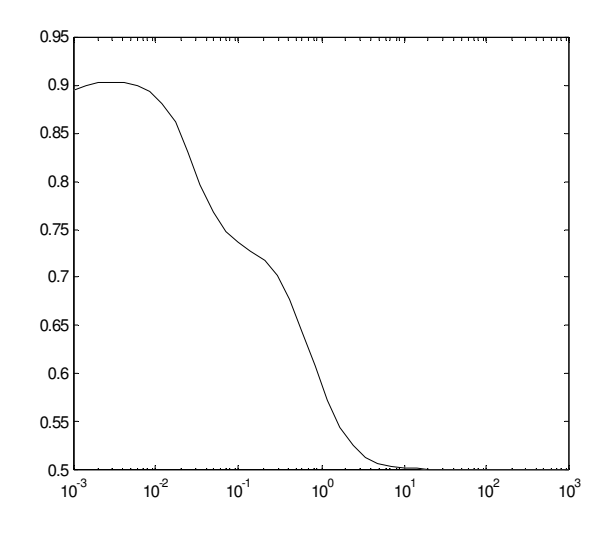

*Fig.II. 19 :* µ*-analyse du procédé incertain* 

Cette figure montre que la valeur de la *µ*-analyse est inférieure à 1 sur tout le domaine de fréquence, cela implique que le correcteur *K* déterminé lors de la synthèse est robuste aux incertitudes paramétriques considérées et assure les objectifs de performances que l'on a imposés. Ce correcteur assure donc la stabilité robuste ainsi que les performances nominales et robustes.

## **Résultats expérimentaux obtenus après implantation du régulateur**

Le régulateur *K* déterminé ci-dessus est ensuite implanté sur la maquette 3TANK afin de vérifier expérimentalement son bon comportement. Les résultats obtenus sont donnés par les trois figures qui suivent :

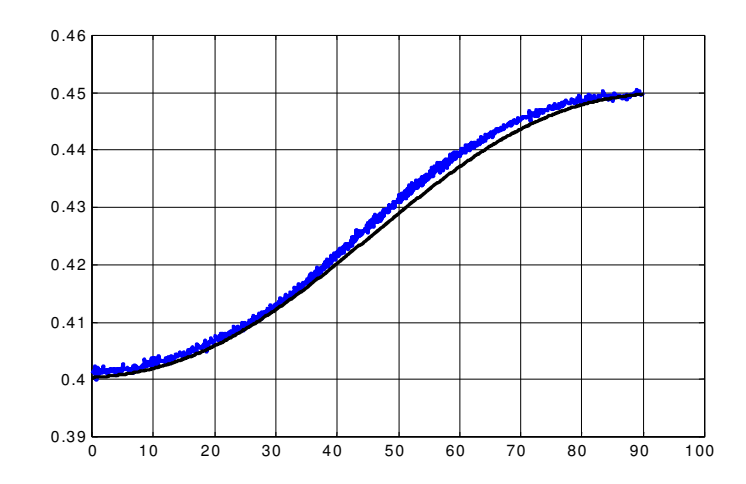

*Fig.II. 20 :Niveau d'eau de référence et niveau réel dans la cuve 1(en mètre)* 

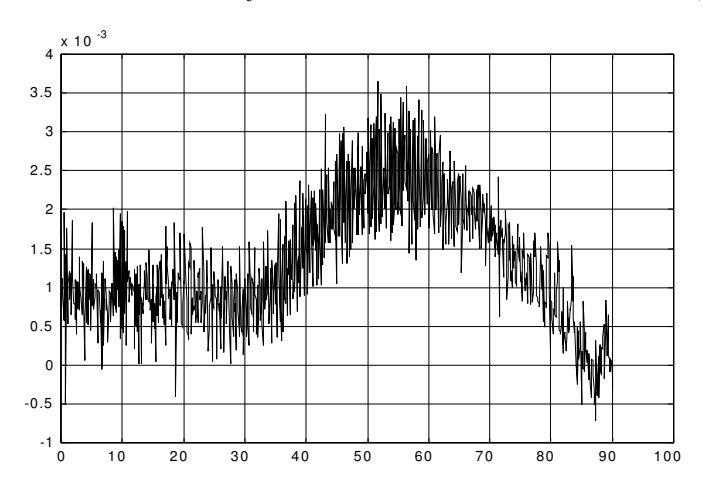

*Fig.II. 21 : Ecart de trajectoire entre le niveau réel et le niveau de référence (en mètre)* 

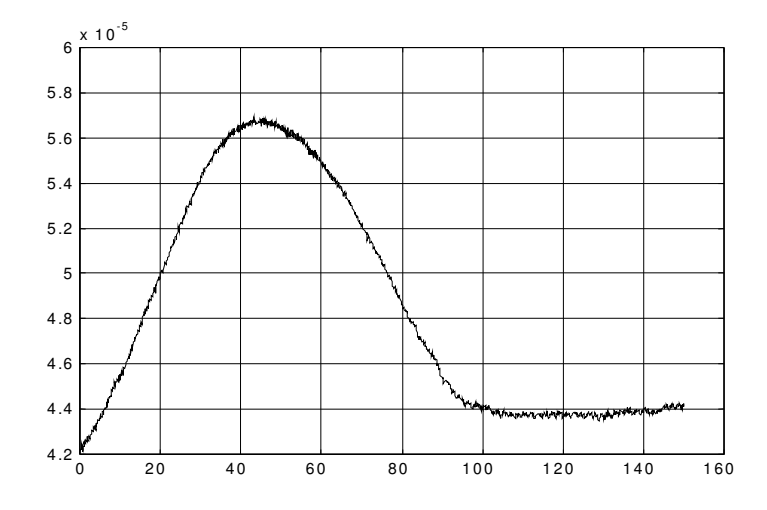

*Fig.II. 22 : Débit de la pompe 1 (en mètre cube par seconde)*
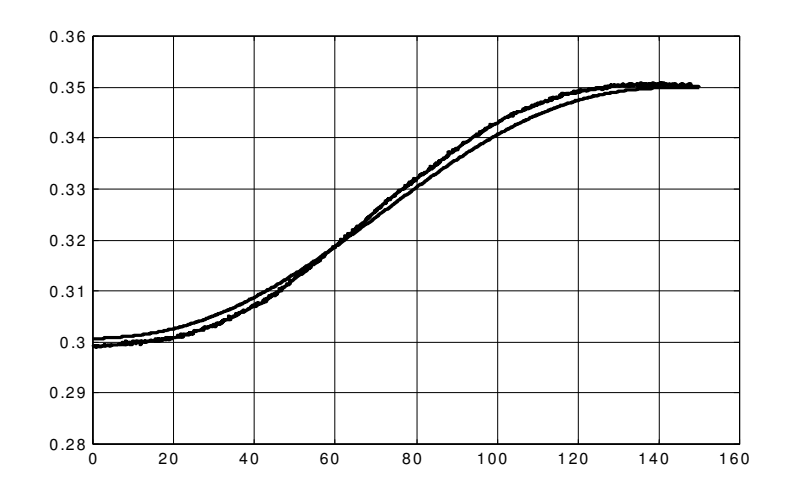

*Fig.II. 23 : Niveau d'eau de référence et niveau réel dans la cuve 2(en mètre)* 

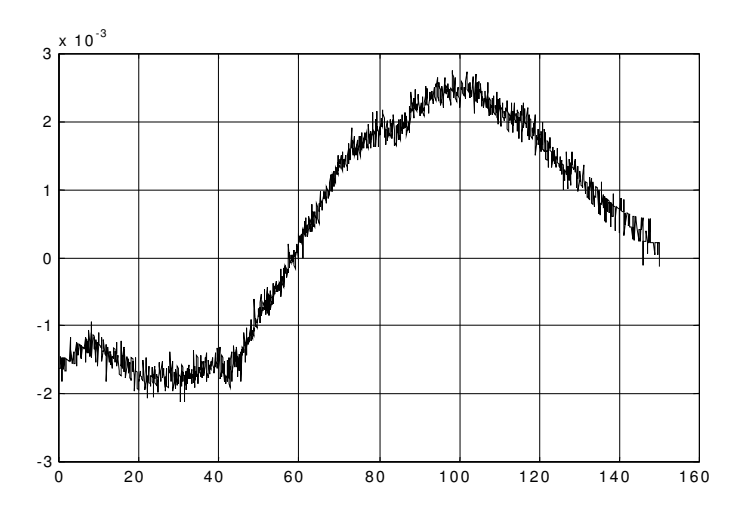

*Fig.II. 24 : Ecart de trajectoire entre le niveau réel et le niveau de référence (en mètre)* 

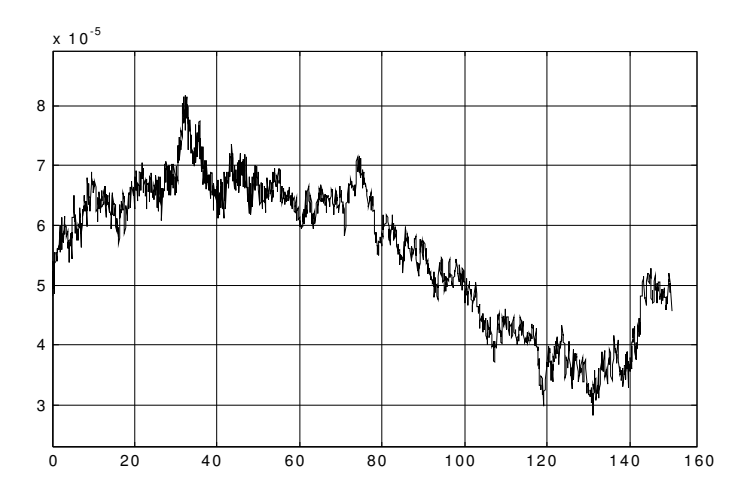

*Fig.II. 25 : Débit de la pompe 2 (en mètre cube par seconde)* 

Sur les figures (Fig.II. 20) et (Fig.II. 23) sont tracées les trajectoires de référence des niveaux d'eau dans les cuves 1 et 2 ainsi que les hauteurs d'eau réelles mesurées directement sur le procédé. Il apparaît bien que les niveaux d'eau réels restent dans un voisinage des trajectoires

de références. Ce voisinage est caractérisé par les figures (Fig.II. 21) et (Fig.II. 24) sur lesquelles sont tracés les écarts entre les trajectoires de références et les niveaux d'eau réels. L'écart sur la cuve 1 est inférieur à 3.5 millimètres et pour la cuve 2 il ne dépasse pas 3 millimètres. Enfin les deux dernières figures (Fig.II. 22) et (Fig.II. 25) représentent les débits respectifs des pompes 1 et 2. Un des objectifs introduit durant la synthèse est qu'aucune des deux pompes ne sature durant l'expérimentation. Cette condition est satisfaite étant donné que le seuil de saturation de ces pompes est de  $9.5*10<sup>-5</sup>$  m<sup>3</sup>/s. et que l'on a comme débit maximum pour la première pompe  $5.7*10^{-5}$  m<sup>3</sup>/s et pour la pompe deux  $8*10^{-5}$  m<sup>3</sup>/s.

L'étude de ces différentes figures montre bien que le correcteur calculé lors de la synthèse donne des résultats satisfaisants et donc que la méthode proposée précédemment pour la synthèse et l'analyse robuste de correcteurs pour les systèmes différentiellement plats est vérifiée sur un procédé expérimental.

La seconde méthode de synthèse de loi de commande robuste a pour principal objectif de diminuer le conservatisme introduit en calculant le modèle LFT incertain du procédé. En effet le modèle LFT incertain est calculé en utilisant l'écart maximum calculé le long de la trajectoire de référence, sans prendre en compte les variations de cet écart suivant la position de la trajectoire sur laquelle on se trouve. L'écart entre la trajectoire de référence et la trajectoire réelle en chaque point de la trajectoire de référence est calculé puis l'écart maximum trouvé est gardé pour réaliser la synthèse *H*<sup>∞</sup> et la *µ*-analyse. Cette méthode utilise le fait que le modèle incertain puisse se mettre sous la forme d'un modèle LPV. Les méthodes de synthèse et d'analyse de lois de commande robustes présentées au début de ce chapitre peuvent donc être appliquées.

### Utilisation des systèmes LPV pour modéliser le procédé incertain

Soit l'équation d'état perturbée défini en (II. 73), en remplaçant dans cette équation les sorties plates et leurs dérivées par leurs équations en fonction du temps, c'est à dire leurs trajectoires de référence et en calculant le linéarisé tangent le long des trajectoires de référence, alors cette équation d'état se réécrit sous la forme :

$$
\begin{pmatrix} \dot{Y}_1^1 \\ \dot{Y}_2^1 \\ \dot{Y}_1^2 \end{pmatrix} = \begin{pmatrix} 0 & 1 & 0 \\ a_1(t)\hat{a}_{z2}\delta_p & a_2(t)\hat{a}_{z2}\delta_p & a_3(t)\hat{a}_{z2}\delta_p \\ 0 & 0 & 0 \end{pmatrix} \begin{pmatrix} Y_1^1 \\ Y_2^1 \\ Y_1^2 \end{pmatrix} + \begin{pmatrix} 0 & 0 \\ 0 & 1 \\ 1 & 0 \end{pmatrix} \begin{pmatrix} v_1 \\ v_2 \end{pmatrix}
$$
 (II. 81)

où <sup>2</sup> ˆ*az* représente l'incertitude paramétrique normalisée du coefficient d'écoulement *az2*. Ce type d'équations caractérise un système LPV, où *a1*, *a2* et *a3* sont les trois paramètres qui varient dans le temps. Ces trois paramètres sont calculés très rapidement à l'aide du logiciel MAPPLE (voir ANNEXE III) et sont égaux à :

$$
\begin{cases}\n a_1 = \frac{\partial pert}{\partial Y_1^1} \\
 a_2 = \frac{\partial pert}{\partial Y_2^1} \\
 a_3 = \frac{\partial pert}{\partial Y_1^2}\n\end{cases}
$$
\n(II. 82)

Bien que ce calcul soit très simple en utilisant un logiciel mathématique, l'expression analytique de ces trois coefficients en fonction du temps est elle beaucoup plus complexe. Il est cependant possible, plutôt que d'utiliser cette expression complexe et de surcroît non linéaire de remplacer ces coefficients par des approximations polynomiales. Dans le cadre de la manipulation 3TANK les résultats de cette approximation effectuée sur le logiciel MATLAB à l'aide de la fonction *polifit* (cette fonction permet d'approximer une table de valeurs à l'aide de polynômes dont on fixe l'ordre que l'on désire, si les erreurs sont trop importantes il faut alors augmenter l'ordre du polynôme déterminé) sont les suivants (voir ANNEXE III):

$$
\begin{cases}\na_1 = 1.0703e - 6t^4 - 2.1882e - 4t^3 + 0.010138t^2 + 0.10371t + 13.419 \\
a_2 = 8.5701e - 5t^4 - 0.017622t^3 + 0.81759t^2 + 9.0142t + 87.732 \\
a_3 = -9.9386e - 7t^4 + 2.0435e - 4t^3 - 9.4814e - 3t^2 - 0.10454t - 10.174\n\end{cases}
$$
(II. 83)

Afin de vérifier la bonne approximation des coefficients en fonction du temps, il est tracé sur les trois figures ci-dessous les trois coefficients réels superposés avec les trois coefficients approximés.

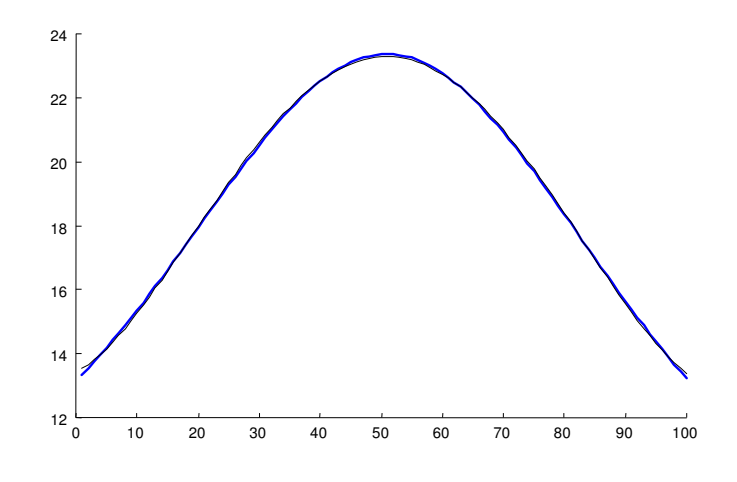

*Fig.II. 26 : Coefficient a1 réel et approximé* 

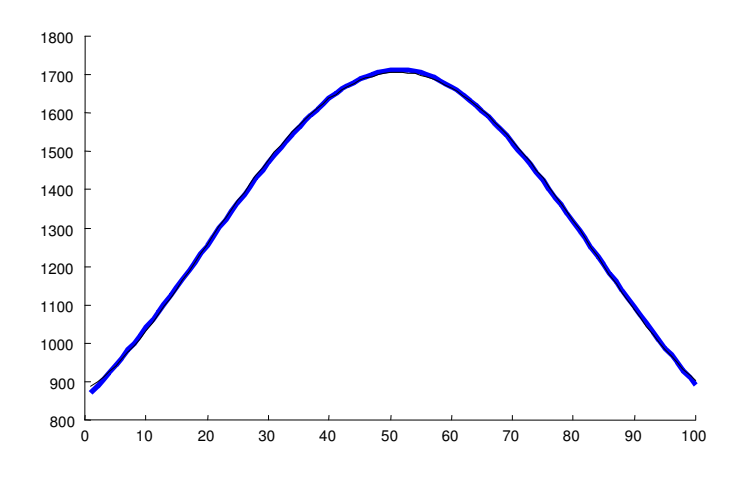

*Fig.II. 27 : Coefficient a2 réel et approximé* 

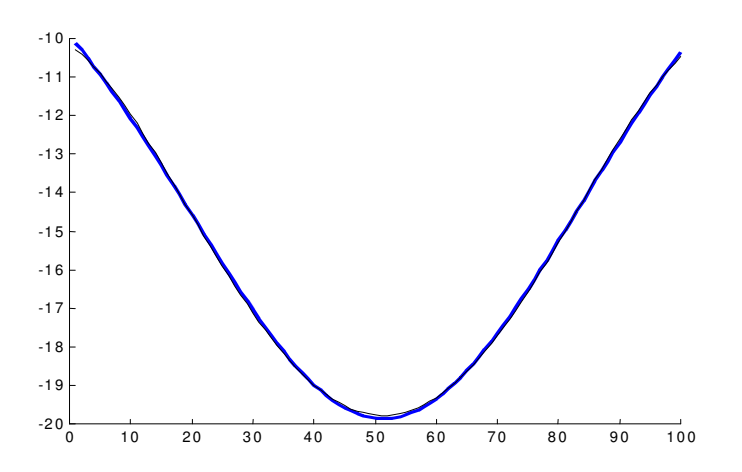

*Fig.II. 28 : Coefficient a3 réel et approximé* 

Il apparaît sur ces trois figures que l'erreur introduite par cette approximation est très faible. De plus l'avantage d'exprimer ces coefficients sous forme polynomiale permet de mettre facilement le système incertain sous forme LFT, en effet la méthode de Steinbuch permet pour des variations de paramètres de cette forme de calculer assez facilement à la main la forme LFT. D'autres méthodes sont aussi données dans [ZHO 96] ou dans [LAM 93] si les coefficients sont exprimés de façon rationnelle en les paramètres.

# **Calcul de la forme LFT du modèle LPV obtenu**

Le calcul de cette forme LFT utilise le théorème de Steinbuch ainsi que la définition des paramètres variants donnée en (II. 83). Pour ne pas traîner les valeurs numériques des coefficients des polynômes définissant les paramètres variants, on note :

$$
\begin{cases}\n a_1 = \sum b_i t^i \\
 a_2 = \sum c_i t^i \\
 a_3 = \sum d_i t^i\n\end{cases}
$$
\n(II. 84)

Les termes de perturbation se mettent sous la forme matricielle suivante :

$$
\Delta(s) = \begin{pmatrix} 0 & 0 & 0 \\ a_1(t) & a_2(t) & a_3(t) \\ 0 & 0 & 0 \end{pmatrix} \hat{a}_{z2} \delta_p
$$
 (II. 85)

avec  $\Delta(s) = S(\theta_0 + \delta) - S(\theta_0)$  (voir chapitre I).

Il s'agit maintenant d'exprimer la seconde ligne de ∆(*s*) comme la LFT d'une matrice *Paug* posée sur une matrice ∆. Pour cela posons :

$$
y_2 = \hat{a}_{z2} \delta_p(a_1(t) \ a_2(t) \ a_3(t)) \begin{pmatrix} u_{21} \\ u_{22} \\ u_{23} \end{pmatrix}
$$
 (II. 86)

Le schéma suivant peut alors être construit :

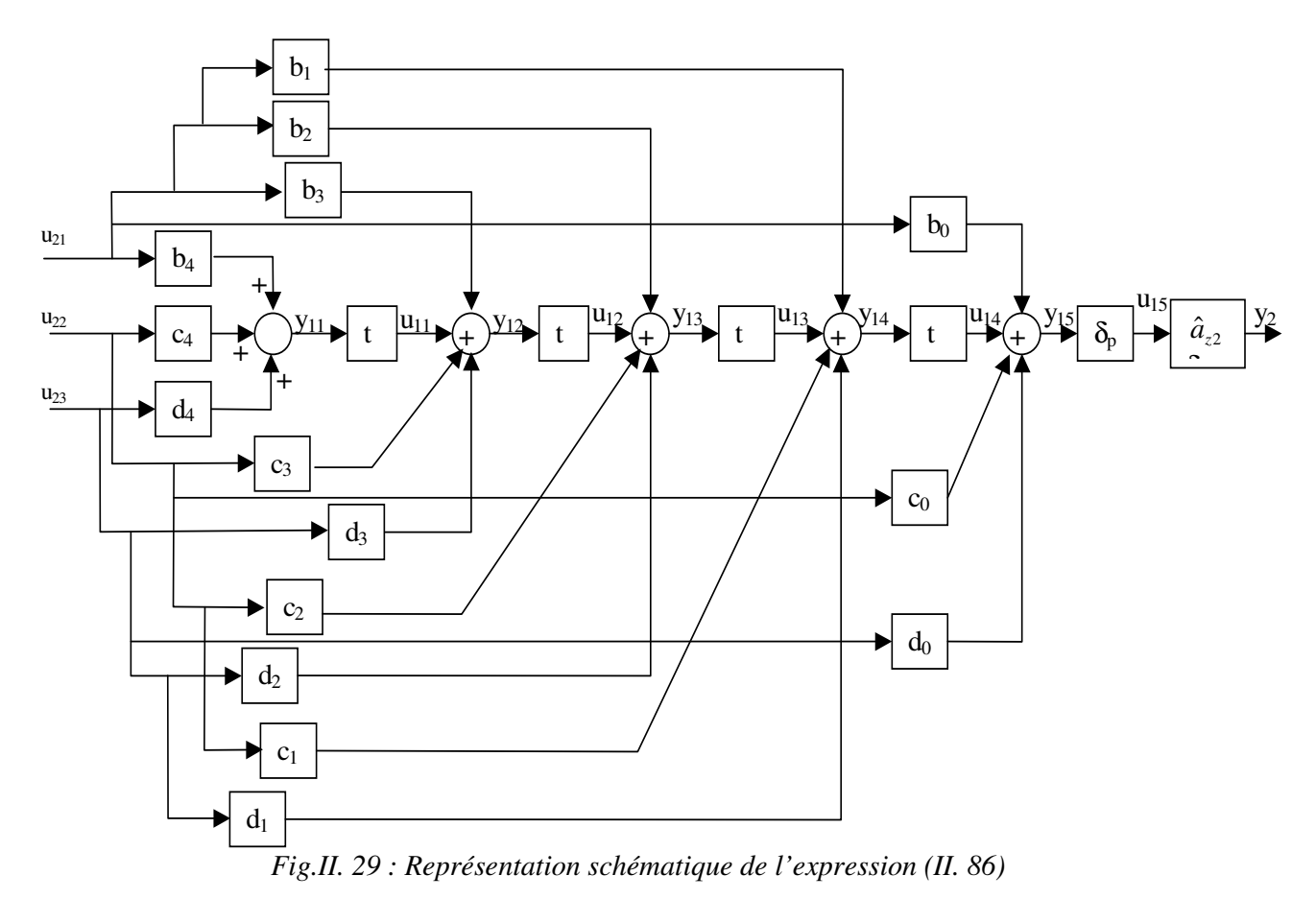

Cette représentation s'écrit sous la forme LFT suivante :

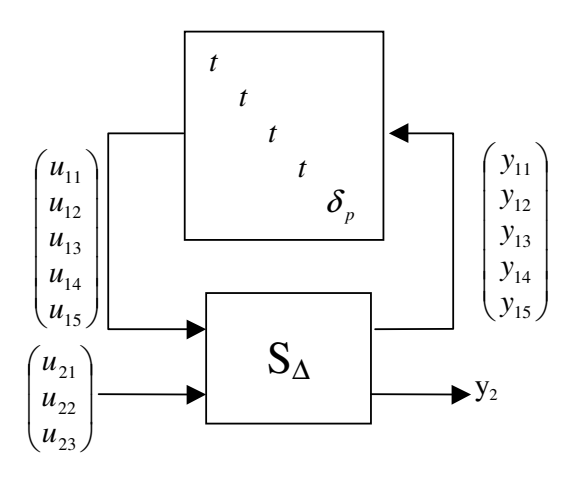

*Fig.II. 30 : Représentation LFT de l'expression (II. 86)* 

Ce qui donne finalement :

$$
y_2 = F_u \left( S_{\Delta}, \begin{pmatrix} t & & & \\ & t & & \\ & & t & \\ & & & t & \\ & & & & \delta_p \end{pmatrix} \right) [u_{21} \ u_{22} \ u_{23}] \qquad (II. 87)
$$

$$
\begin{bmatrix} y_{11} \\ y_{12} \\ y_{13} \\ y_{14} \\ y_{15} \\ y_{2} \end{bmatrix} = S_{\Delta} \begin{bmatrix} u_{11} \\ u_{12} \\ u_{13} \\ u_{14} \\ u_{15} \\ u_{21} \\ u_{22} \\ u_{23} \end{bmatrix}
$$
 (II. 88)

h

avec

Il vient alors pour la sortie *y2* :

$$
S_{\Delta} = \begin{pmatrix} 0 & 0 & 0 & 0 & 0 & b_4 & c_4 & d_4 \\ 1 & 0 & 0 & 0 & 0 & b_3 & c_3 & d_3 \\ 0 & 1 & 0 & 0 & 0 & b_2 & c_2 & d_2 \\ 0 & 0 & 1 & 0 & 0 & b_1 & c_1 & d_1 \\ 0 & 0 & 0 & 1 & 0 & b_0 & c_0 & d_0 \\ \hline 0 & 0 & 0 & 0 & \hat{a}_{z2} & 0 & 0 & 0 \end{pmatrix}
$$
(II. 89)

Maintenant à l'aide du théorème de Steinbuch (voir chapitre I) il est trivial de déterminer le système augmenté *Paug*. Ce système augmenté est le suivant :

$$
P_{aug} = \begin{pmatrix}\n0 & 1 & 0 & 0 & 0 & 0 & 0 & 0 & 0 & 0 \\
0 & 0 & 0 & 0 & 0 & 0 & 0 & \hat{a}_{z2} & 0 & 1 \\
\frac{0 & 0 & 0 & 0 & 0 & 0 & 0 & 0 & 1 & 0 \\
\hline b_4 & c_4 & d_4 & 0 & 0 & 0 & 0 & 0 & 0 & 0 \\
b_3 & c_3 & d_3 & 1 & 0 & 0 & 0 & 0 & 0 & 0 \\
b_2 & c_2 & d_2 & 0 & 1 & 0 & 0 & 0 & 0 & 0 \\
b_1 & c_1 & d_1 & 0 & 0 & 1 & 0 & 0 & 0 & 0 \\
b_0 & c_0 & d_0 & 0 & 0 & 1 & 0 & 0 & 0 & 0 \\
\hline 1 & 0 & 0 & 0 & 0 & 0 & 0 & 0 & 0 & 0 \\
0 & 1 & 0 & 0 & 0 & 0 & 0 & 0 & 0 & 0 \\
0 & 0 & 1 & 0 & 0 & 0 & 0 & 0 & 0 & 0\n\end{pmatrix}
$$
\n(II. 90)

Ce qui nous donne le système sous forme LFT suivant :

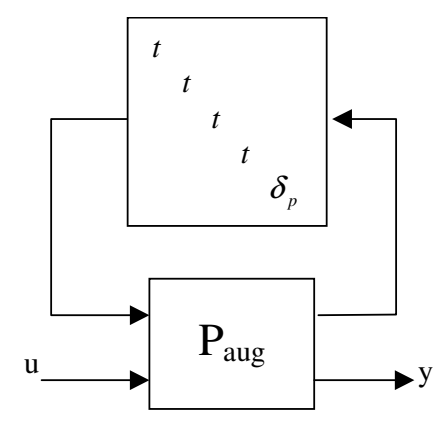

*Fig.II. 31 : Modèle LPV du procédé sous forme LFT* 

Une forme LFT du modèle perturbé dans laquelle les seuls paramètres variants sont le temps et l'incertitude paramétrique introduite a bien été déterminée. Le système incertain est représenté sous la forme d'un système LPV.

### **Conclusion**

Les différentes méthodes de synthèse et d'analyse de lois de commande robustes dans le cas de diverses classes de modèles telles que les systèmes LTI ou LPV sont rappelées au début de ce chapitre. Ainsi plusieurs outils très utilisés en synthèse de lois de commande robustes ont été définis tels que la synthèse *H*<sup>∞</sup> , la *µ*-analyse ou les LMI. Tous ces outils sont très utiles pour la synthèse de lois de commande robustes des systèmes différentiellement plats.

En effet une méthodologie systématique de synthèse et d'analyse de lois de commande robuste pour les systèmes différentiellement plats est ensuite développée. Cette méthodologie utilise les outils cités ci-dessus ainsi qu'une méthode de mise sous forme LFT de ces systèmes particuliers. Puis une modélisation de ces systèmes incertains sous forme LPV a également été présentée.

Une fois ces techniques bien définies, elles sont appliquées sur un procédé hydraulique multivariable appelé maquette 3TANK. Une fois la platitude de ce système démontrée, un régulateur *K* est calculé et implanté sur la manipulation afin de vérifier l'exactitude des résultats expérimentaux. En fin de chapitre, dans le but de diminuer le conservatisme qui apparaît lors de la mise sous forme LFT, une nouvelle forme LFT du modèle plat perturbé est déterminée à partir de la modélisation LPV du système.

Maintenant que cette méthodologie est bien définie et testée sur un exemple expérimental de dimension pas trop importante, le chapitre suivant a pour but de démontrer la platitude d'un modèle d'avion (le modèle HIRMPlus) et ainsi d'appliquer la méthode utilisée sur le modèle longitudinal de cet avion défini en début de chapitre. Le modèle global est en premier lieu donné, puis quelques simplifications de modèles sont effectuées pour simplifier le mode longitudinal et le rendre plat. Ces simplifications seront justifiées et réintroduites dans les incertitudes de modélisation lors de l'étude d'analyse robuste.

# Analyse d'un pilote automatique d'un avion de chasse

#### *Introduction*

*Ce chapitre est consacré à l'étude d'un pilote automatique d'un avion de chasse. Cette étude est effectuée dans le cadre d'une participation aux travaux dans le groupe de recherche européen GARTEUR (Group for Aeronautical Research and Technology in EURope).* 

*La première partie du chapitre définit la position du problème à traiter et les objectifs fixés par le groupe GARTEUR. Le modèle caractérisant cet avion de chasse appelé modèle HIRM (High Incidence Research Model) est donné, la platitude du mode longitudinal de ce modèle est démontrée sous certaines conditions impliquant des simplifications de modèles qui sont par ailleurs justifiées, ce sera le mode étudié durant la totalité de ce chapitre. Les repères aérodynamiques utilisés pour obtenir les équations d'état du système sont également définis durant ce chapitre.* 

*Ce modèle est ensuite bouclé par un régulateur linéaire appelé RIDE (Robust Inverse Dynamics Estimation) connu afin d'effectuer une analyse de robustesse du système global appelé HIRMPlus. La platitude du système nominal sera démontrée dans un premier temps, puis le système perturbé sera déterminé sous la forme d'une LFT. Les simplifications de modèles faites pour obtenir un modèle plat du système étudié seront introduites sous forme d'incertitudes de modélisation.* 

*Comme pour le procédé 3TANK ce chapitre se termine par une modélisation du système global sous la forme d'un système LPV.* 

### Position du problème

*Le but du groupe de recherche GARTEUR FM(AG11) est l'analyse de robustesse des lois de commande d'un avion de chasse, le nom de ce modèle est HIRM et il est bouclé par un régulateur linéaire nommé RIDE. Cette analyse de robustesse doit être faite sur différents*  *points d'un domaine de vol définis préalablement. Plusieurs méthodes d'analyse de robustesse sont développées à l'intérieur de ce groupe afin d'en comparer les résultats. La méthode développée ici est la même que celle utilisée sur la manipulation 3TANK. La différence vient du fait que pour cet exemple le correcteur est déjà connu et donc que la synthèse n'est pas à faire. Afin de réaliser une* µ*-analyse sur le système bouclé il est nécessaire dans un premier temps de démontrer la platitude de ce système. Pour cela la platitude du mode longitudinal seul est d'abord démontrée, puis il faudra montrer que le modèle longitudinal bouclé avec le régulateur linéaire est également plat. Pour cela il sera nécessaire d'effectuer, suivant le point du domaine de vol sur lequel on se situe, certaines simplifications de modèles.* 

*Une fois le système nominal bouclé linéarisé les incertitudes paramétriques connues et données sous forme de plages de variations telles que la masse, l'inertie ou la position du centre de gravité sont introduites. Les incertitudes de modélisation venant des simplifications effectuées qui permettent de conclure sur la platitude du mode longitudinal seront également prises en compte dans ce modèle incertain, qui sera donné sous forme LFT. Certains points difficiles tels que la nécessité d'interpoler les différents coefficients aérodynamiques donnés sous forme de table et qui ont été calculés expérimentalement en soufflerie afin d'obtenir une forme littérale de ceux-ci seront traitées.* 

*La forme LFT du modèle perturbé final est calculée le long d'une trajectoire de référence. Cette trajectoire est déterminée en fonction du point du domaine de vol à étudier. En effet il est choisi une trajectoire passant par le point désiré ainsi il est possible de conclure que si la loi de commande est robuste sur toute la trajectoire de référence alors elle est également robuste sur le point considéré. Les différents points du domaine de vol sont paramétrés en fonction du nombre de Mach (donc de la vitesse de l'avion) et de l'angle d'attaque de l'avion.* 

#### Définition du modèle HIRMPlus

*Le modèle HIRMPlus est issu d'un autre modèle appelé modèle HIRM (High Incidence Research Model) bouclé par un régulateur linéaire nommé RIDE (Robust Inverse Dynamics Estimation). Une définition exacte de ce modèle d'avion de chasse est donnée dans [MUI 97a].* 

#### **Définition des repères aérodynamiques**

*Soit le schéma suivant :* 

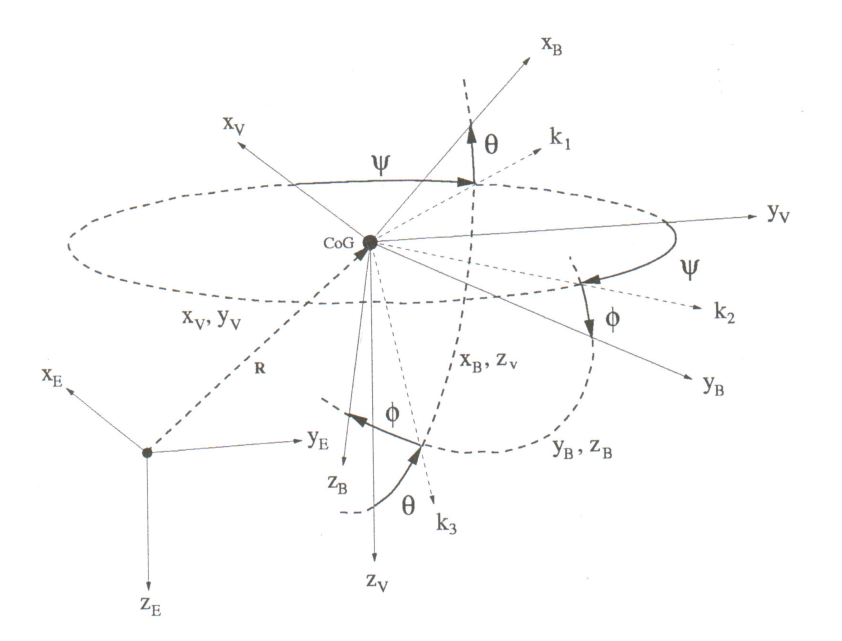

*Fig.III. 1 : Définition des repères aérodynamiques* 

*Cette figure représente schématiquement, la position de l'avion dans l'espace ainsi que les différents paramètres agissant sur sa dynamique. CoG est le centre de gravité de l'avion. Sur ce schéma sont représentés trois repères orthonormés :* 

- $F_E$  défini par les axes  $X_E, Y_E, Z_E$ , représente le repère terrestre, dont l'origine se situe sur la piste, *X<sup>E</sup>* est dirigé vers le Nord, *Y<sup>E</sup>* vers l'Est et  $Z_{\scriptscriptstyle E}$  vers le centre de la Terre.
- $F_v$  défini par les axes  $X_v, Y_v, Z_v$ , représente le repère terrestre lié à l'avion, dont les axes ont les mêmes directions que ceux de *FE* , mais avec une origine se situant au centre de gravité de l'avion.
- $F_B$  défini par les axes  $X_B, Y_B, Z_B$ , représente le repère avion ayant son origine au centre de gravité.  $X_B$  est l'axe longitudinal de l'avion,  $Y_B$  suivant l'aile droite de l'avion et  $Z_B$ , tel que le trièdre soit direct.

## **Equations des forces**

Les équations dynamiques définissant le mouvement d'un avion en vol découlent *d'une part de la relation donnée par l'équation des forces extérieures suivante :* 

$$
\Sigma \vec{F} = m(\vec{a} + \vec{\omega} \wedge \vec{V})
$$
 (III. 1)

*F* <del>.</del><br>F représente le vecteur forces du système, m est la masse de l'avion,  $\vec{a}$ est le vecteur *accélération, V* r *le vecteur vitesse.* 

*L'équation (III.* 1*) permet d'écrire le relation suivante :* 

$$
\begin{cases}\n\dot{u} = rv - qw + \frac{X}{m} \\
\dot{v} = -ru + pw + \frac{Y}{m} \\
\dot{w} = qu - pv + \frac{Z}{m}\n\end{cases}
$$
\n(III. 2)

*Avec* u*,* v *et* w *les composantes du vecteur vitesse,* p*,* q *et* r *les composantes du vecteur vitesse rotationelle et* X*,* Y *et* Z *les composantes des forces extérieures. Toutes ces composantes sont exprimées dans le repère avion.* 

### **Equations des moments**

*La seconde partie des équations différentielles de mouvement de vol de l'avion est obtenue avec l'équation des moments suivante :* 

$$
\Sigma \vec{M} = I \vec{\omega} + \vec{\omega} \wedge I \vec{\omega}
$$
 (III. 3)

 *où M*  $\rightarrow$  *est le vecteur des moments par rapport au centre de gravité de l'avion,* I *la matrice d'inertie et* <sup>ω</sup> r  *le vecteur vitesse rotationelle.* 

 *Cette équation des moments permet d'écrire :* 

$$
\left\{ I \begin{pmatrix} \dot{p} \\ \dot{q} \\ \dot{r} \end{pmatrix} = \begin{pmatrix} L \\ M \\ N \end{pmatrix} - \begin{pmatrix} p \\ q \\ r \end{pmatrix} \wedge I \begin{pmatrix} p \\ q \\ r \end{pmatrix} \right\}
$$
(III. 4)

$$
\text{ou } I = \begin{pmatrix} I_x & 0 & -I_{xz} \\ 0 & I_y & 0 \\ -I_{xz} & 0 & I_z \end{pmatrix} \tag{III. 5}
$$

*Dans ces deux dernières équations* L*,* M *et* N *sont les composantes du vecteur moment des forces extérieures par rapport au centre de gravité et* I *est la matrice d'inertie de l'avion.*  Les composantes de ces équations sont également toutes exprimées dans le repère avion *comme pour l'équation précédente. En développant cette équation il apparaît l'équation*   $d'$ *état en*  $\dot{p}, \dot{q}, \dot{r}$  *suivante :* 

$$
\dot{L} + (I_y - I_z)qr + I_{xz} \left( pq + \frac{I_{xz}qr(\frac{I_y}{I_x} - 1 - \frac{I_z}{I_x}) + pq(I_x - I_y + \frac{I_{xz}^2}{I_x}) + \frac{I_{xz}}{I_x}L + N}{I_z - \frac{I_{xz}^2}{I_x}} \right)
$$
\n
$$
\dot{p} = \frac{M + (I_z - I_y)pr - I_{xz}(p^2 - r^2)}{I_y}
$$
\n
$$
\dot{q} = \frac{M + (I_z - I_y)pr - I_{xz}(p^2 - r^2)}{I_y}
$$
\n
$$
\dot{r} = \frac{I_{xz}qr(\frac{I_y}{I_x} - 1 - \frac{I_z}{I_x}) + pq(I_x - I_y + \frac{I_{xz}^2}{I_x}) + \frac{I_{xz}}{I_x}L + N}{I_z - \frac{I_{xz}^2}{I_x}}
$$
\n(III.6)

Les six équations définies ci-dessus représentent les équations différentielles résultant *des forces et des moments pour n'importe quel avion. Il faut maintenant remplacer les composantes du vecteur des forces extérieures et celles du vecteur moment des forces extérieures par rapport au centre de gravité dans les équations (III. 2) et (III.6) par les expressions correspondant aux caractéristiques techniques de l'avion qui est en train d'être étudié. Ces caractéristiques sont données par les équations suivantes :* 

$$
\begin{pmatrix} X \ Y \ Z \end{pmatrix} = \frac{1}{2} \rho S V^2 \begin{pmatrix} -C_x \\ C_y \\ -C_z \end{pmatrix} + mg \begin{pmatrix} -\sin \theta \\ 0 \\ \cos \theta \cos \phi \end{pmatrix} + F \begin{pmatrix} 2 \\ 0 \\ 0 \end{pmatrix}
$$
 (III. 7)

$$
\begin{pmatrix} L \\ M \\ N \end{pmatrix} = \begin{pmatrix} 0 \\ M_T \\ 0 \end{pmatrix} - \frac{1}{2} \rho S V^2 \begin{pmatrix} bC_l \\ \bar{c} C_m \\ bC_n \end{pmatrix}
$$
 (III. 8)

Dans ces équations  $C_x$ ,  $C_y$ ,  $C_z$ ,  $C_l$ ,  $C_m$  *et*  $C_n$  *sont les coefficients aérodynamiques de l'avion,* F représente la force due à la poussée des moteurs et M<sub>T</sub> est le moment dû à la position des moteurs par rapport à la position du centre de gravité.  $\bar{c}$  représente la corde *moyenne de l'avion et b l'envergure. Il découle alors six équations d'état en*  $\dot{u}$ *,*  $\dot{v}$ *,*  $\dot{w}$ *,*  $\dot{p}$ *,*  $\dot{q}$  *et*  $\dot{r}$ .

## **Equations de la vitesse et des angles d'Euler**

*Afin de compléter le modèle ébauché précédemment les équations entre les angles d'Euler et les composantes du vecteur vitesse rotationelle sont utilisées. Les angles d'Euler sont définis comme étant les angles permettant de passer du repère avion au repère terrestre lié à l'avion. Ces équations sont données ci-dessous :* 

$$
\begin{cases}\n\dot{\phi} = p + q \sin \phi \tan \theta + r \cos \phi \tan \theta \\
\dot{\theta} = q \cos \phi - r \sin \phi \\
\dot{\psi} = q \frac{\sin \phi}{\cos \theta} + r \frac{\cos \phi}{\cos \theta}\n\end{cases}
$$
\n(III. 9)

*Cela donne donc trois équations d'état supplémentaires. Il est alors possible d'avoir trois équations de plus en exprimant la vitesse dans deux repères différents. Si* x*,* y*,* z *sont les composantes du centre de gravité dans le repère terrestre et* u*,* v*,* w *les composantes du vecteur vitesse dans le repère avion alors :* 

$$
\begin{pmatrix} \dot{x} \\ \dot{y} \\ \dot{z} \end{pmatrix} = R_{VB} * \begin{pmatrix} u \\ v \\ w \end{pmatrix}
$$
 (III. 10)

*avec* RVB *la matrice de transformation entre les deux repères :* 

$$
R_{VB} = \begin{pmatrix} \cos \psi & -\sin \psi & 0 \\ \sin \psi & \cos \psi & 0 \\ 0 & 0 & 1 \end{pmatrix} \begin{pmatrix} \cos \theta & 0 & -\sin \theta \\ 0 & 1 & 0 \\ -\sin \theta & 0 & \cos \theta \end{pmatrix} \begin{pmatrix} 1 & 0 & 0 \\ 0 & \cos \phi & -\sin \phi \\ 0 & \sin \phi & \cos \phi \end{pmatrix}
$$
(III. 11)

*En remplaçant dans l'équation* (III. 10*) cette matrice de transformation et en développant le tout, les trois équations suivantes sont obtenues :*

 $(\cos \psi \sin \theta \sin \phi - \sin \psi \cos \phi) + w(\sin \psi \sin \phi + \cos \psi \sin \theta \cos \phi)$  $(\sin \psi \sin \theta \sin \phi + \cos \psi \cos \phi) + w(\sin \psi \sin \theta \cos \phi - \cos \psi \sin \phi)$  $\overline{\mathcal{L}}$  $\overline{1}$ ∤  $\sqrt{ }$  $=-u \sin \theta + v \cos \theta \sin \phi +$  $= u \sin \psi \cos \theta + v (\sin \psi \sin \theta \sin \phi + \cos \psi \cos \phi) + w (\sin \psi \sin \theta \cos \phi = u \cos \psi \cos \theta + v (\cos \psi \sin \theta \sin \phi - \sin \psi \cos \phi) + w (\sin \psi \sin \phi +$  $\theta$  +  $v \cos \theta \sin \phi + w \cos \theta \cos \phi$  $\psi \cos \theta + v \sin \psi \sin \theta \sin \phi + \cos \psi \cos \phi + w \sin \psi \sin \theta \cos \phi - \cos \psi \sin \phi$  $\psi \cos \theta + \psi (\cos \psi \sin \theta \sin \phi - \sin \psi \cos \phi) + \psi (\sin \psi \sin \phi + \cos \psi \sin \theta \cos \phi)$  $\sin \theta + v \cos \theta \sin \phi + w \cos \theta \cos$  $\sin \psi \cos \theta + \nu (\sin \psi \sin \theta \sin \phi + \cos \psi \cos \phi) + \nu (\sin \psi \sin \theta \cos \phi - \cos \psi \sin \phi)$  $\cos\psi\cos\theta + \nu(\cos\psi\sin\theta\sin\phi - \sin\psi\cos\phi) + \nu(\sin\psi\sin\phi + \cos\psi\sin\theta\cos\phi)$  $\dot{z} = -u \sin \theta + v \cos \theta \sin \phi + w$  $\dot{y} = u \sin \psi \cos \theta + v (\sin \psi \sin \theta \sin \phi + \cos \psi \cos \phi) + w$  $\dot{x} = u \cos \psi \cos \theta + v(\cos \psi \sin \theta \sin \phi - \sin \psi \cos \phi) + w$ & & & (III. 12)

*La dynamique de vol d'un avion est alors définie par les douze équations données cidessus. A partir de ces équations le modèle HIRM va maintenant être explicité en exprimant les états désirés ainsi que les forces et les moments extérieurs qui agissent sur cet avion de chasse.* 

# **Modèle HIRM complet**

## Définition des états

*Dans le cas de HIRM le modèle est de dimension douze. Les douze états sont donnés dans le tableau ci-dessous :* 

| Symbole de l'état | Nom de l'état                                     | Unité |
|-------------------|---------------------------------------------------|-------|
|                   | Vitesse de l'avion                                | m/s   |
| $\alpha$          | Angle d'incidence                                 | Rad   |
|                   | Angle de dérapage                                 | Rad   |
| $\mathbf{x}$      | Position du centre de gravité suivant l'axe des x | m     |
|                   | Position du centre de gravité suivant l'axe des y | m     |
| Z.                | Position du centre de gravité suivant l'axe des z | m     |
|                   | Vitesse de roulis                                 | Rad/s |
|                   | Vitesse de tangage                                | Rad/s |
| r                 | Vitesse de lacet                                  | Rad/s |
|                   | Gîte géométrique                                  | Rad   |
| A                 | Assiette                                          | Rad   |
|                   | Azimut géométrique                                | Rad   |

*Tableau 1 : Définition des états de HIRM* 

# Définition des entrées

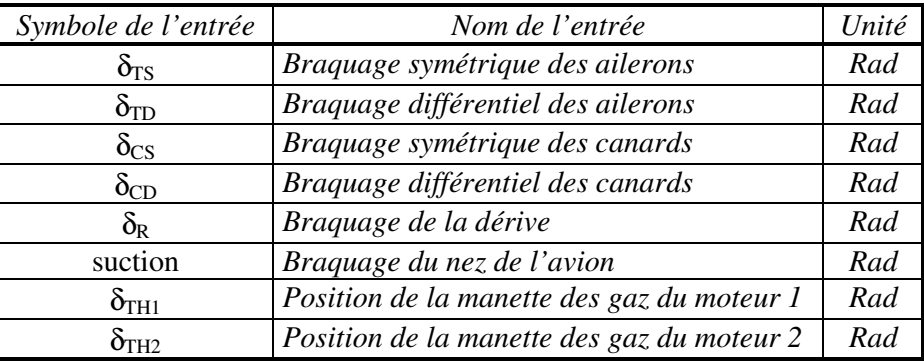

*De la même façon les 8 entrées du modèle HIRM sont :*

*Tableau 2 : Définition des entrées de HIRM* 

# Equations dynamiques modélisant l'avion de chasse

*Afin de parvenir, à l'aide des 12 équations de la dynamique du vol définies précédemment, aux équations d'état du modèle HIRM correspondant aux états donnés dans (*Tableau 2*), les transformations de coordonnées suivantes sont utilisées :* 

$$
\begin{cases}\n u = V \cos \beta \cos \alpha \\
 v = V \sin \beta \\
 w = V \cos \beta \sin \alpha\n\end{cases}
$$
\n(III. 13)

Une fois cette transformation effectuée les douze équations d'états définissant le modèle HIRM sont données par :

$$
\begin{bmatrix}\n\dot{V} = \frac{X \cos \alpha \cos \beta + Y \sin \beta + Z \sin \alpha \cos \beta \\
\alpha = q - r \sin \alpha g \beta - p \cos \alpha g \beta - \frac{X \sin \alpha}{mV \cos \beta} + \frac{Z \cos \alpha}{mV \cos \beta} \\
\beta = -r \cos \alpha + p \sin \alpha + \frac{Y \cos \beta}{mV} - \frac{X \cos \alpha \sin \beta}{mV \cos \beta} - \frac{Z \sin \alpha \sin \beta}{mV} \\
\dot{x} = V \cos \beta \cos \alpha \cos \gamma \cos \theta + V \sin \beta (\cos \gamma \sin \theta \sin \phi - \sin \gamma \cos \phi) \cdot \cdot \cdot + V \cos \beta \sin \alpha (\sin \gamma \sin \phi + \cos \gamma \sin \theta \cos \phi) \\
\dot{y} = V \cos \beta \cos \alpha \sin \gamma \cos \theta + V \sin \beta (\sin \gamma \sin \theta \sin \phi + \cos \gamma \cos \phi) \\
\dot{z} = -V \cos \beta \cos \alpha \sin \theta + V \sin \beta \cos \theta \sin \phi + V \cos \beta \sin \alpha \cos \theta \cos \phi \\
L + (I_y - I_z)qr + I_{xz} \left[ \frac{I_{xz}qr(\frac{I_y}{I_x} - I - \frac{I_z}{I_x}) + pq(I_x - I_y + \frac{I_{xz}^2}{I_x}) + \frac{I_{xz}}{I_x}L + N}{I_x - \frac{I_{xz}^2}{I_x}} \right] \\
\dot{p} = \frac{I_x}{V_x} + \frac{I_y}{V_y} = \frac{I_y}{V_y} = \frac{I_y}{V_y} = \frac{I_y}{V_y} = \frac{I_z}{V_y} = \frac{I_z}{V_x} = \frac{I_z}{V_x} =
$$

Il ne reste plus qu'à exprimer les composantes des forces extérieures et des moments résultants en fonction des caractéristiques de l'avion de chasse étudié. Ces composantes sont données par les relations suivantes dans le repère avion :

$$
X = -mg \sin \theta + 2*Fe - 0.5 \rho(h)V^{2}S(\underbrace{C_{x\delta s}(\alpha, \delta_{ts}) + C_{x\delta s}(\alpha, \delta_{ts}) * \delta_{cs}}_{C_{x}})
$$
(III. 15)  
\n
$$
Y = 0.5 \rho(h)V^{2}S\left(\underbrace{C_{Y\delta R}(\alpha)*\delta_{R} + C_{Y\delta s}(\alpha, \beta)*(\delta_{cs} + \delta_{\alpha 20}) + C_{Yi}(\alpha, \beta)}_{+ C_{Y\delta x}(\alpha, \beta)*\left(\delta_{ts} + \frac{10\pi}{180} + \delta_{\alpha 20}\right) + C_{Yr}(\alpha)*\frac{rb}{2V} + C_{Y\delta d}(\alpha, \delta_{cs}) * \delta_{cd}\right)
$$
(III. 16)  
\n
$$
+ C_{Yp}(\alpha)*\frac{pb}{2V} + C_{Y\delta d}(\alpha, \delta_{ts}) * \delta_{td} + C_{Ysu}(\alpha, \text{suction})
$$
  
\n
$$
C_{y}
$$
  
\n
$$
Z = mg \cos \theta \cos \phi - 0.5 \rho(h)V^{2}S\left(\underbrace{C_{z\delta s}(\alpha, \delta_{ts}) + C_{z\delta s}(\alpha, \delta_{ts}) * \delta_{cs} + C_{zq}(\alpha, \delta_{cs})\frac{q\bar{c}}{2V}\right)
$$
(III. 17)

$$
L = -0.5\rho(h)V^{2}Sb \begin{bmatrix} C_{l\partial R}(\alpha)^{*}\delta_{R} + C_{l\delta c_{S}}(\alpha,\beta)^{*}(\delta_{cs} + \delta_{\alpha 20}) + C_{l\delta d}(\alpha,\delta_{ts})^{*}\delta_{td} + C_{li}(\alpha,\beta) \\ + \left(C_{lr}(\alpha) + C_{lr\delta s}(\alpha)^{*} \, abs\left(\delta_{ts} + \frac{20\pi}{180}\right) + C_{lr\delta c_{S}}(\alpha)^{*}\left(\delta_{cs} + \frac{10\pi}{180}\right)\right) * \frac{rb}{2V} \\ + C_{lp}\left(\alpha, abs(p)*\frac{b}{2V}\right) * sign(p) + C_{l\delta s}(\alpha,\beta)^{*}\left(\delta_{ts} + \frac{10\pi}{180} + \delta_{\alpha 20}\right) \\ + \left(C_{lp\delta s}(\alpha)^{*} \, abs\left(\delta_{ts} + \frac{20\pi}{180}\right) + C_{lp\delta c_{S}}(\alpha)^{*}\left(\delta_{cs} + \frac{10\pi}{180}\right)\right) * \frac{pb}{2V} \\ + C_{lq}(\alpha,\beta)^{*} \frac{q\bar{c}}{2V} + C_{l\delta cd}(\alpha,\delta_{cs})^{*}\delta_{cd} + C_{lsu}(\alpha,\\ \frac{C_{l}}{C_{l}}
$$

$$
M = -0.5\rho(h)V^{2}Sc\left(C_{mh}(\alpha,\delta_{ts}) + C_{m\delta_{cs}}(\alpha,\delta_{ts})\ast\delta_{cs} + C_{mq}(\alpha,\delta_{ts})\frac{q\bar{c}}{2V} + C_{msu}(\alpha,\\suction)\right) + M_{T}
$$
(III. 19)  

$$
C_{m}
$$

$$
C_{m}
$$

$$
N = -0.5\rho(h)V^{2}Sb\left(+\left(C_{nr}(\alpha,\delta_{ts}) + C_{nr\delta_{cs}}(\alpha)\ast abs(\delta_{cs})\right)\ast\frac{rb}{2V} + C_{np}\left(\alpha,\\abs(p)\ast\frac{b}{2V}\right)\ast sign(p)\right)
$$

$$
N = -0.5\rho(h)V^{2}Sb\left(+\left(C_{nr}(\alpha,\delta_{ts}) + C_{nr\delta_{cs}}(\alpha)\ast abs(\delta_{cs})\right)\ast\frac{rb}{2V} + C_{np}\left(\alpha,\\abs(p)\ast\frac{b}{2V}\right)\ast sign(p)\right)
$$
(III. 20)  

$$
+ C_{n\delta_{ss}}(\alpha,\beta)\ast\left(\delta_{ts} + \frac{10\pi}{180} + \delta_{\alpha_{20}}\right) + C_{n\delta_{cs}}(\alpha,\delta_{cs})\ast\delta_{cd}
$$

$$
C_{n}
$$

où MT est le moment dû à la poussée des moteurs et à leur position. Ce qui donne sous forme compacte :

$$
\begin{pmatrix} X \\ Y \\ Z \end{pmatrix} = \frac{1}{2} \rho S V^2 \begin{pmatrix} -C_x \\ C_y \\ -C_z \end{pmatrix} + mg \begin{pmatrix} -\sin \theta \\ 0 \\ \cos \theta \cos \phi \end{pmatrix} + F \begin{pmatrix} 2 \\ 0 \\ 0 \end{pmatrix}
$$
 (III. 21)

$$
\begin{pmatrix} L \\ M \\ N \end{pmatrix} = \begin{pmatrix} 0 \\ M_T \\ 0 \end{pmatrix} - \frac{1}{2} \rho S V^2 \begin{pmatrix} bC_l \\ \bar{c}C_m \\ bC_n \end{pmatrix}
$$
 (III. 22)

Il apparaît dans les équations précédentes que pour le modèle HIRMPlus les coefficients aérodynamiques connus sous forme de tables numériques sont définis de la façon suivante :

- $C_x$  est fonction de  $\alpha$ ,  $\delta_{ts}$  et  $\delta_{cs}$
- $C_y$  est fonction de  $\alpha$ ,  $\beta$ , r, p, V,  $\delta_{ts}$ ,  $\delta_{td}$ ,  $\delta_{r}$ ,  $\delta_{cd}$ ,  $\delta_{cs}$  et suction
- $C_z$  est fonction de  $\alpha$ , q, V,  $\delta_{ss}$ , et  $\delta_{cs}$
- Cl est fonction de  $\alpha$ ,  $\beta$ , r, p, q, V,  $\delta$ <sub>s</sub>,  $\delta$ <sub>d</sub>,  $\delta$ <sub>r</sub>,  $\delta$ <sub>d</sub>,  $\delta$ <sub>s</sub> et suction
- $C_m$  est fonction de  $\alpha$ , q, V,  $\delta_{\scriptscriptstyle{t}} s$ ,  $\delta_{\scriptscriptstyle{c}} s$  et suction

• C<sub>n</sub> est fonction de  $\alpha$ ,  $\beta$ , r, p, V,  $\delta$ <sub>s</sub>,  $\delta$ <sub>d</sub>,  $\delta$ <sub>r</sub>,  $\delta$ <sub>d</sub>,  $\delta$ <sub>s</sub> et suction

De plus dans les équations (III. 13) et (III. 14), F représente la composante de la poussée des moteurs sur l'axe x du repère avion, *c* est la corde moyenne de l'aile de l'avion, b son envergure et  $\rho$  la densité de l'air qui ne varie qu'en fonction de l'altitude à laquelle l'avion se trouve.

Définition du mode longitudinal simplifié de HIRMPlus

L'étude traitée durant ce chapitre ne porte que sur le mode longitudinal de cet avion de chasse. En effet il est possible de découpler les modes longitudinal et latéral du fait qu'ils sont indépendants.

## **Définition des états**

Le mode longitudinal peut être décrit à l'aide des hypothèses suivantes :

$$
\beta=0, p=0, r=0 \text{ et } \phi=0 \tag{III. 23}
$$

Ainsi ce mode ne comporte plus que quatre états qui sont :

- $\bullet$  la vitesse V
- l'angle d'incidence  $\alpha$
- la vitesse de tangage q
- l'assiette  $\theta$

## **Définition des entrées**

Le nombre des entrées du système est aussi moins important puisqu'il n'y en a plus que deux :

- le braquage symétrique des ailerons  $\delta_{TS}$
- $\bullet$  la force introduite par la poussée des moteurs  $F$  qui découle directement de la position des manettes des gaz des moteurs  $\delta_{TH}$ .

## **Modèle longitudinal réel**

Le mode longitudinal du modèle HIRMPlus découlant des équations (III. 14) et des hypothèses (III. 23) s'écrit finalement :

$$
\begin{cases}\n\dot{V} = \frac{X \cos \alpha}{m} + \frac{Z \sin \alpha}{m} \\
\dot{\alpha} = q + \frac{Z \cos \alpha}{mV} - \frac{X \sin \alpha}{m} \\
\dot{q} = \frac{M}{Iy} \\
\dot{\theta} = q\n\end{cases}
$$
\n(III. 24)

## **Simplification du modèle**

Afin de simplifier les termes venant des forces extérieures dans ce modèle, les suppositions suivantes sont faites :

$$
\begin{cases}\nC_x = f_1(\alpha) \\
C_z = a_1\alpha + b_1 + f_2(\alpha)\frac{q\bar{c}}{2V} \\
C_m = a_2\alpha + a_3\delta_{TS} + b_2 + f_3(\alpha)\frac{q\bar{c}}{2V}\n\end{cases}
$$
\n(III. 25)

 $f_1$ ,  $f_2$  et  $f_3$  sont des fonctions polynomiales et  $a_1$ ,  $a_2$ ,  $a_3$ ,  $b_1$ ,  $b_2$  sont des coefficients calculés par interpolation polynomiale des tables de coefficients aérodynamiques de l'avion. Les résultats obtenus sont donnés ci-dessous (pour le programme Matlab permettant d'obtenir ces résultats voir ANNEXE IV) :

$$
\begin{cases}\nf_1 = -13.6191\alpha^5 + 15.2716\alpha^4 - 0.4433\alpha^3 - 2.9289\alpha^2 + 0.035310\alpha + 0.06561 \\
f_2 = -120.1437\alpha^4 + 43.9568\alpha^3 + 36.0977\alpha^2 + 1.1089\alpha + 6.848 \\
f_3 = 23.1430\alpha^5 + 166.9087\alpha^4 - 85.2654\alpha^3 - 19.0724\alpha^2 + 4.1305\alpha - 5.4507 \\
a_1 = 4.05158, a_2 = -0.22065, a_3 := -0.61471, b_1 = -0.5191, b_2 = -0.0517\n\end{cases}
$$
(III. 26)

L'interpolation de ces coefficients permet d'avoir une forme analytique du modèle longitudinal de HIRMPlus. En effet les composantes des forces et des moments extérieurs (III. 21) et (III. 22) s'écrivent :

$$
X = -mg \sin \theta + 2F - \frac{\rho V^2 S f_1(\alpha)}{2}
$$
  
\n
$$
Z = mg \cos \theta - \frac{\rho V^2 S \left(a_1 \alpha + b_1 + f_2(\alpha) \frac{q\bar{c}}{2V}\right)}{2}
$$
  
\n
$$
M = M_T - \frac{\rho V^2 S \bar{c} \left(a_2 \alpha + a_3 \delta_{ts} + b_2 + f_3(\alpha) \frac{q\bar{c}}{2V}\right)}{2}
$$
\n(III. 27)

Les trois figures qui suivent représentent l'écart entre les coefficients aérodynamiques réels et les coefficients aérodynamiques interpolés afin de vérifier la véracité des hypothèses données en (III. 25). Les écarts entre les différents tracés seront réintroduits dans les incertitudes de modélisation.

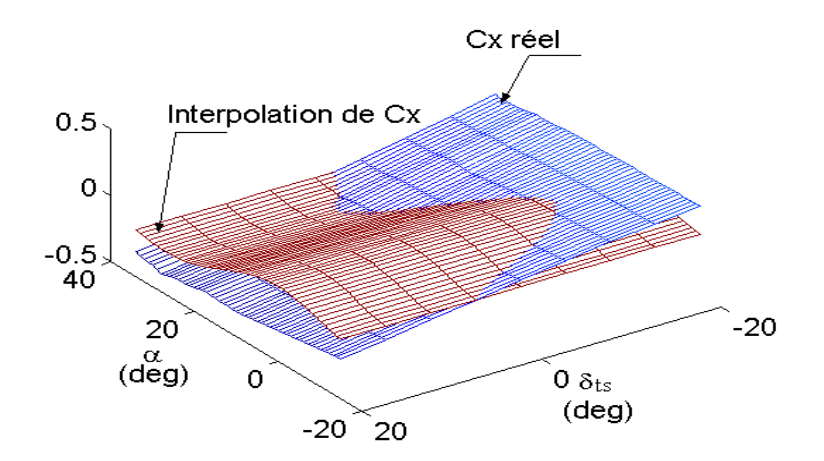

*Fig.III. 2 : Comparaison entre le coefficient Cx interpolé et Cx réel* 

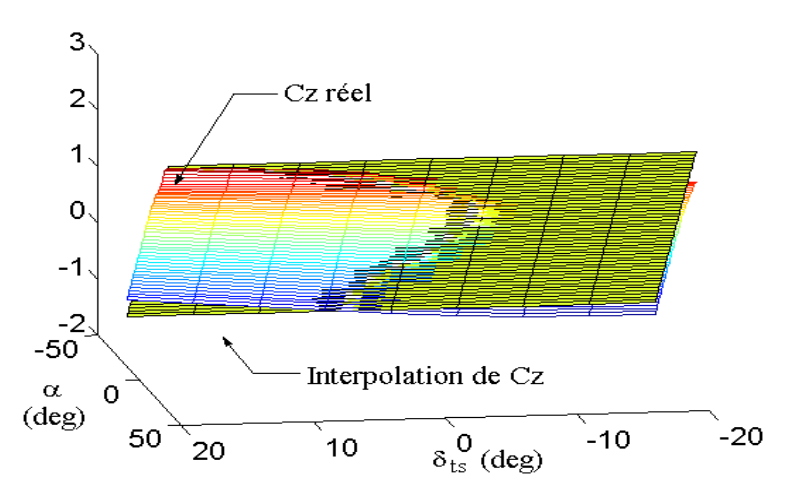

*Fig.III. 3 : Comparaison entre le coefficient Cz interpolé et Cz réel* 

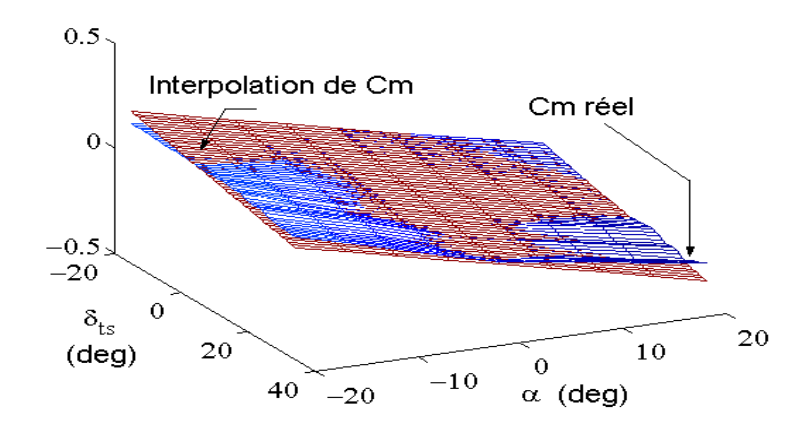

*Fig.III. 4 : Comparaison entre le coefficient Cm interpolé et Cm réel*  Une remarque importante est que l'interpolation de  $C_x$  est indépendante de l'entrée  $\delta_{\rm s}$ . Cette simplification sera également prise en compte comme un

paramètre incertain durant la procédure d'analyse robuste.

Application de la méthode d'analyse robuste des systèmes plats sur le mode longitudinal simplifié de HIRMPlus

Durant ce paragraphe les méthodes d'analyse de robustesse développées durant les chapitres précédents sont appliquées sur le modèle longitudinal défini cidessus. Pour cela il sera donné dans un premier temps la démonstration de la platitude de ce modèle puis celle du modèle bouclé par le correcteur linéaire RIDE connu. L'analyse de robustesse se fera sur ce système bouclé.

### **Platitude du mode longitudinal de HIRM :**

L'étude du modèle se faisant sur un point du domaine de vol pour lequel l'angle d'incidence  $\alpha$  est égal à 6°, une dernière simplification peut être réalisée sur le modèle donné par les équations (III. 24). En effet afin de déterminer les sorties plates de ce système il est nécessaire de trouver deux sorties en fonction desquelles tous les états et les entrées du système soient exprimables. Il est assez facile de montrer que  $\alpha$  et  $\theta$  ont cette propriété. Le problème est que la somme des nombres caractéristiques des deux sorties doit être supérieure ou

égale à 4. Or pour que cette condition soit vérifiée il est nécessaire que la force X qui contient directement l'entrée  $F$  (voir (III. 27)) n'apparaisse pas dans l'équation dynamique régissant  $\alpha$  (sinon le nombre caractéristique de  $\alpha$  est égal à 1). Donc afin de conclure sur la platitude de ce modèle il est nécessaire d'éliminer le terme en sin $\alpha$  sur la deuxième ligne de cette équation. Cette approximation ne pourrait pas être faite à cet endroit si  $\alpha$  était plus grand (étude pour  $\alpha = 6^{\circ}$ ). Pour une étude sur un point du domaine de vol où l'angle d'incidence est élevé se serait le terme en  $\cos \alpha$  qui serait éliminé. Le modèle (III. 24) devient donc :

$$
\begin{cases}\n\dot{V} = \frac{X \cos \alpha}{m} + \frac{Z \sin \alpha}{m} \\
\dot{\alpha} = q + \frac{Z \cos \alpha}{mV} \\
\dot{q} = \frac{M}{Iy} \\
\dot{\theta} = q\n\end{cases}
$$
\n(III. 28)

Pour déterminer si ce modèle est plat il est nécessaire de trouver un nombre de sorties, égal au nombre des entrées du système, appelées sorties plates et telles que tous les autres états du modèle ainsi que les entrées puissent s'exprimer en fonction de celles-ci et d'un nombre fini de leurs dérivées [MAR 96].

Pour ce problème les sorties plates trouvées sont l'angle d'incidence  $\alpha$  et l'assiette  $\theta$ . Le nombre de ces sorties est bien égal à deux, ce qui correspond au nombre d'entrées du modèle. Grâce à ces sorties et aux équations d'état (III. 24), il est possible d'écrire les autres états ainsi que les entrées comme suivent :

$$
\begin{cases}\n q = \dot{\theta} = h_1(\dot{\theta}) \\
 -\left(\frac{\rho S f_2(\alpha)\dot{\theta}\bar{c}}{4} + \frac{m(\dot{\alpha} - \dot{\theta})}{\cos \alpha}\right) + \Delta_1^{\frac{1}{2}} \\
 V = \frac{\rho S f_2(\alpha)\dot{\theta}\bar{c}}{\rho S (\alpha_1 \alpha + b_1)} = h_2(\alpha, \dot{\alpha}, \theta, \dot{\theta}) \\
 \delta_{ts} = \frac{2Iy}{\rho V^2 S \bar{c} a_3} \left(\frac{M_T}{Iy} - \ddot{\theta}\right) - \frac{a_2 \alpha + b_2 + f_3(\alpha)\frac{\dot{\theta}\bar{c}}{2V}}{a_3} = h_3(\alpha, \dot{\alpha}, \ddot{\alpha}, \theta, \dot{\theta}, \ddot{\theta}) \\
 F = \frac{m\dot{V} - Z \sin \alpha}{2 \cos \alpha} + \frac{mg \sin \theta}{2} + \frac{\rho V^2 S f_1(\alpha)}{4} = h_4(\alpha, \dot{\alpha}, \ddot{\alpha}, \theta, \dot{\theta}, \ddot{\theta}) \\
 \Delta_1 = \left(\frac{\rho S f_2(\alpha)q\bar{c}}{4} + \frac{m(\dot{\alpha} - q)}{\cos \alpha}\right)^2 + 2\rho(a_1 \alpha + b_1)mg \cos \theta\n\end{cases} (III. 30)
$$

Ces équations montrent bien que tous les états sont exprimés en fonction des sorties plates et de leurs dérivées et de plus les deux entrées sont elles aussi exprimables en fonction de ces sorties plates, de leurs dérivées et de leurs dérivées secondes. La seconde condition nécessaire pour que ces deux sorties soient bien des sorties plates est que la somme de leur nombre caractéristique respectif soit supérieure ou égale à la dimension du modèle. Or le nombre caractéristique de  $\alpha$  et de  $\theta$  est le même et est égal à 2. En effet il faut dériver deux fois chacune de ces variables pour voir apparaître une entrée. La somme des nombres caractéristiques est donc égales à 4 qui est la dimension du modèle. Les sorties  $\alpha$  et  $\theta$  peuvent bien être considérées comme des sorties plates.

Les nouvelles entrées du système entrée-état linéarisé nominal sont égales à :

$$
\begin{cases}\nv_{01n} = \ddot{\alpha} = \dot{q} + \frac{(\dot{Z}\cos\alpha - \dot{\alpha}Z\sin\alpha)V - Z\cos\alpha V}{mV^2} \\
v_{02n} = \ddot{\theta} = \frac{M}{I_y}\n\end{cases}
$$
\n(III. 31)

Ces nouvelles entrées  $v_{01n}$  et  $v_{02n}$  s'expriment en fonction des états et des entrées du système sous la forme :

$$
\begin{pmatrix} v_{01n} \\ v_{02n} \end{pmatrix} = \Delta_0(x_n) + \Delta(x_n) u_n \text{ avec } u_n = \begin{pmatrix} \delta_{ns} \\ F \end{pmatrix}
$$
 (III. 32)

L'équation (III. 32) montre explicitement que si  $\Delta^{-1}$  existe la connaissance du vecteur de sortie  $y_n$  est suffisante pour le calcul du vecteur d'entrée  $u_n$  puisque les vecteurs  $x_n$  et  $v_n$  sont calculés à partir du vecteur de sortie  $y_n$ . Ce vecteur d'entrée est calculé à partir de l'équation :

$$
u_n = \Delta^{-1}\left(x_n\right)\left(\begin{pmatrix} \ddot{y}_{n1} \\ \ddot{y}_{n2} \end{pmatrix} - \Delta_0\left(x_n\right)\right) \tag{III. 33}
$$

Ainsi l'équation du modèle (III. 28) est transformée de façon à obtenir le modèle linéaire suivant :

$$
\begin{pmatrix} \dot{Y}_{1n}^1 \\ \dot{Y}_{1n}^2 \\ \dot{Y}_{2n}^1 \\ \dot{Y}_{2n}^2 \end{pmatrix} = \begin{pmatrix} 0 & 1 & 0 & 0 \\ 0 & 0 & 0 & 0 \\ 0 & 0 & 0 & 1 \\ 0 & 0 & 0 & 0 \end{pmatrix} \begin{pmatrix} Y_{1n}^1 \\ Y_{1n}^2 \\ Y_{2n}^1 \\ Y_{2n}^2 \end{pmatrix} + \begin{pmatrix} 0 & 0 \\ 1 & 0 \\ 0 & 0 \\ 0 & 1 \end{pmatrix} \begin{pmatrix} v_{01n} \\ v_{02n} \end{pmatrix} \text{ avec } \begin{cases} Y_{1n}^1 = \alpha \\ Y_{1n}^2 = \dot{\alpha} \\ Y_{2n}^1 = \theta \\ Y_{2n}^2 = \dot{\theta} \end{cases}
$$
 (III. 34)

### **Platitude du correcteur RIDE au point étudié**

Le correcteur RIDE défini dans [MUI 97b] est en chaque point du domaine de vol localement linéaire. Or les systèmes linéaires sont naturellement plats à condition qu'ils soient contrôlables. Pour le correcteur RIDE le rang de la matrice de contrôlabilité étant égal à 4, il est important que l'ordre du modèle représentant ce correcteur soit égal 4. Au point d'équilibre étudié le correcteur est donné par la représentation d'espace d'état suivante :

$$
A_{r} = \begin{pmatrix} -14.17 & -15.086 & 9.3026 & 0.081394 \\ -15.084 & -31.190 & -5.4325 & -0.048473 \\ 8.568 & -5.004 & -36.923 & 0.57998 \\ 55.269 & -32.278 & 19.417 & -7.7175 \end{pmatrix} \tag{III. 35}
$$

$$
B_r = \begin{pmatrix} -1.1410^{-6} & -3.7410^{-3} & -1.1510^{-4} & 5.6310^{-6} \\ 2.1310^{-4} & -6.4810^{-3} & 2.1110^{-1} & 1.0810^{-2} \\ -1.2729 & -1.9810^{-2} & 3.4210^{-1} & -6.4168 \\ 83.87 & -5.0910^{-2} & 5.1910^{-1} & -16.637 \end{pmatrix}
$$
(III. 36)

$$
C_r = \begin{pmatrix} -10.485 & 6.053 & 38.150 & -14.071 \\ 0 & 0 & 0 & 0 \end{pmatrix}
$$
 (III. 37)

$$
D_r = \begin{pmatrix} 0 & 0.0393 & -0.716 & 12.732 \\ 0.39195 & -0.39195 & 0 & 0 \end{pmatrix}
$$
 (III. 38)

Le correcteur RIDE peut s'écrire sous la forme suivante :

$$
\begin{array}{c|c}\n u_r \\
\hline\n\end{array}\n\qquad\n\begin{array}{c}\n\text{RIDE} \\
\hline\n\end{array}\n\qquad\n\begin{array}{c}\n y \\
\hline\n\end{array}\n\text{ où } u_r =\n\begin{pmatrix}\n q_d \\
 V_r \\
 \alpha_r \\
 q_r\n\end{pmatrix}\n\qquad\n\begin{array}{c}\n et \\
 y =\n\begin{pmatrix}\n x_{1r} \\
 x_{2r} \\
 x_{3r} \\
 x_{4r}\n\end{pmatrix}\n\end{array}
$$

La dimension de  $u_r$  étant égale à 4 il y aura donc quatre sorties plates. Le choix de ces sorties plates est le suivant, les quatre états du modèle  $x_{1r}$ ,  $x_{2r}$ ,  $x_{3r}$  et  $x_{4r}$ . l'inversion des équations d'état en utilisant les équations (III. 35), (III. 36), (III. 37) et (III. 38) donne directement l'expression des entrées du système en fonction des sorties plates et de leurs dérivées :

$$
\begin{pmatrix} q_d \\ V_r \\ \alpha_r \\ q_r \end{pmatrix} = \begin{pmatrix} h_5 \\ h_6 \\ h_7 \\ h_8 \end{pmatrix} (x_{1r}, \dot{x}_{1r}, ..., x_{4r}, \dot{x}_{4r})
$$
\n(III. 39)

# **Platitude du modèle longitudinal de HIRM bouclé par le régulateur RIDE (HIRMPlus)**

### Position du problème

Le schéma (Fig.III. 5) caractérise la boucle de retour effectuée par le régulateur RIDE sur le modèle du mode longitudinal de HIRMPlus :

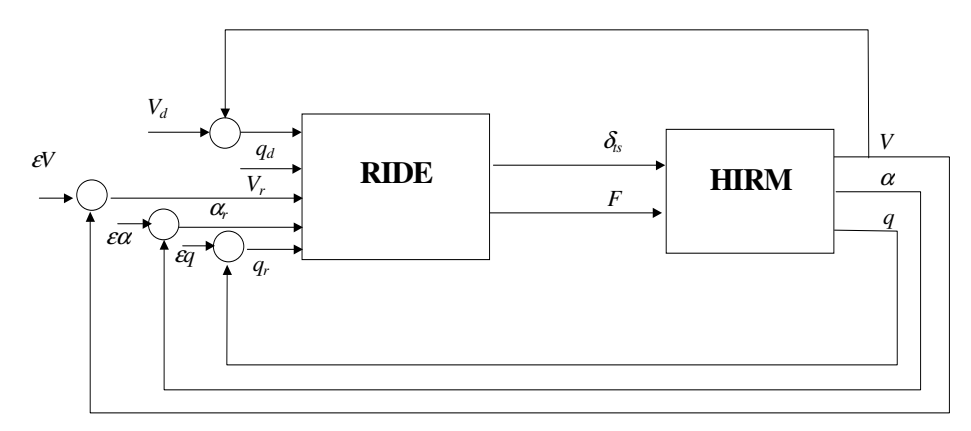

*Fig.III. 5 : Modèle HIRM bouclé par le régulateur RIDE* 

Durant les paragraphes précédents les propriétés de platitude du modèle longitudinal de HIRM et du correcteur RIDE ont été démontrées séparément. Ces propriétés vont maintenant être utilisées afin de démontrer que le système bouclé formé par ces deux modèles est également un système plat.

## Détermination des sorties plates

Etant donné le nombre d'entrées du modèle résultant, il sera nécessaire, si le système est plat, de déterminer 5 sorties plates. Vérifions que ces sorties plates sont  $\alpha$ ,  $\theta$ ,  $x_{1r}$ ,  $x_{2r}$  et  $x_{3r}$ .

• Le premier point à vérifier est que toutes les entrées ainsi que les états du système puissent s'écrire en fonction de ces sorties et d'un nombre fini de leurs dérivées. Les équations suivantes, déterminées à partir des équations (III. 24), (III. 39) et de la figure (Fig.III. 5), vérifient ce premier point :

$$
F = h_4 = C_{11}x_{1r} + C_{12}x_{2r} + C_{13}x_{3r} + C_{14}x_{4r} - D_{13}V - D_{14}\alpha - D_{15}q
$$
  
\n
$$
\Rightarrow x_{4r} = g_1(\alpha, \dot{\alpha}, \theta, \theta, x_{1r}, x_{2r}, x_{3r})
$$
 (III. 40)

$$
-V_d = \frac{h_3 - D_{23}V}{D_{22}} = h_3 + V = g_2(\alpha, \dot{\alpha}, \theta, \dot{\theta})
$$
(III. 41)

$$
-q_d = h_5 \tag{III. 42}
$$

$$
-\varepsilon V = h_6 - h_2 = g_3(\alpha, \dot{\alpha}, \theta, \dot{\theta}, x_{1r}, x_{2r}, x_{3r}, x_{4r}, \dot{x}_{4r})
$$
(III. 43)

$$
-\varepsilon \alpha = h_{\gamma} - \alpha = g_4\big(\alpha, \dot{\alpha}, \theta, \dot{\theta}, x_{1r}, x_{2r}, x_{3r}, x_{4r}, \dot{x}_{4r}\big) \tag{III.44}
$$

$$
-eq = h_8 - h_1 = g_5(\alpha, \dot{\alpha}, \theta, \dot{\theta}, x_{1r}, x_{2r}, x_{3r}, x_{4r}, \dot{x}_{4r})
$$
(III. 45)

En remplaçant  $x_{4r}$  dans  $g_3$ ,  $g_4$  et  $g_5$  directement par son expression donnée en (III. 40) le résultat souhaité est obtenu. Les entrées et les états du système sont bien exprimées en fonction des sorties plates et d'un nombre fini de leurs dérivées.

• Le second point à vérifier est que la somme des nombres caractéristiques des sorties plates soit supérieure ou égale à la dimension du modèle c'est à dire 8.

Le calcul du nombre caractéristique de chaque sortie (nombre de fois qu'il est nécessaire de dérivée chaque sortie pour voir apparaître explicitement une entrée du système) nous donne 1 pour  $x_1$ ,  $x_2$  et  $x_3$ , 2 pour la sortie plate  $\alpha$  et 3 pour θ. Cela donne bien une somme supérieure ou égale à 8 puisqu'elle vaut 8.

## Modèle linéaire nominal résultant

Ces cinq sorties sont bien des sorties plates du système bouclé, il est maintenant possible d'exprimer le système entrée-état linéarisé étendu sous la forme :

$$
\begin{cases}\nv_{1n} = \dot{x}_{1r} \\
v_{2n} = \dot{x}_{2r} \\
v_{3n} = \dot{x}_{3r} \implies \begin{pmatrix} v_{1n} \\
v_{2n} \\
v_{3n} \\
v_{4n} = \ddot{\alpha} \\
v_{5n} = \ddot{\theta}\n\end{pmatrix} = \Delta_0(x_n) + \Delta(x_n)u_n\n\end{cases}
$$
\n(III. 46)

où  $v_{1n}$ ,  $v_{2n}$ ,  $v_{3n}$ ,  $v_{4n}$  et  $v_{5n}$  sont les nouvelles entrées du modèle linéarisé.

Le modèle d'état du modèle longitudinal bouclé linéarisé nominal de HIRMPlus est caractérisé par l'équation suivante :

$$
\begin{pmatrix}\n\dot{Y}_{1n} \\
\dot{Y}_{2n} \\
\dot{Y}_{3n} \\
\dot{Y}_{4n} \\
\dot{Y}_{4n}^2 \\
\dot{Y}_{4n}^2 \\
\dot{Y}_{5n}^2 \\
\dot{Y}_{5n}^2 \\
\dot{Y}_{5n}^2\n\end{pmatrix} = \begin{pmatrix}\n0 & 0 & 0 & 0 & 0 & 0 & 0 \\
0 & 0 & 0 & 0 & 0 & 0 & 0 \\
0 & 0 & 0 & 0 & 0 & 0 & 0 \\
0 & 0 & 0 & 0 & 0 & 0 & 0 \\
0 & 0 & 0 & 0 & 0 & 0 & 0 \\
0 & 0 & 0 & 0 & 0 & 0 & 0 \\
0 & 0 & 0 & 0 & 0 & 0 & 0 \\
0 & 0 & 0 & 0 & 0 & 0 & 0 \\
0 & 0 & 0 & 0 & 0 & 0 & 0 \\
0 & 0 & 0 & 0 & 0 & 0 & 0 \\
0 & 0 & 0 & 0 & 0 & 0 & 0 \\
0 & 0 & 0 & 0 & 0 & 0 & 0 \\
0 & 0 & 0 & 0 & 0 & 0 & 0 \\
0 & 0 & 0 & 0 & 0 & 0 & 0 \\
0 & 0 & 0 & 0 & 0 & 0 & 0 \\
0 & 0 & 0 & 0 & 0 & 0 & 0 \\
0 & 0 & 0 & 0 & 0 & 0 & 0 \\
0 & 0 & 0 & 0 & 0 & 0 & 0 \\
0 & 0 & 0 & 0 & 0 & 0 & 0 \\
0 & 0 & 0 & 0 & 0 & 0 & 0 \\
0 & 0 & 0 & 0 & 0 & 0 & 0 \\
0 & 0 & 0 & 0 & 0 & 1\n\end{pmatrix} \begin{pmatrix}\nY_{1n} \\
Y_{2n} \\
Y_{3n} \\
Y_{4n} \\
Y_{5n} \\
Y_{6n} \\
Y_{7n} \\
Y_{8n} \\
Y_{9n} \\
Y_{9n} \\
Y_{9n} \\
Y_{9n} \\
Y_{9n} \\
Y_{9n} \\
Y_{9n} \\
Y_{9n} \\
Y_{9n} \\
Y_{9n} \\
Y_{9n} \\
Y_{9n} \\
Y_{9n} \\
Y_{9n} \\
Y_{9n} \\
Y_{9n} \\
Y_{9n} \\
Y_{9n} \\
Y_{9n} \\
Y_{9n} \\
Y_{9n} \\
Y_{9n} \\
Y_{9n} \\
Y_{9n} \\
Y_{9n} \\
$$

### **Génération des trajectoires de référence**

Ce chapitre est consacré à la définition des trajectoires de références des sorties plates qui permettent de passer par le point du domaine de vol à étudier. Les deux trajectoires importantes sont celles de  $\alpha$  et de  $\theta$  Cette approche de génération de trajectoire permet une fois les trajectoires des sorties plates connues de déterminer le vecteur d'entrée du système  $u_n(t)$  sur une durée finie (T) faisant passer le vecteur d'état  $x_n$  du point initial  $x_n(0)$  au point final  $x_n(T)$ . Dans le cas de l'étude de HIRMPlus, la trajectoire des sorties plates est calculée de manière à passer sur les conditions de vols où le nombre de Mach de l'avion est égal à 0.2 Ma et l'altitude à laquelle il vole est de 5000 pieds c'est à dire 1524 mètres. Pour passer par ce point la résolution des équations d'état nous donne

une valeur de l'angle d'incidence  $\alpha = 6^{\circ}$  et une valeur pour l'assiette  $\theta$  égale à 6° aussi. Les trajectoires de références que nous allons définir passeront sur ce point précis au milieu de la trajectoire (voir (Fig.III. 6) et (Fig.III. 7)). Ces trajectoires sont définies à l'aide d'expressions polynomiales du temps.

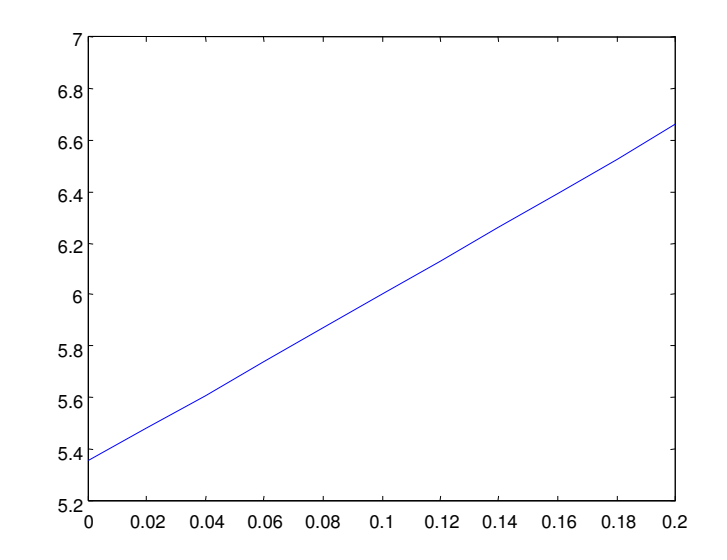

*Fig.III. 6 : Trajectoire de référence de* θ *en fonction du temps* 

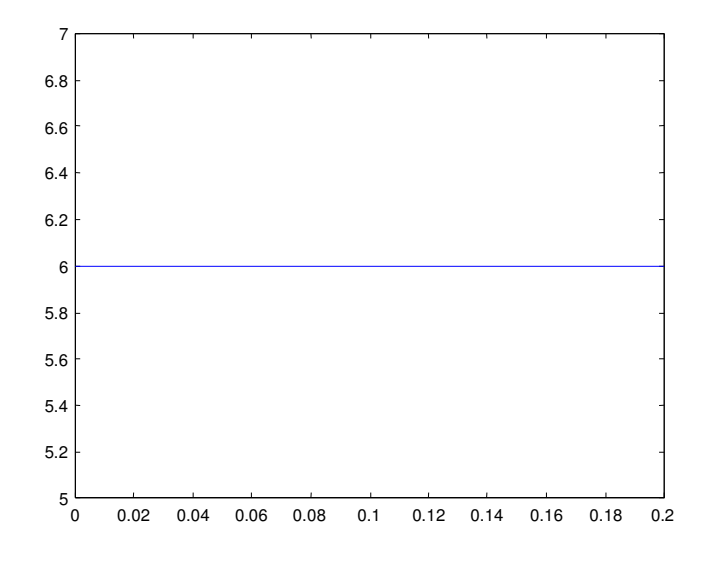

*Fig.III. 7 : Trajectoire de référence de* α *en fonction du temps*  En utilisant les expressions polynomiales du temps de  $\alpha(t)$  et  $\theta(t)$ , le vecteur d'entrée nominal v<sup>n</sup> est alors calculé. Ces entrées sont utilisées dans la boucle de linéarisation pour déterminer les entrées nominales du procédé  $\delta_{\text{ssn}}$  et  $F_n$ .

## **Définition du modèle plat perturbé de HIRMPlus**

Les perturbations de modèle les paramètres incertains du système ainsi que les erreurs de modélisations qui sont apparues lors de la simplification du modèle initial sont maintenant introduites dans le modèle longitudinal de HIRMPlus. Ces perturbations apparaissent dans les équations d'espace d'état non linéaires (III. 28). Voici les différentes perturbations prises en compte :

$$
\begin{cases}\nX = X_0 + \tilde{X} \\
I_y = I_{y_0} + \tilde{I}_y \\
M = M_0 + \tilde{M}_1 + \tilde{M}_2 \\
Z = Z_0 + \tilde{Z}\n\end{cases}
$$
\n(III. 48)

- $\bullet$   $\tilde{X}$  représente les erreurs de modélisations faites lors de l'interpolation des coefficients aérodynamiques  $C_x$  et  $C_z$  mais aussi la simplification du terme en  $sin(\alpha)$  dans l'équation (III. 28).
- $\tilde{I}_y$  est une incertitude paramétrique définie dans le modèle d'avion HIRMPlus.
- $\tilde{M}$  est composé de deux parties,  $\tilde{M}_1$  représentant les erreurs de modélisations faites lors de l'interpolation du coefficient aérodynamique  $C_m$  et un autre terme  $\tilde{{M}}_2$  apparaissant à cause d'une incertitude paramétrique sur la position suivant l'axe des x du centre de gravité  $X_{cg}$ , ce terme est défini ainsi :

$$
\widetilde{M}_2 = -X_{\text{c}gunc} C_z \frac{\rho V^2 S}{2} \tag{III.49}
$$

Une fois ces termes de perturbation introduit dans le système (III. 47) le modèle perturbé suivant est obtenu :

$$
\begin{pmatrix}\n\dot{Y}_1 \\
\dot{Y}_2 \\
\dot{Y}_3 \\
\dot{Y}_4^1 \\
\dot{Y}_4^2 \\
\dot{Y}_4^2 \\
\dot{Y}_5^2 \\
\dot{Y}_5^2 \\
\dot{Y}_5^2 \\
\dot{Y}_5^2\n\end{pmatrix} = \begin{pmatrix}\n0 & 0 & 0 & 0 & 0 & 0 & 0 \\
0 & 0 & 0 & 0 & 0 & 0 & 0 \\
0 & 0 & 0 & 0 & 0 & 0 & 0 \\
0 & 0 & 0 & 0 & 0 & 0 & 0 \\
0 & 0 & 0 & 0 & 0 & 0 & 0 \\
0 & 0 & 0 & 0 & 0 & 0 & 0 \\
0 & 0 & 0 & 0 & 0 & 0 & 0 \\
0 & 0 & 0 & 0 & 0 & 0 & 0 \\
0 & 0 & 0 & 0 & 0 & 0 & 0 \\
0 & 0 & 0 & 0 & 0 & 0 & 0 \\
0 & 0 & 0 & 0 & 0 & 0 & 0 \\
0 & 0 & 0 & 0 & 0 & 0 & 0\n\end{pmatrix} \begin{pmatrix}\nY_1 \\
Y_2 \\
Y_3 \\
Y_4 \\
Y_5 \\
Y_6^1 \\
Y_7^2 \\
Y_8^3\n\end{pmatrix} + \begin{pmatrix}\n0 \\
0 \\
0 \\
0 \\
0 \\
0 \\
0 \\
0 \\
0 \\
Y_9\n\end{pmatrix} + \begin{pmatrix}\n0 \\
0 \\
0 \\
0 \\
0 \\
0 \\
Y_1 \\
Y_2 \\
Y_3 \\
Y_4^4 \\
Y_5^3\n\end{pmatrix} + \begin{pmatrix}\n0 \\
0 \\
0 \\
0 \\
0 \\
0 \\
Y_2 \\
Y_3 \\
Y_4^4 \\
Y_5^5\n\end{pmatrix} + \begin{pmatrix}\n0 \\
0 \\
0 \\
0 \\
0 \\
0 \\
Y_4 \\
Y_5^4 \\
Y_6^5\n\end{pmatrix}
$$
\n(III. 50)

dans lequel les expressions de pert1, pert2, pert3, pert4 et pert5 sont donnés, après calcul, par :

$$
\begin{cases}\n\text{pert}_1 = \tilde{\alpha} \\
\text{pert}_2 = \tilde{q} + \frac{1}{m^2 V^2} \Big( \tilde{\tilde{Z}} \cos(\alpha) + \tilde{\alpha} \Big( Z_0 + \tilde{Z} \Big) \sin(\alpha) + \tilde{\alpha} \tilde{Z} \sin(\alpha) \Big) mV - \cdots \\
& \cdots \tilde{Z} \cos(\alpha) \Big( \dot{V}_0 + \tilde{V} \Big) m - Z \tilde{V} \cos(\alpha) m \Big) \\
\text{pert}_3 = 0 \\
\text{pert}_4 = \tilde{q} \\
\text{pert}_5 = \frac{\tilde{M} I_{\gamma 0} - \tilde{M} \tilde{I}_{\gamma}}{I_{\gamma 0} \Big( I_{\gamma 0} + \tilde{I}_{\gamma} \Big)}\n\end{cases} \tag{III. 51}
$$

et où :

$$
\begin{cases}\n\tilde{q} = \frac{\tilde{M}I_{\gamma 0} - M_0 \tilde{I}_{\gamma}}{I_{\gamma 0}(I_{\gamma 0} + \tilde{I}_{\gamma})} \\
\tilde{\alpha} = -\frac{(X_0 + \tilde{X})\sin(\alpha)}{mV} + \frac{\tilde{Z}\cos(\alpha)}{mV} \\
\tilde{V} = \frac{\tilde{X}\cos(\alpha)}{m} + \frac{\tilde{Z}\sin(\alpha)}{m} \\
\tilde{f}_2(\alpha) = \frac{\partial f_2(\alpha)}{\partial t} \frac{\tilde{\alpha}}{\alpha} \\
\tilde{Z} = -\frac{1}{2}\rho V^2 S \left[ a_1 \tilde{\alpha} + \frac{\tilde{f}_2(\alpha)q\bar{c} + f_2(\alpha)\tilde{q}\bar{c}}{2V} - \frac{f_2(\alpha)q\bar{c}\tilde{V}}{2V^2} \right] \cdots \\
\cdots - \rho \tilde{V}VS \left( a_1 \alpha + b_1 + f_2(\alpha) \frac{q\bar{c}}{2V} \right)\n\end{cases} (III. 52)
$$

Tous ces termes sont calculés à l'aide des équations d'état du système dans lesquelles les incertitudes de modélisations sont introduites. Les termes pert<sup>i</sup> correspondent aux effets de ces incertitudes sur les équations et sont calculés ainsi :

$$
\begin{cases}\n\alpha = \alpha_n + pert_1 \\
\dot{\alpha} = \dot{\alpha}_n + pert_2 \\
\theta = \theta_n + pert_3 \\
\dot{\theta} = \dot{\theta}_n + pert_1 \\
\ddot{\theta} = \ddot{\theta}_n + pert_1\n\end{cases}
$$
\n(III. 53)

Le modèle perturbé du mode longitudinal de HIRMPlus est maintenant défini, de manière à pouvoir utiliser les outils d'analyse de robustesse des lois de commande définis précédemment tels que l'analyse *H*<sub>∞</sub> ou la µ-analyse, il faut maintenant déterminer une forme LFT de ce modèle incertain.

### **Représentation linéaire fractionnaire du modèle perturbé de HIRMPlus**

### Position du problème

Le but de ce paragraphe est de déterminer un système linéaire incluant les termes d'erreurs et de modéliser ce système sous une forme LFT. Afin d'obtenir le modèle linéaire incertain une linéarisation de premier ordre des équations perturbées le long des trajectoires de références des sorties plates est effectuée. Ceci permet d'arriver au modèle LFT du mode longitudinal de HIRMPlus incertain. La forme retenue pour décrire ce modèle LFT est la suivante :

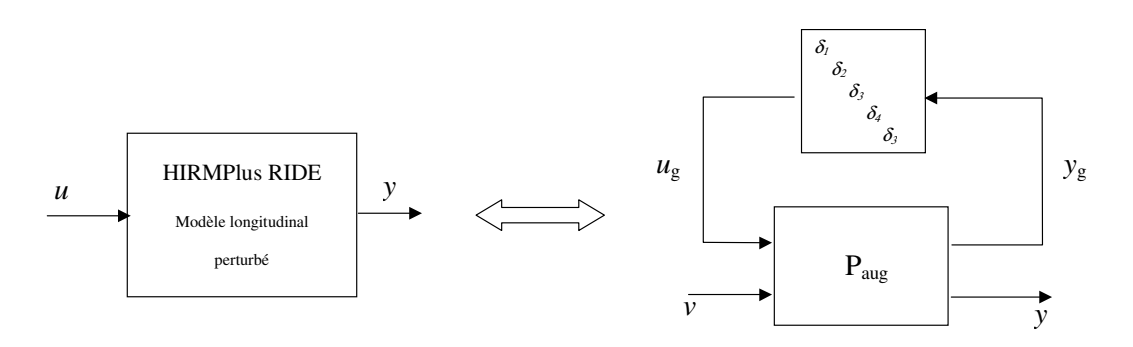

*Fig.III. 8 : Forme LFT du modèle HIRMPlus incertain*

# Etude de l'écart entre le modèle nominal et l'ensemble des modèles perturbés

Le premier point consiste à déterminer l'ensemble des modèles perturbés. Cela commence par l'étude des écarts des termes de perturbations dans le voisinage des trajectoires nominales. L'étude de la stabilité du système bouclé par le régulateur RIDE se fera à l'aide de l'écart entre le modèle nominal (III. 47) et l'ensemble des modèles perturbés (III. 50). Cette étude de stabilité est équivalente à l'étude de stabilité du modèle complet, en effet si l'écart introduit par les perturbations de modèles est stable alors le modèle lui-même est stable. Le comportement dynamique de cet écart est donné par les équations non linéaires :

$$
\begin{pmatrix}\n\dot{\varepsilon}_{z1} \\
\dot{\varepsilon}_{z2} \\
\dot{\varepsilon}_{z3} \\
\dot{\varepsilon}_{z4} \\
\dot{\varepsilon}_{z5}\n\end{pmatrix} = \begin{pmatrix}\npert_1(Y_1, \cdots, Y_3^5, v_1, \cdots, v_5, \varepsilon_{z1}, \cdots, \varepsilon_{z5}, \varepsilon_{v1}, \cdots, \varepsilon_{v5} \\
pert_2(Y_1, \cdots, Y_3^5, v_1, \cdots, v_5, \varepsilon_{z1}, \cdots, \varepsilon_{z5}, \varepsilon_{v1}, \cdots, \varepsilon_{v5}) \\
pert_3(Y_1, \cdots, Y_3^5, v_1, \cdots, v_5, \varepsilon_{z1}, \cdots, \varepsilon_{z5}, \varepsilon_{v1}, \cdots, \varepsilon_{v5}) \\
pert_4(Y_1, \cdots, Y_3^5, v_1, \cdots, v_5, \varepsilon_{z1}, \cdots, \varepsilon_{z5}, \varepsilon_{v1}, \cdots, \varepsilon_{v5}) \\
pert_5(Y_1, \cdots, Y_3^5, v_1, \cdots, v_5, \varepsilon_{z1}, \cdots, \varepsilon_{z5}, \varepsilon_{v1}, \cdots, \varepsilon_{v5})\n\end{pmatrix}
$$
\n(III. 54)

L'application du premier théorème de Lyapunov implique que l'analyse est effectuée sur l'ensemble des modèles composés par la linéarisation de premier ordre sur un voisinage des trajectoires nominales. Cet ensemble de modèles linéaires est donné par le système :

$$
\begin{pmatrix}\n\dot{\varepsilon}_{z1} \\
\dot{\varepsilon}_{z2} \\
\dot{\varepsilon}_{z3} \\
\dot{\varepsilon}_{z4} \\
\dot{\varepsilon}_{z5}\n\end{pmatrix} =\n\begin{pmatrix}\na_{11} & a_{12} & a_{13} & a_{14} & a_{15} \\
a_{21} & a_{22} & a_{23} & a_{24} & a_{25} \\
a_{31} & a_{32} & a_{33} & a_{34} & a_{35} \\
a_{41} & a_{42} & a_{43} & a_{44} & a_{45} \\
a_{51} & a_{52} & a_{53} & a_{54} & a_{55}\n\end{pmatrix}\n\begin{pmatrix}\n\varepsilon_{z1} \\
\varepsilon_{z2} \\
\varepsilon_{z3} \\
\varepsilon_{z4} \\
\varepsilon_{z5}\n\end{pmatrix} +\n\begin{pmatrix}\nb_{14} & b_{15} \\
b_{24} & b_{25} \\
b_{34} & b_{35} \\
b_{44} & b_{45} \\
b_{54} & b_{55}\n\end{pmatrix}\n\begin{pmatrix}\n\varepsilon_{v4} \\
\varepsilon_{v5}\n\end{pmatrix}
$$
\n(III. 55)

Les valeurs des paramètres  $a_{ij}$  et  $b_{ij}$  varient le long des trajectoires de références et ces paramètres sont définis par :

$$
a_{ij} = \frac{\partial Pertes}{\partial Z_j} \text{ et } b_{ij} = \frac{\partial Pertes}{\partial v_j} \tag{III. 56}
$$

Dans le but de mettre ce problème sous forme standard nous allons mettre ces paramètres sous une forme prenant en compte la valeur moyenne de chacun de ceux-ci appelée  $\theta_m$ , calculée en déterminant la moyenne de tous les paramètres le long des trajectoires à l'aide d'un programme Mapple (voir ANNEXE IV). Toutes ces valeurs moyennes seront mises dans le vecteur  $\theta_m$  de composantes  $(a_{11m},..., a_{1m})$   $a_{55m}, b_{14m}, \ldots, b_{55m}$ . Ces paramètres variants prendront finalement les formes suivantes :

$$
\begin{cases}\na_{ij} = a_{ijm} + p_{aij}\delta_{aij} \\
b_{ij} = b_{ijm} + p_{bij}\delta_{bij}\n\end{cases}
$$
\n(III. 57)

où les termes de mise à l'échelle (paij et pbij) permettent de normaliser l'expression précédente.

Soit le système global défini par :

$$
P = \begin{pmatrix} A_m & B_m \\ C_m & D_m \end{pmatrix} \tag{III. 58}
$$

avec :

$$
A_{m} = \begin{pmatrix} a_{11m} & a_{12m} & a_{13m} & a_{14m} & a_{15m} \\ a_{21m} & a_{22m} & a_{23m} & a_{24m} & a_{25m} \\ a_{31m} & a_{32m} & a_{33m} & a_{34m} & a_{35m} \\ a_{41m} & a_{42m} & a_{43m} & a_{44m} & a_{45m} \\ a_{51m} & a_{52m} & a_{53m} & a_{54m} & a_{55m} \end{pmatrix}
$$
 (III. 59)  
\n
$$
B_{m} = \begin{pmatrix} b_{14m} & b_{15m} \\ b_{24m} & b_{25m} \\ b_{34m} & b_{35m} \\ b_{44m} & b_{45m} \\ b_{54m} & b_{55m} \end{pmatrix}
$$
 (III. 60)  
\n
$$
C_{m} = \begin{pmatrix} 1 & 0 & 0 & 0 & 0 \\ 0 & 0 & 0 & 0 & 0 \\ 0 & 0 & 1 & 0 & 0 \\ 0 & 0 & 0 & 0 & 0 \\ 0 & 0 & 0 & 0 & 0 \end{pmatrix}
$$
 (III. 61)  
\n
$$
D_{m} = \begin{pmatrix} 0 & 0 \\ 0 & 0 \\ 0 & 0 \\ 0 & 0 \end{pmatrix}
$$
 (III. 62)

L'utilisation du théorème de Steinbuch pour déterminer le modèle incertain sous forme LFT permet d'écrire le modèle augmenté de l'erreur entre le modèle nominal et le modèle perturbé le long d'une trajectoire de vol passant par le point où les conditions de vol doivent être étudiées. Ce modèle LFT est de la forme :

$$
P_{aug} = \begin{pmatrix} \frac{A_m}{C_1} & B_1 & B_m \\ D_{11} & D_{12} & D_m \end{pmatrix} \text{ et } \Delta = \begin{pmatrix} \delta_{a11} & 0 & \cdots & & \cdots & 0 \\ 0 & \ddots & \ddots & & & \vdots \\ \vdots & \ddots & \delta_{b15} & & & \\ \vdots & & \ddots & & \\ 0 & \cdots & & & \cdots & 0 \\ 0 & \cdots & & & & \cdots & 0 \end{pmatrix}
$$
 (III. 63)

avec 
$$
B_1 = \begin{bmatrix} p_{a11} & \cdots & p_{b45} & 0 & \cdots & & & & \cdots & 0 \\ 0 & \cdots & 0 & p_{a21} & \cdots & p_{b25} & 0 & \cdots & & & \cdots & 0 \\ 0 & & & \cdots & 0 & p_{a31} & \cdots & p_{b35} & 0 & \cdots & & & 0 \\ 0 & & & & \cdots & 0 & p_{a41} & \cdots & p_{b45} & 0 & \cdots & 0 \\ 0 & & & & & \cdots & 0 & p_{a51} & \cdots & p_{b55} \end{bmatrix}
$$
 (III. 64)

$$
C_0 = \begin{pmatrix} 1 & 0 & 0 & 0 & 0 \\ 0 & 1 & 0 & 0 & 0 \\ 0 & 0 & 1 & 0 & 0 \\ 0 & 0 & 0 & 1 & 0 \\ 0 & 0 & 0 & 0 & 1 \\ 0 & 0 & 0 & 0 & 0 \end{pmatrix} \text{ et } C_1 = \begin{pmatrix} C_0 \\ C_0 \\ C_0 \\ C_0 \\ C_0 \end{pmatrix}
$$
 (III. 65)

$$
D_0 = \begin{pmatrix} 0 & 0 \\ 0 & 0 \\ 0 & 0 \\ 0 & 0 \\ 0 & 0 \\ 1 & 0 \\ 0 & 1 \end{pmatrix}, \ D_{12} = \begin{pmatrix} D_0 \\ D_0 \\ D_0 \\ D_0 \\ D_0 \end{pmatrix}, \ D_{11} = \begin{pmatrix} 0 & \cdots & 0 \\ \vdots & \ddots & \vdots \\ 0 & \cdots & 0 \end{pmatrix} \text{ et } D_{21} = \begin{pmatrix} 0 & \cdots & 0 \\ \vdots & \ddots & \vdots \\ 0 & \cdots & 0 \end{pmatrix}
$$
 (III. 66)

Le modèle défini ci-dessus n'est bien sûr valable que le long de la trajectoire prédéfinie et la µ−analyse ne conclut que sur la stabilité sur cette trajectoire. Il est nécessaire pour effectuer une analyse complète du modèle HIRMPlus sur tout le modèle de vol de déterminer un ensemble de trajectoires acceptables et de générer un modèle LFT prenant en compte toutes ces trajectoires.

## **Modélisation du modèle HIRMPlus bouclé incertain sous forme LPV**

Cette partie montre succinctement qu'il est également possible, plutôt que d'analyser l'écart entre le modèle nominal et le modèle perturbé, de modéliser le modèle perturbé complet sous la forme d'un système LPV. Ainsi l'analyse de stabilité pourra être effectuée directement sur ce modèle à l'aide des méthodes d'analyse de modèles LPV développées durant le chapitre II.

Ce modèle LPV est calculé à l'aide du modèle incertain complet du mode longitudinal de HIRMPlus défini en (III. 50). Les seuls termes variants de ce modèle sont contenus dans les expressions de *pert1*, pert2, pert3, pert4 et pert5. Il faut donc faire une étude de ces termes de manière à montrer qu'ils peuvent tous être exprimés en fonction de paramètres variants. En fait ces cinq termes peuvent s'écrire comme des fonctions directes d'un seul paramètre qui est le temps.

Soit les expressions de ces termes de perturbations définies précédemment :

$$
\begin{cases}\npert_1 = \tilde{\alpha} \\
pert_2 = \tilde{q} + \frac{1}{m^2 V^2} \Big( \tilde{\zeta} \cos(\alpha) + \tilde{\alpha} \Big( Z_0 + \tilde{Z} \Big) \sin(\alpha) + \tilde{\alpha} \tilde{Z} \sin(\alpha) \Big) nV - \cdots \\
\cdots \tilde{Z} \cos(\alpha) \Big( V_0 + \tilde{V} \Big) n - Z \tilde{V} \cos(\alpha) m \Big) \\
pert_3 = 0 \\
pert_4 = \tilde{q} \\
pert_5 = \frac{\tilde{M} I_{y0} - \tilde{M} \tilde{I}_{y}}{I_{y0} \Big( I_{y0} + \tilde{I}_{y} \Big)} \\
\tilde{\tilde{q}} = \frac{\tilde{M} I_{y0} - M_0 \tilde{I}_{y}}{I_{y0} \Big( I_{y0} + \tilde{I}_{y} \Big)} \\
\tilde{\tilde{\alpha}} = - \frac{\Big( X_0 + \tilde{X} \Big) \sin(\alpha)}{m V} + \frac{\tilde{Z} \cos(\alpha)}{m V} \\
\tilde{V} = \frac{\tilde{X} \cos(\alpha)}{m} + \frac{\tilde{Z} \sin(\alpha)}{m} \\
\tilde{f}_2(\alpha) = \frac{\partial f_2(\alpha) \tilde{\alpha}}{\partial t} \frac{m}{\alpha} \\
\tilde{Z} = -\frac{1}{2} \rho V^2 S \Big[ a_1 \tilde{\alpha} + \frac{\tilde{f}_2(\alpha) q \bar{c} + f_2(\alpha) \tilde{q} \bar{c}}{2V} - \frac{f_2(\alpha) q \bar{c} \tilde{V}}{2V^2} \Big] \cdots \\
\cdots - \rho \tilde{V} V S \Big( a_1 \alpha + b_1 + f_2(\alpha) \frac{q \bar{c}}{2V} \Big)\n\end{cases} (III. 68)
$$

avec

Il est maintenant facile de connaître ces équations en fonction du temps, il suffit de remplacer dans les équations précédentes les états et les entrées du système par leurs fonctions analytiques des sorties plates et de leurs dérivées pour arriver finalement à des équations analytiques fonctions du temps et des termes de perturbations des expressions perti.

Le but étant de transformer le modèle initial en modèle LPV, il est nécessaire de travailler sur le modèle linéarisé c'est à dire celui sur lequel les termes de perturbations ont été linéarisés à l'aide d'une linéarisation de premier ordre. Les termes alors obtenus sont remplacés par leurs expressions en fonction du temps. Ces termes sont les suivants :

$$
a_{ij} = \frac{\partial Perte\xi}{\partial Z_j} \text{ et } b_{ij} = \frac{\partial Perte\xi}{\partial v_j}
$$
 (III. 69)

Et leurs expressions en fonction du paramètre temporel sont données par :

$$
\begin{cases}\na_{ij} = f_{ij}(t) \\
b_{ij} = g_{ij}(t)\n\end{cases}
$$
\n(III. 70)

Les fonctions  $f_{ij}$  et  $g_{ij}$  peuvent être exprimées littéralement à l'aide de logiciels tels que MATLAB ou MAPPLE de la même manière que pour le procédé hydraulique au chapitre II, mais leurs expressions ne sont pas données ici du fait de leur complexité. L'important est de savoir que ces expressions sont calculables facilement à l'aide de ces logiciels. Il est possible d'opérer de la même manière qu'au paragraphe traitant de la manipulation 3TANK c'est à dire d'interpoler ces expressions qui dépendent du temps par des fonctions polynomiales du temps d'ordre plus petit ce qui permet de faciliter la modélisation sous forme LFT.

Le modèle longitudinal perturbé bouclé sous forme LPV peut finalement s'écrire sous la forme suivante :
L & & & & & & & & + + + = 3 5 2 5 1 5 2 4 1 4 3 2 1 51 5 52 5 53 5 54 5 55 5 56 5 57 5 58 5 41 4 42 4 43 4 44 4 45 4 46 4 47 4 48 4 31 3 32 3 33 3 34 3 35 3 36 3 37 3 38 3 21 2 22 2 23 2 24 2 25 2 26 2 27 2 28 2 11 1 12 1 13 1 14 1 15 1 16 1 17 1 18 1 3 5 2 5 1 5 2 4 1 4 3 2 1 ( ) ( ) ( ) ( ) ( ) ( ) ( ) ( ) ( ) ( ) ( ) ( ) ( ) ( ) ( ) 1 ( ) ( ) ( ) ( ) ( ) ( ) ( ) 1 ( ) ( ) ( ) ( ) ( ) ( ) ( ) ( ) ( ) ( ) ( ) ( ) ( ) ( ) 1 ( ) ( ) ( ) ( ) 0 0 0 0 0 0 0 0 0 0 0 0 0 0 0 0 0 0 0 0 0 0 0 0 *Y Y Y Y Y Y Y Y a t A a t A a t A a t A a t A a t A a t A a t A a t A a t A a t A a t A a t A a t A a t A a t A a t A a t A a t A a t A a t A a t A a t A a t A a t A a t A a t A a t A a t A a t A a t A a t A a t A a t A a t A a t A a t A a t A a t A a t A Y Y Y Y Y Y Y Y* + + + 5 4 3 2 1 51 5 52 5 53 5 54 5 55 5 41 4 42 4 43 4 44 4 45 4 31 3 32 3 33 3 34 3 35 3 21 2 22 2 23 2 24 2 25 2 11 1 12 1 13 1 14 1 15 1 ( ) ( ) ( ) ( ) 1 ( ) ( ) ( ) ( ) ( ) ( ) ( ) ( ) ( ) ( ) ( ) ( ) ( ) ( ) 1 ( ) ( ) ( ) ( ) ( ) ( ) ( ) 0 0 1 0 0 0 1 0 0 0 1 0 0 0 0 *v v v v v b t A b t A b t A b t A b t A b t A b t A b t A b t A b t A b t A b t A b t A b t A b t A b t A b t A b t A b t A b t A b t A b t A b t A b t A b t A* L (III. 71)

*où :* 

$$
A_i = f_i(\tilde{X}, \tilde{Z}, \tilde{M}, \tilde{I}_Y)
$$
 (III. 72)

De plus cette modélisation peut être légèrement simplifiée du fait que le terme de perturbation perts est nul donc tous les termes correspondant à  $a_{3j}$  et  $b_{3j}$  sont égaux à zéro. Certains autres termes sont également nuls car les termes de perturbations ne sont pas tous dépendant de tous les états et de toutes les entrées. La dimension du bloc d'incertitude temporel, avec l'utilisation du théorème de Steinbuch, sera la même que l'ordre maximum des polynômes représentant les coefficients de ces matrices, cet ordre n'est pas minimal.

### *Conclusion*

Ce chapitre a permis de modéliser un système aéronautique d'avion de chasse, le modèle HIRMPlus, sous des formes spécifiques permettant d'appliquer les méthodes d'analyse robuste pour les systèmes plats développées lors du chapitre II.

Les méthodes classiques d'analyse robuste de lois de commande non-linéaires sont basées sur le calcul de linéarisés tangents en chaque point du domaine de vol. Une fois les linéarisés tangents calculés, l'analyse de robustesse est réalisée en chaque point. Une des principales limitations de cette approche est que si la stabilité est assurée en chaque point du domaine de vol, elle n'est pas forcément assurée lors des passages d'un point à l'autre, c'est à dire lors de variations rapides des matrices d'état du système. De plus, lors de l'étude du domaine de vol complet par cette approche, certains points du domaine de vol étudié peuvent ne pas correspondre à des points réalistes des trajectoires de vols.

Les méthodes développées dans cette thèse, basées sur le concept de platitude, permettent d'éviter ce problème en utilisant les trajectoires de références. De plus elles garantissent la stabilité en chaque point du domaine de vol mais également au voisinage de trajectoires de références, passant par ces points, fixées préalablement. Si cette méthode permet de réduire un certain conservatisme en utilisant des trajectoires réalistes elle ne garantit la stabilité que pour un faisceau de trajectoires. Pour valider un domaine de vol il est alors nécessaire de considérer un ensemble important de trajectoires ce qui constitue une restriction de cette approche. Cette méthode peut donc constituer un outil d'analyse intéressant pour valider une loi de commande le long de trajectoires réputées difficiles par les services d'essais, en complément des méthodes classiques.

### Conclusion et perspectives

Le travail effectué tout au long de ce mémoire traite du problème d'analyse et de synthèse de lois de commande robustes pour les systèmes différentiellement plats. Il a donc fallu dans un premier temps préciser le problème général de la commande robuste, ensuite introduire les systèmes différentiellement plats [FLI 92] et rappeler une première démarche pour la synthèse de lois de commande robustes de cette classe de systèmes [CAZ 97]. Cette approche est basée sur le concept de linéarisation par difféomorphisme et bouclage, le concept de platitude, la synthèse de lois de commande robuste pour les systèmes linéaires perturbés ainsi que l'utilisation du schéma générique à deux degrés de liberté étendu au cas de la commande de systèmes plats qui permet la séparation des objectifs de poursuite nominale et ceux de régulation. Ce schéma générique étendu est simplifié grâce à la facilité de résolution du problème de génération de trajectoire de références dans le cas des systèmes plats.

Par la suite les termes d'erreurs dus aux simplifications de modèle et aux écarts de trajectoire ont été déterminés. De plus comme la méthodologie utilisée pour le calcul du régulateur linéaire nécessite la mise sous forme standard du modèle perturbé, nous avons donné quelques méthodes permettant cette mise sous forme LFT.

Un procédé multivariable hydraulique de laboratoire a été utilisé afin de tester la méthodologie de synthèse de régulateur robuste précédente. Pour cela la démonstration de la platitude de ce système a été donnée puis les termes d'erreurs ajoutés afin de vérifier que le régulateur calculé était bien robuste en utilisant l'outil de *µ*-analyse. Une fois ce régulateur déterminé il a été implanté sur le procédé afin de vérifier que le suivi de trajectoire était satisfaisant. Les résultats de cette expérimentation sont donnés dans ce mémoire.

Une nouvelle démarche, utilisant la classe de système LPV, pour la détermination du modèle perturbé sous forme LFT a ensuite était abordée. Cette démarche a été entreprise dans le but de diminuer le conservatisme qui existe dans la méthode utilisée auparavant. On a montré qu'il était possible de mettre directement un système plat perturbé sous la forme d'un système LPV ne variant qu'en fonction du paramètre temporel. Cela est réalisable grâce à la connaissance des trajectoires de référence des sorties plates en fonction du temps. Il suffit ensuite de les remplacer dans les équations des termes d'erreurs qui ne dépendent que des sorties plates et d'un nombre fini de leurs dérivées.

Enfin la dernière partie de cette thèse traite le problème d'analyse d'un régulateur linéaire bouclé sur le mode longitudinal d'un avion de chasse. La platitude du modèle longitudinal a été démontrée, ainsi que celle du régulateur et celle du modèle complet bouclé. Ensuite les perturbations de modèle ont été intégrées dans un modèle LFT du système bouclé permettant une analyse sur une trajectoire de référence passant par un point particulier du domaine de vol.

Les perspectives de cette thèse sont dans un premier temps d'appliquer les méthodes d'analyse de robustesse sur les systèmes LPV que l'on a déterminés et de comparer les résultats avec ceux obtenus sur les autres modèles LFT. Cette partie de travail qui nécessite un travail de programmation assez important devrait être effectuée dans une thèse en cours dans l'équipe ARIA. Le modèle LPV ainsi déterminé et la *µ*-analyse sont valables uniquement le long de la trajectoire de référence. Le but serait maintenant d'obtenir une analyse complète du modèle sur tout le domaine de vol. Pour cela il faudrait déterminer l'ensemble des trajectoires de vols acceptables et calculer un modèle LFT incluant tous ces mouvements. De plus une comparaison avec les méthodes classiques d'analyse de lois de commande robuste pourra être réalisée, avec une attention particulière sur la dimension du modèle LFT obtenu par modélisation LTI et de celle obtenue à l'aide de la modélisation LPV. Enfin la détermination du voisinage de la trajectoire dans lequel les résultats obtenus sont garantis constitue un problème qu'il faudra également approfondir.

## ANNEXE I

## Définition des normes

Les différentes définitions qui se rapportent aux espaces normés qui sont à la base de l'appréciation de la robustesse des systèmes linéaires incertains sont rappelées ici.

### *Valeurs singulières d'une matrice de transfert*

Les valeurs singulières d'une fonction de transfert *G*(*j*ω) se définissent, dans le cas multivariable, comme les racines carrées des valeurs propres de *G*(*j*ω) multipliée par sa transconjuguée :

$$
\sigma_i(G(j\omega)) \equiv \sqrt{\lambda_i(G(j\omega)G(-j\omega)^T)} = \sqrt{(G(-j\omega)^T G(j\omega))}
$$
 (II. 91)

Etant donné cette définition, il apparaît que les valeurs singulières sont des fonctions réelles positives ou nulles, il est donc possible de les classer de la plus petite à la plus grande en prenant comme notation  $\sigma(G)$  la plus petite et  $\overline{\sigma}(G)$  la plus grande :

$$
\overline{\sigma}(G(j\omega)) = \sigma_1(G(j\omega)) \ge \sigma_2(G(j\omega)) \ge \dots \ge \underline{\sigma}(G(j\omega)) \ge 0 \tag{II. 92}
$$

## *Norme H*<sup>2</sup>  *d'un système linéaire*

Soit un système linéaire invariant décrit par la représentation d'état :

$$
\begin{cases}\n\dot{x}(t) = Ax(t) + Bu(t) \\
y(t) = Cx(t)\n\end{cases}
$$
\n(II. 93)

pour lequel correspond la matrice de transfert *G*(*s*)=*C*(*sI-A*) -*1 B* stable et strictement propre. La norme *H2* de *G*(*s*) est définie de la façon suivante :

$$
||G(s)||_2 \equiv \left(\frac{1}{2\pi} \int_{-\infty}^{+\infty} Tr\big(G(j\omega)^* G(j\omega)\big) d\omega\right)^{1/2}
$$
 (II. 94)

Cette norme peut également s'exprimer :

$$
||G(s)||_2 \equiv \left(\frac{1}{2\pi} \int_{-\infty}^{+\infty} \sigma_i^2 (G(j\omega)) d\omega\right)^{1/2}
$$
 (II. 95)

## *Norme H*<sup>∞</sup>  *d'un système linéaire invariant*

Considérons le même système que celui donné en (II. 93), ci celui-ci est stable, la norme appelée norme  $H_{\infty}$  et notée  $||G(s)||_{\infty}$  est définie de la manière suivante :

$$
||G(s)||_{\infty} \equiv \sup_{\omega \in \mathfrak{R}} \overline{\sigma}(G(j\omega))
$$
 (II. 96)

Cette norme est donc définie par la valeur la plus élevée du gain du système sur l'ensemble des pulsations. Le calcul de cette norme est itératif, il existe un théorème [WIL 71] montrant

que si  $G(s)$  est strictement propre alors  $||G||_{\infty} < \gamma$  si et seulement si la matrice hamiltonienne définie comme suit :

$$
H_{\gamma} = \begin{bmatrix} A & BB^T \\ \frac{-C^T C}{\gamma} & -A^T \end{bmatrix}
$$
 (II. 97)

n'a pas de valeurs propres sur l'axe imaginaire.

On peut aussi définir ℜΗ<sup>∞</sup> qui est l'ensemble des matrices de fonctions de transfert rationnelles propres à coefficients réels n'ayant pas de pôles sur l'axe imaginaire.

## ANNEXE II

## Analyse de stabilité

Cette annexe est destinée au rappel des principaux théorèmes utilisés lors de l'étude d'analyse de stabilité.

*Théorème du petit gain [ZAM 66]* 

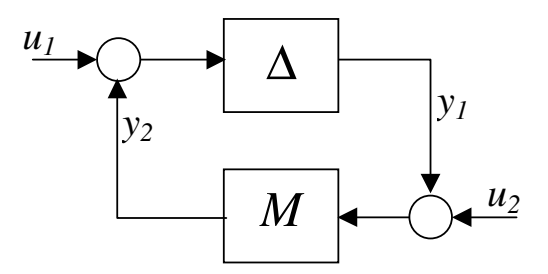

*Fig.A.II. 1:Théorème du petit gain* 

Soient les hypothèses suivantes :

- i) *M* linéaire invariant de dimension finie stable
- ii)  $\Delta$  est stable et causal

Le système bouclé de la figure (Fig.A.II. 1) est dit bien posé et stable pour tout opérateur ∆ satisfaisant ii) si et seulement si :

$$
\gamma(\Delta) \|M\|_{\infty} \le 1 \tag{A.I.I. 1}
$$

avec  $\gamma(\Delta) \equiv \text{su}$  $(u(t))$  $\overline{(t)\vert}, \vert$  $\overline{\phantom{a}}$ J  $\backslash$  $\mathsf{I}$  $\mathsf{I}$ l ∆ ∆)≡  $\epsilon L_2$   $\left\| u(t) \right\|_2$  $\sup \left| \frac{\mathbb{I}^{\mathcal{L}(u(v))}\|_{2}}{\mathbb{I}^{\mathcal{L}(v)}}\right|$  $_{2}$   $\|u(t)$ *u t*  $u(t) \in L$  $\gamma(\Delta)$  = sup  $\frac{\Gamma(\cdots \gamma)|_2}{\Gamma(\Delta)}$  désigne le gain de l'opérateur  $\Delta$ . Dans cette équation

l'ensemble *L2* représente toutes les fonctions matricielles *G*(*s*) de carré sommable sur l'axe imaginaire c'est à dire telles que :

$$
\left(\frac{1}{2\pi}\int_{-\infty}^{+\infty} Tr\Big(G(j\omega)^* G(j\omega)\Big)d\omega\right) < \infty.
$$
\n(A.II. 2)

L'avantage de ce théorème est qu'il est valable autant pour ∆ linéaire que pour ∆ non-linéaire, il sera utilisé pour l'étude de la stabilité des systèmes incertains. Par ailleurs il existe d'autres

théorèmes permettant d'analyser si un régulateur *K* qui stabilise de façon robuste un système *P* existe.

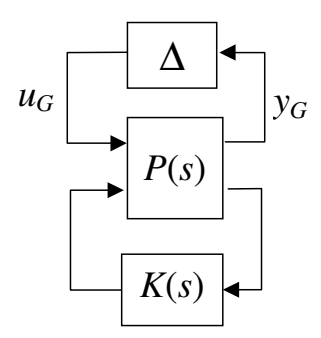

*Fig.A.II. 2: Problème standard* 

#### *Cas des incertitudes linéaires*

Dans le cas ou l'incertitude ∆ est linéaire, il existe le théorème suivant [MCF90] :

#### **Théorème de stabilité robuste :**

Soit la matrice d'incertitude ∆(*s*) vérifiant :

i)  $\overline{\sigma}(\Delta(j\omega)) < 1 \,\forall \omega \in \mathfrak{R}$ 

ii) *Fu*(*P*,∆) et *Fu*(*P*,*0*) ont le même nombre de pôles à partie réelle strictement positive, alors *K* stabilise  $F_u(P, \Delta)$  pour tout  $\Delta(s)$  vérifiant i) et ii) si et seulement si  $F_l(P,K)$ <sub>∞</sub> ≤1.

L'avantage de ce théorème par rapport à celui du petit gain est que son application ne nécessite pas que la matrice d'incertitude soit elle même stable, par contre il faut absolument qu'elle soit linéaire.

Le principal inconvénient de ces deux théorèmes est leur caractère conservateur, en effet la structuration de ∆ due aux différentes incertitudes introduites n'est pas prise en compte. Ce caractère conservateur peut-être éliminé en introduisant les valeurs singulières structurées [DOY 82a] et [DOY 82b].

*Cas des incertitudes structurées,* µ−*analyse* 

#### **Définitions**

On parlera d'incertitudes structurées pour une matrice ∆ si et seulement si elle peut s'écrire sous la forme :

$$
\underline{\Delta} = block {edge} \left( \delta_1^R I_{k_1}, \ldots, \delta_{m_r}^R I_{k m_r}, \delta_{m_{r+1}}^C I_{k m_{r+1}}, \ldots, \delta_{m_c}^C I_{k m_r + m_c}, \Delta_1^C, \ldots, \Delta_{m_c}^C \right) \tag{A.II. 3}
$$

où  $δ_q^R$  ∈  $\Re$ ,  $δ_q^C$  ∈  $C$  sont les ensembles des scalaires répétés réels et complexes,  $Δ_q^C$  constitue l'ensemble des matrices pleines complexes.

La valeur singulière structurée de la matrice *M* par rapport à la structure  $\Delta$  et notée  $\mu_{\Delta}(M)$  et est définie par :

$$
\mu_{\underline{\Delta}}(M) \equiv \frac{1}{\min_{\Delta \in \underline{\Delta}} (\overline{\sigma}(\Delta) / \det(I - M\Delta) = 0)}
$$
(A.II. 4)

avec <sup>µ</sup> <sup>∆</sup> (*M* ) ≡ 0 s'il n'existe pas de matrice ∆ appartenant à ∆ rendant *I-M*∆ singulière.

Bien que cette valeur ne soit pas une norme, car elle ne vérifie pas l'inégalité triangulaire, il est souvent noté par abus d'écriture :

$$
\|M(s)\|_{\mu} \equiv \sup_{\omega \in \mathcal{R}} (\mu_{\Delta}(M(j\omega))) \tag{A.II. 5}
$$

Il est en général difficile de calculer la valeur exacte de  $\mu$ , cela est possible dans certains cas particuliers comme pour les structures à deux et trois blocs complexes pleins [DOY 82a]. En pratique les encadrements donnés par le rayon spectral de *M* noté ρ et la plus grande valeur singulière de *M* sont utilisés :

$$
\rho(M) \le \mu_{\underline{\Lambda}}(M) \le \overline{\sigma}(M) \tag{A.II. 6}
$$

#### **Théorème de stabilité robuste structurée :**

Il est possible d'écrire le théorème de stabilité robuste dans le cas d'incertitudes structurées sous la forme suivante :

i)  $\Delta(s) \in \Delta$ ,  $\overline{\sigma}(\Delta(j\omega)) < 1 \,\forall \omega \in \Re$ 

ii) *Fu*(*P*,∆) et *Fu*(*P*,*0*) ont le même nombre de pôles à partie réelle strictement positive.

Si *K* stabilise  $F_u(P,0)$  alors K stabilise  $F_u(P,\Delta)$  pour tout  $\Delta(s)$  vérifiant i) et ii) si et seulement si :

$$
\mu_{\underline{\Delta}}(F_i(P, K)(j\omega)) \le 1 \quad \forall \omega \in \mathfrak{R} \,.
$$
 (A.II. 7)

La démonstration de ce théorème de la définition de la  $\mu$  et de l'application du théorème de Nyquist généralisé sont données dans [DOY 82a].

Ce théorème, étant basé sur l'utilisation du critère de Nyquist, n'est applicable que dans le cas ou les incertitudes sont linéaires. Pour des incertitudes non-linéaires mais tout de même structurées le théorème du petit gain (*Q* analyse) [BOU 93] peut être utilisé.

#### *Robustesse en stabilité*

En appliquant le théorème de stabilité robuste aux différentes incertitudes définies dans le premier chapitre, il est possible de réécrire ce théorème en utilisant les fonctions de sensibilité nominales. Ces fonctions servent à nous renseigner sur la robustesse de la boucle fermée vis à vis d'un type de perturbations précis du modèle, elles sont associées au modèle nominal bouclé.

Pour cela il faut associer à chaque matrice d'incertitude  $\Delta$  de  $\Delta$  une matrice scalaire  $\delta$ telle que  $\|\Delta(j\omega)\delta(\omega)\| < \delta(\omega)$   $\forall \omega \in \Re$ . La stabilité robuste dans le cas d'incertitudes additives est alors obtenue grâce à l'expression :

$$
\mu_{\underline{\Delta}}\Big(K\big(I+G_0K\big)^{-1}\Big)\leq \frac{1}{\left|\delta_a(j\omega)\right|}\quad \forall \omega \in \mathfrak{R} \tag{A.II. 8}
$$

Ainsi la fonction de sensibilité nominale dans le cas d'incertitudes additives est donnée par :

$$
R_a = K(I + G_0 K)^{-1}.
$$
\n(A.I.I. 9)

En appliquant le même théorème sur les formes multiplicatives en entrée et en sortie il en découle les fonctions de sensibilité nominales suivantes :

$$
T_e = KG_0 (I + KG_0)^{-1}
$$
  
\n
$$
T_s = G_0 K (I + G_0 K)^{-1}
$$
\n(A.I.I. 10)

De mêmes pour les incertitudes multiplicatives inverses en entrée et en sortie :

$$
S_e = (I + KG_0)^{-1}
$$
  
\n
$$
S_s = (I + G_0 K)^{-1}
$$
\n(A.I.I. 11)

Cette formulation permet par la suite de prendre en compte de manière plus ou moins explicite tel ou tel type d'incertitudes dans la synthèse de la loi de commande.

#### *Robustesse en performance*

Le problème de performances robustes consiste à déterminer un régulateur *K* garantissant des performances minimales satisfaisantes pour une famille de modèle *G*(*s*) définie comme une LFT d'une matrice *P* et d'une matrice linéaire d'incertitude  $\Delta_G$  appartenant à la structure  $\Delta_G$ de gain inférieur à 1. Ce problème est équivalent à un problème de stabilité robuste structurée. Soit :

- *T*(*s*,∆*G*,*K*) la matrice de transfert en boucle fermée représentant les différentes fonctions de transferts entre les entrées de perturbations et les sorties à réguler
- $W_T(s)$  la matrice des pondérations traduisant les performances attendues sur les différents transferts

**Contract Contract** 

Le problème de performance robuste revient à concevoir un correcteur  $K(s)$  tel que :

$$
\left\|T\left(s,\Delta_{G},K\right)W_{T}\left(s\right)\right\|_{\infty}\leq1\tag{A.II. 12}
$$

Il est alors possible de se ramener à un problème fictif de stabilité robuste [DOY 82b] vis à vis d'incertitudes structurées composées de deux blocs contenant les incertitudes associées au modèle (∆*G*) et une seconde matrice d'incertitudes fictives (∆*p*) issue de la relation (A.II. 12) équivalente à l'étude de stabilité de *T*(*s*,∆*G*,*K*)*WT* rebouclée par un bloc fictif ∆*p*.

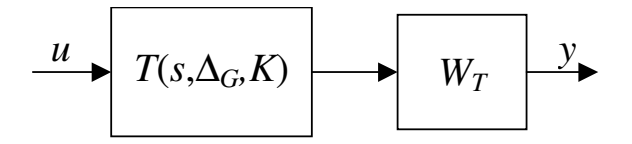

*Fig.A.II. 3: Problème de performance robuste* 

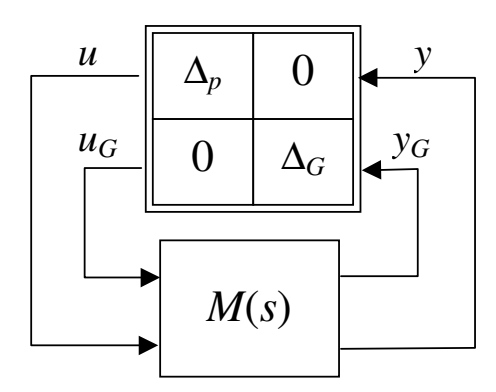

*Fig.A.II. 4: Problème de stabilité robuste équivalent* 

Ainsi le problème de performance robuste sera résolu pour toute matrice ∆*G* unitaire si et seulement si :

$$
\mu_{\underline{\Delta}_E}(M(j\omega)) < 1 \ \forall \omega \in \mathfrak{R} \ \text{avec} \ \underline{\Delta}_E = \text{blocdiag}\{\underline{\Delta}_P, \underline{\Delta}_G\} \tag{A.I.I. 13}
$$

L'utilité du problème standard qui permet non seulement de résoudre les problèmes de stabilité robuste mais également ceux de performances robustes apparaît ici.

## ANNEXE III

## Programmes informatiques utilisés pour l'étude du procédé hydraulique

### *Programme Mapple*

Le programme Mapple donné ci-dessous permet de calculer les valeurs analytiques des termes de perturbations du procédé hydraulique en fonction du temps. Les résultats de ce programme sont utilisés lors de la mise sous forme LPV du modèle perturbé.

Les lignes de commande sont précédées de la puce ►, les autres lignes sont les résultats obtenus.

- ► restart:
- $\blacktriangleright$  h2:=-(az1/az3\*(2\*g\*(h1-h3))^0.5-S\*dh3/(az3\*Sn))^2/(2\*g)+h3;

h2 :=  $-1/2*(1.414213562*az1/az3*(g*(h1-h3))^.5-S*dh3/az3/Sn)^2/g+h3$ 

pert:=-az3\*daz2\*g\*Sn\*(2\*g\*h2)^0.5\*(h3-h2)^(-0.5)\*deltap/S^2; pert :=  $-1.999999999^*az3*daz2*g*Sn*(g*(-1/2*(1.414213562*az1/az3*(g*(h1$ h3))^.5-S\*dh3/az3/Sn)^2/g+h3))^.5/((1.414213562\*az1/az3\*(g\*(h1-h3))^.5- $S*dh3/az3/Sn)^2/g$ .5 \*deltap/ $S^2$ 

 $a3:=diff(pert,h1);$ 

a3 := .7071067806\*daz2\*g^2\*Sn/(g\*(-1/2\*(1.414213562\*az1/az3\*(g\*(h1-h3))^.5- $S*dh3/az3$  /Sn)^2/g+h3))^.5/((1.414213562\*az1/az3\*(g\*(h1-h3))^.5- $S*dh3/az3/Sn)^2/g)^2.5*deltap/S^2*$  (1.414213562\*az1/az3\*(g\*(h1-h3))^.5- $S*dh3/az3/Sn)*az1/(g*(h1-h3))^2.5+1.414213561*$  daz2\*g\*Sn\*(g\*(- $1/2*(1.414213562*az1/az3*(g*(h1-h3))$ .5- $S*dh3/az3/Sn)^2/g+h3)$ <sup> $\wedge$ </sup>.5/((1.414213562\*az1/az3\*(g\*(h1-h3))<sup> $\wedge$ </sup>.5- $S*dh3/az3/Sn)^2/g)^1.5*$  deltap/ $S^2*(1.414213562*az1/az3*(g*(h1-h3))^2.5 S*dh3/az3/Sn)*az1/(g*(h1-h3))^2.5$ 

 $a2:=diff(pert,dh3);$ a2 :=  $-$ .9999999995\*daz2\*g/(g\*(-1/2\*(1.414213562\*az1/az3\*(g\*(h1-h3))^.5- $S*dh3/az3/$   $\text{Sn})^22(g+h3)/.5/((1.414213562*az1/az3*(g*(h1-h3))^2.5 S*dh3/az3/Sn)^2/g)^2.5*deltap/S*$  (1.414213562\*az1/az3\*(g\*(h1-h3))^.5 $S*dh3/az3/Sn$ -1.999999999<sup>\*</sup>daz2\*(g\*(-1/2\*  $(1.414213562*az1/az3*(g*(h1-h3))$ <sup>-1.5-1</sup>  $S*dh3/az3/Sn)^2/g+h3)$ <sup> $\wedge$ </sup>.5/((1.414213562\*az1/az3 \*(g\*(h1-h3))<sup> $\wedge$ </sup>.5- $S*dh3/az3/Sn)^2/g)^1.5*deltap/S*(1.414213562*az1/az3*(g*(h1-h3))^5.5-$ S\*dh3/az3/Sn)

```
\blacktriangleright a1:=diff(pert, h3);
a1 := .9999999995*az3*daz2*g^2*Sn/(g*(-1/2*(1.414213562*az1/az3*(g*(h1-h3))^.5-S* dh3/az3/Sn)^2/g+h3))^.5/((1.414213562*az1/az3*(g*(h1-h3))^.5-
S*dh3/az3/Sn)^2/g.5* deltap/S^2*(.7071067810*(1.414213562*az1/az3*(g*(h1-h3))^.5-S*dh3/az3/Sn)*az1/az3/ (g*(h1-h3))^2.5+1)-1.414213561*daz2*g*Sn*(g*(-1))1/2*(1.414213562*az1/az3*(g*(h1-h3))<sup>\wedge</sup>.5
S*dh3/az3/Sn)^2/g+h3)<sup>\wedge</sup>.5/((1.414213562*az1/az3*(g*(h1-h3))<sup>\wedge</sup>.5-
S*dh3/az3/Sn)^2/g)^1.5 *delap/S^2*(1.414213562*az1/az3*(g*(h1-h3))^2.5-S*dh3/az3/Sn)*az1/(g*(h1-h3))^2.5
```
#### *Programme Matlab*

Ce programme Matlab permet d'interpoler les paramètres évoluant dans le temps lors de la mise sous forme LPV du procédé hydraulique sous la forme de polynômes de degré fixe. Il permet également de comparer le résultat avec les fonctions initiales.

```
az1=0.51;az2=0.74;az3=0.51;Sn=5*10^(-5);
S=15.4*10^{\circ}(-3);g=9.81; 
daz2=0.2;a=-0.05/500000;b=-150*a;c=0;d=0.4;a10=-0.05/500000;b10=-150*a10;c10=0;d10=0.3;for i=1:100 
     t(i)=i;h1(i)=a * i^3 + b * i^2 + c * i + d;
     h3(i)=a10*i^3+b10*i^2+c10*i+d10;dh3(i)=3*a10*i^2+2*b10*i+c10;
```

```
a1(i)=0.9999999995*az3*daz2*g^2*Sn/(g*(-1/2*(1.414213562*
az1/az3*(q*(h1(i)-h3(i)))^.5-S*dh3(i)/az3/Sn)^2/q+h3(i)))^.5/
((1.414213562*az1/az3*(q*(h1(i)-h3(i))))^2.5-S*dh3(i)/az3/Sn)^{\circ}2/q) ^{\circ}.5/S^{\circ}2*(.7071067810*(1.414213562*az1/az3*(g*(h1(i)-
h3(i)))^.5-S*dh3(i)/az3/Sn)*az1/az3/(q*(h1(i)-h3(i)))^.5+1)
+1.414213561*daz2*g*Sn*(g*(-1/2*(1.414213562*az1/az3* 
(q*(h1(i)-h3(i)))^0.5-S*(h3(i)/az3/Sn)^2/(g+h3(i)))^0.5/((1.414213562*az1/az3*(q*(h1(i)-h3(i))))^5.5-S*dh3(i)/az3/Sn)^{\wedge}2/g)^{\wedge}1.5/S^{\wedge}2*(1.414213562*az1/az3*(g*(h1(i)-h3(i)))^{\wedge}.5-
S*dh3(i)/az3/Sn)*az1/(q*(h1(i)-h3(i)))^s.5*(q*(h1(i)-h3(i)))^s.5-S*dh3(i)/az3/Sn;
```
 $a2(i)=0.9999999995*daz2*q/(q*(-1/2*(1.414213562*az1/az3*$  $(q*(h1(i)-h3(i)))^s.5-S*(h3(i)/az3/Sn)^2/q+h3(i))^s.5/$  $((1.414213562*az1/az3*(q*(h1(i)-h3(i)))^{\circ}.5-S*dh3(i)/az3/Sn)^{2}$  $(q)$ ^.5/S\*(1.414213562\*az1/az3\*(q\*(h1(i)-h3(i)))^.5-S\*dh3(i)/az3/Sn)+1.999999999\*daz2\*(g\*(-1/2\*(1.414213562\*az1  $\frac{\tan 3x}{\tan^2(9x) \cdot \tan^2(1)}$  h3(i))) ^.5-S\*dh3(i)/az3/Sn)^2/g+h3(i)))^.5/  $((1.414213562*az1/az3*(q*(h1(i)-h3(i)))^c.5-S*dh3(i)/az3/Sn)^2$  $\gamma$ g)^1.5/S\*(1.414213562\*az1/az3\*(g\*(h1(i)-h3(i)))^.5-S\*dh3(i)  $/az3/Sn$ ;

a3(i)=-0.7071067806\*daz2\*g^2\*Sn/(g\*(-1/2\*(1.414213562\*az1  $\frac{1}{a}$ z3\*(q\*(h1(i)-h3(i)))^.5-S\*dh3(i)/az3/Sn)^2/q+h3(i)))^.5/  $((1.414213562*az1/az3*(q*(h1(i)-h3(i)))^c.5-S*dh3(i)/az3/Sn)^2$  $(q)$ <sup>^</sup>.5/S<sup>^</sup>2\*(1.414213562\*az1/az3\*(g\*(h1(i)-h3(i)))<sup>^</sup>.5-S\*dh3(i)  $\frac{1}{a}$ z3/Sn)\*az1/(g\*(h1(i)-h3(i)))^.5-1.414213561\*daz2\*g\*Sn\*(g\*(- $1/2*(1.414213562*az1/az3*(q*(h1(i)-h3(i)))^{\circ}.5-S*dh3(i)/az3/$ Sn)^2/q+h3(i)))^.5/((1.414213562\*az1/az3\*(q\*(h1(i)-h3(i)))^.5-S\*dh3(i)/az3/Sn)^2/g)^1.5/S^2\*(1.414213562\*az1/az3\*(g\*(h1(i)h3(i)))^.5-S\*dh3(i)/az3/Sn)\*az1/(q\*(h1(i)-h3(i)))^.5;

#### end

```
polya1=polyfit(t,a1,4) 
polya2=polyfit(t,a2,4) 
polya3=polyfit(t,a3,4) 
for i=1:100 
     a2est(i)=polya2* [i^4 i^3 i^2 i^2 i 1];
     a1est(i)=polya1*[i^4 i^3 i^2 i 1]';
     a3est(i)=polya3*[i^4 i^3 i^2 i^2 i 1]';
end 
figure (1); 
hold on 
plot(a1); 
plot(a1est,'r') 
hold off; 
figure(2); 
hold on 
plot(a2); 
plot(a2est,'r') 
hold off; 
figure(3); 
hold on 
plot(a3);
```
plot(a3est,'r') hold off;

## ANNEXE IV

## Programmes informatiques utilisés pour l'étude du modèle HIRMplus

#### *Programme Matlab*

Ce programme Matlab permet d'interpoler les coefficients aérodynamiques utilisés pour le modèle de HIRMplus et de les comparer avec les coefficients réels. Il n'est ici donné que le coefficient Cm, les programmes pour les autres coefficients sont similaires.

```
load cmh.dat; 
clear Cmdts; 
clear t; 
clear T_dts; 
clear cmest; 
for i=1:50 
   Cmal(i)=\text{coeff}(cmh,i-16,0);T_a1(i)=i-16;end 
polycmal=polyfit(T_al,Cmal,1); 
for i=1:50 
   u(i)=polycmal*(i-16) 1]';
   erreward(i)=abs(u(i)-Cmal(i));end 
erreurcmalmax=erreurcmal(1); 
for i=1:50 if erreurcmal(i)>erreurcmalmax 
       erreurcmalmax=erreurcmal(i); 
    end 
end 
figure(1) 
plot(T_a1, u, 'r');hold on 
plot(T_al,Cmal); 
hold off; 
for j=0:8k=-20+5*j;
   j = j + 1; for i=1:50 
      bet(j,i)=coef(cmh,i-16,k)-polycmal(1);
      T al(i)=i-16; end 
end 
for j=0:8 
   k=-20+5*j;
   j = j + 1;T_dts(j)=k;beta(j)=polyfit(T_a1,bet(j,:),0);end
```

```
polycmdts=polyfit(T_dts,beta,1); 
for j=0:8k=-20+5*j;
   j = j + 1;for i=1:50 cmest(j,i)=polycmal(1)*T_al(i)+polycmdts(1)*T_dts(j) 
+polycmdts(2)+0.03;
    end 
end 
figure(1); 
hold on 
mesh(T_al,T_dts,cmest,2.5*ones(size(cmest))); 
for j=0:8k=-20+5*j;
   j=j+1; for i=1:50 
      cmreel(j,i)=coef(cmh,T_al(i),T_dts(j));
    end 
end 
mesh(T_al,T_dts,cmreel)%,0.5*ones(size(cmreel))); 
hold off;
```
#### *Programme Mapple*

Le programme Mapple donné ci-dessous permet de calculer les valeurs analytiques des coefficients  $a_{ij}$  et  $b_{ij}$  présents dans la modélisation LPV du modèle longitudinal perturbé de HIRMplus.

> restart;

 $>$ Ma:=0.2:

 $>$  S:=37.16:

> cbar:=3.511:

- $>$  zatp1:=0.35:
- $>$  Iy<sub>0</sub>:=163280:

 $> Wn:=0;$ 

- $> m: = 15296$ :
- $> g:= 9.80665$ :
- > R:=287.05287:
- $> h:=0.5e4*0.3048$ :
- $>$  Tg:=0.0065:
- $>$  T<sub>0</sub>: $=$ 288.15:
- $> p0:=101325$ :
- $> T:=T0-Tg*h:$

```
> P:=p0*(T/T0)^(g/(R*Tg)):
```

```
> ro:=P/(R*T):
```

```
> k:=1.4:
```

```
> CoefRadDeg:=180/3.141592654;
```

```
> a2:=-3.8548e-3*CoefRadDeg:
```

```
> a3:=(-1.0739e-2)*CoefRadDeg:
```

```
> b2 := -5.1722e-2:
```

```
> a1:=7.0781e-2*CoefRadDeg:
```

```
> b1 := -5.1914e-2:
```

```
> Cxp:=0:
```

```
> a4:=-1.353e-2*CoefRadDeg:
```

```
> b4:=4.4528e-3:
```

```
> Iyp:=0:
```

```
> Czalpp:=0:
```

```
> Czqp:=0:
```

```
> Cmqp:=0.54:
```

```
> Cmp:=(Cmalpp+Cmdtsp):
```

```
> Cmp:=0.019:
```
 $>$  M01:=Mt-

```
0.5*ro*V(t)^2*S*cbar*(a2*alpha(t)+a3*dts(t)+b2+f3(t)*q(t)*cbar/(2*V(t))):
```

```
> DM01:=diff(M01,t);
```

```
>dM:=-ro*V*S*cbar*(a2*alpha+a3*dts+b2+1/2*f3*q*cbar/V)*dV-
```

```
0.5*ro*V^2*S*cbar* (a2*dalpha+a3*ddts+1/2*Df3*q*cbar/V)+1/2*f3*dq*cbar/V-
```

```
1/2*f3*q*char*dV/V^2:
```

```
> Zp:=0.5*ro*V^2*S*(a4*dts+b4)*0-0.5*ro*V^2*S*(Czalpp+Czqp);
```

```
> Xp:=0.5*_{r0}*V^2*S^*(Cxp)+2*F*Wn;
```

```
> Mp:=-0.5*ro*V^2*S*cbar*(Cmqp+Cmp+a3*dts*Wn);
```

```
>dalphap:=-(X0+Xp)*sin(alpha)/(m*V)*0+Zp*cos(alpha)/(m*V);
```

```
> df2p:=0;
```

```
> df3p:=0;
```
 $>$  dqp:=(Mp\*Iy0-M0\*Iyp)/(Iy0\*(Iy0+Iyp));

```
> dVp:=Xp*cos(alpha)pha)/m+Zp*sin(alpha)pha)/m;
```

```
> dZp:=-0.5*ro*V^2*S*(a1*dalphap+((df2p*q*cbar+f2*dqp*cbar)*2*V-
```

```
f2*q*cbar*2*dVp)/(V^2*4))-ro*dVp*V*S*(a1*alpha+b1+f2*q*cbar/(2*V));
```
> ddts:=-2\*Iy0\*ddq/ro/V^2/S/cbar/a3-4\*Iy0\*(Mt/Iy0-dq)\*dV/ro/V^3/S/cbar/a3-  $(a2*dalpha + 1/2*f3*dq*cbar/V-1/2*f3*a*cbar*dV/V^2)/a3;$ 

> ddtsp:=-2\*Iyp\*ddq/ro/V^2/S/cbar/a3-4\*Iy0/ro/V^3/S/cbar/a3\*((Mt/Iy0-  $Mt^*Iyp/(Iy0^*)$  (Iy0+Iyp))-dq-dqp)\*dVp-(dqp+Mt\*Iyp/(Iy0\*(Iy0+Iyp)))\*dV)- $4*Iyp*(Mt/Iy0-dq)*dV/ro/V^3$  /S/cbar/a3-1/a3\*(a2\*dalphap+0.5\*f3\*dqp\*cbar/V- $0.5*f3*q*cbar*dVp/(V^2)$ ;

```
\text{dMp} = \text{ro*dVp*V*S*cbar*}(a2*alpha+a3*dts+b2+f3*q*char/(2*V))ro*dV*V*S*cbar* (Cmqp+Cmp+a3*dts*Wn)-
ro*dVp*V*S*cbar*(Cmqp+Cmp+a3*dts*Wn)-0.5*ro*V^2*S*
```

```
cbar*(a2*dalphap+a3*ddtsp+df3p*q*cbar/(2*V))-
```

```
(f3*dqp*cbar+f3*q*cbar*dVp/V)/(2*V);
```

```
> q:=dtheta;
```

```
> pert1:=dalphap;
```

```
>
```

```
pert2:=dqp+((dZp*cos(alpha)+dalphap*(Z0+Zp)*sin(alpha)+dalpha*Zp*sin(alpha)
*\pi^*V-Zp^*cos(alpha)pha)*m^*(dV+dVp)-Z0*dVp*cos(alpha)*m)/(m*V)^2;
```

```
> pert3:=0;
```

```
> pert4:=dqp;
```

```
> pert5:=(dMp*Iy0-dM*Iyp)/(Iy0*(Iy0+Iyp));
```

```
> ddalpha:=v4;
```

```
> ddq:=v5;
```

```
> p21:=diff(pert2,alpha):
```

```
> p22:=diff(pert2,dalpha):
```

```
> p23:=diff(pert2,theta):
```

```
> p24:=diff(pert2,dtheta):
```

```
> p25:=diff(pert2,dq):
```

```
> p26:=diff(pert2, v4):
```

```
> p27:=diff(pert2,v5):
```

```
> p11:=diff(pert1,alpha):
```

```
> p12:=diff(pert1,dalpha):
```

```
> p13:=diff(pert1, theta):
```

```
> p14:=diff(pert1,dtheta):
```

```
> p15:=diff(pert1,dq):
```

```
> p16:=diff(pert1,v4):
```
- $>$  p17:=diff(pert1,v5):
- > p41:=diff(pert4,alpha):
- > p42:=diff(pert4,dalpha):
- > p43:=diff(pert4,theta):
- > p44:=diff(pert4,dtheta):
- $>$  p45:=diff(pert4,dq):
- $>$  p46:=diff(pert4,v4):
- $>$  p47:=diff(pert4,v5):
- > p51:=diff(pert5,alpha):
- > p52:=diff(pert5,dalpha):
- > p53:=diff(pert5,theta):
- > p54:=diff(pert5,dtheta):
- > p55:=diff(pert5,dq):
- $>$ p56:=diff(pert5,v4):
- $>$  p57:=diff(pert5,v5):

# **Bibliographie**

- [ARA 95] Aranda-Bricaire E., C. H. Moog, and J. B. Pomet, A linear algebraic framework for dynamic feedback linearization*, I.E.E.E. Transactions on Automatic Control,* AC-40, pp. 127-132, 1995.
- [ARN 74] Arnold V., *Equations différentielles ordinaires*, Editions de Moscou, Traduction française Editions Mir 1974.
- [APK 95a] Apkarian P, P. Gahinet. A convex characterization of gain-scheduled *H*<sup>∞</sup> controllers*. IEEE Trans. Aut. Control*, Vol. 40, pp. 853-864, 1995.
- [APK 95b] Apkarian P, P. Gahinet et Becker G. Self-scheduled *H*<sup>∞</sup> Control of Linear Parameter-varying Systems : a design example. *Automatica*, vol.31(9), pp. 1251-1261, 1995.
- [AST 84] Åström K. and Wittenmark B. *Computer controlled systems, theory and design*. Prentice Hall, 1984.
- [BEC 97] Beck C. and D'Andrea R. Minimality, controllability and observability for uncertain systems*. In Proc. American Control Conference*, pp 3130-3135, Albuquerque, 1997.
- [BEL 94] Belcastro C.M. *Uncertainty modeling od real parameter variations for robust control applications*. Phd. thesis, University of Drexel, USA, 1994.
- [BER 90] Bergeon B., Monsion M. and Ygorra S. Frequential synthesis of robust multiple reference model control. *In Proc. American Control Conference*, pp 3041-3043, San Diego, 1990.
- [BER 94] Bergeon B., Commande monovariable robuste H∞ et QFT. *APII* vol. 28.2, pp. 159-178, 1994.
- [BER 01] Bergeon B., F. Cazaurang, and S. Ygorra. Méthodologie de commande robuste linéaire. *APII-JESA*, 35, N°1, pp. 85-106, 2001.
- [BIA 96] Biannic J.M. *Commande robuste des systèmes à paramètres variables*. Thèse de doctorat, Ecole Nationale Supérieure de l'Aéronautique et de l'Espace, SUPAERO, France Octobre 1996.
- [BOU 82] Bourles H., *Qualification et amélioration de la robustesse des régulateurs multivariables, application au pilotage d'avion*, Thèse de docteur ingénieur, Institut National Polytechnique de Grenoble, 1982.
- [BOU 94] Bourlès H. and F. Aïoum, *Approche H*∞ *et µ-synthèse*, Proc. Ecole d'été d'automatique de Grenoble, Hermes, pp. 163-235, 1994.
- [BOY 94] Boyd S., L. El Ghaoui, E. Feron, V. Balakrisnan, Linear Matrix Inequalities in System and Contro*l, Studies in Applied Mathematics SIAM*, 1994.
- [BRO 78] Brockett R.W., Feedback invariants for nonlinear systems*, Proc. VII IFAC Congress*, Helsinki, pp. 1115-1120, 1978.
- [BYR 86] Byrnes C. and A. Isodori, Asymptotic expansions, root-loci and the global stablility of non linear feedback systems, *Algebraic and Geometric Methods in control theory*, in M. Fliess and M. Hazewinkel, Eds Reidel, Dordrecht-Boston, 1986.
- [CAZ 97] Cazaurang F. *Commande robuste des systèmes plats, Application a la commande d'une machine synchrone*, Thèse de doctorat, Université Bordeaux I., 1997.
- [CAZ 00] Cazaurang F., B. Bergeon, and S. Ygorra. Robust Control of flat nonlinear system, In Proceedings of Workshop lagrangian and hamiltonian methods for nonlinear control. *IFAC* Princeton U.S.A, pp167-169, 2000.
- [CAZ 02a] Cazaurang F., Lavigne L. and Bergeon B. LFT representation of a longitudinalperturbed aircraft model by flatness approach. *Proceedings of IEEE CACSD 230*, Glasgow, Scotland, pp. 230-235, 2002.
- [CAZ 02b] Cazaurang F., Lavigne L. and Bergeon B., LFT Generation by Flatness Approach, for Mu-Analysis of HIRMplus Fighter Aircraft. *Advanced Techniques for Clearance of Flight Control Laws*. Christopher Fielding,

Andras Varga, Samir Bennani and Michiel Selier (Eds)., Springer-Verlag, Heidelberg, Germany, September 2002, ISBN 3-540-44054-2.

- [CAZ 03] Cazaurang F., Bergeon B. and Lavigne L. Modelling of a longitudinal disturbed aircraft model by flatness approach. *AIAA Guidance, Navigation, and Control Conference.* Août 2003.
- [CHA 89a] Charlet B*., Sur quelques problèmes de stabilisation robuste des systèmes non linéaires*, Thèse de doctorat, Ecole des Mines de Paris, 1989.
- [CHA 89b] Charlet B., J. Lévine and R. Marino. On dynamic feedback linearization*. Systems & Control Letters*, 13, pp. 143-151, 1989.
- [CHI 93] Chiasson J. Dynamic feedback linearization of the induction motor*. IEEE Trans. Automat. Control*, 38, pp : 1588-1594, 1993.
- [D'AN 97] D'Andrea R.and Khatri S. Kalman decomposition of linear fractional transformation representations and minimality*. In Proc. American Control Conference*, pp 3557-3561, Albuquerque, 1997.
- [DES 85] Descusse J. and C. H. Moog, Decoupling with dynamic conpensation for strong invertible affine nonlinear systems. *Int. Journal of Control*, vol. 42, N°6, pp. 1387-1398, 1985.
- [DIO 83] Dion, J.M. *Sur la structure à l'infini des systèmes linéaires.* Thèse d'état, INPG, Grenoble, France, 1983.
- [DÖL 01] Döll C. *La robustesse de lois de commande pour des structures flexibles en aéronautique et espace*. Thèse de doctorat, Ecole nationale Supérieure de l'Aéronautique et de l'Espace SUPAERO, 2001.
- [DOY 82a] Doyle, J.C. Analysis of feedback systems with structured uncertainties*. Proc. Inst. Elec. Eng.*, pt. D, Vol. 133, pp. 45-56, Mar, 1982.
- [DOY 82b] Doyle J. C., J. E. Wall and G. Stein, Performance and robustness analysis for structured uncertainty*, Proc. I.E.E.E Conference on Decision and Control*, Orlando, Floride, pp. 629-636, 1982.
- [DOY 85] Doyle J. C., Structured uncertainty in control system design. *Proc. I.E.E.E 24th Conference on Decision and Control*, Fort Lauderdale, Floride, pp. 260-265, 1985.
- [DOY 89] Doyle, J., Glover, K., Khargonekar, P., and Francis, B. State–space solutions to standard H2 and H∞ control problems*. IEEE Transactions on Automatic Control*, vol. 34, pp. 831-847, 1989.
- [DUC 93] Duc G., *Robustesse des systèmes linéaires multivariables*, Cours E.S.E, 1993.
- [DUC 99] Duc G. et Font S. *Commande H*<sup>∞</sup>  *et µ-analyse, des outils pour la robustesse*. Hermes Science Publication, Paris, 1999.
- [FAL 67] Falb P. L. and W.A. Wolovitch, Decoupling in the Design and Synthesis of Multivariable Control Systems. *I.E.E.E. Transactions on Automatic Control*, **AC-12**, pp. 651-659, 1967
- [FLI 86] Fliess M., Some remarks on non linear invertibility and dynamic state feedback*,* in *Theory and Application of nonlinear control systems*, C. I. Byrnes and A. Lindquist eds., North-Holland pp. 115-122, 1986.
- [FLI 92] Fliess M., J. Lévine, Ph. Martin and P. Rouchon, Sur les systèmes non linéaires différentiellement plats. *C.R Acad. Sci*. Paris, I-315, pp.619-624,1992.
- [FLI 93] Fliess M., J. Lévine, Ph. Martin and P. Rouchon, Linéarisation par bouclage dynamiques et transformation de lie-Bäcklund. *C.R Acad. Sci*. Paris, I-317, pp. 981-986,1993.
- [FLI 95] Fliess M., J. Lévine, Ph. Martin and P. Rouchon. Flatness and defect of nonlinear systems: introduction theory and example*s*. *Int. Journal of Control*, 61, 1327-1361, 1995.
- [FLI 99] Fliess M., J. Lévine, Ph. Martin and P. Rouchon, A Lïe-Bäcklund approach to equivalence and flatness of nonlinear systems*. IEEE Trans. Automat. Control*, 44 N°5, 922-937, 1999.
- [FLI 00] Fliess M., R. Marquez, Continuous-time linear predictive control and flatness: a module-theoretic setting with examples. *Int. Journal of Control, 7,* 606-623, 2000.
- [FRA 87] Francis B. A. and J. C. Doyle, Linear control theory with an H optimality criterion. *SIAM, J. Control and Optimisation,* Vol 25 (4), 1987.
- [GAH 92] Gahinet P., A convex parametrization of suboptimal controllers. *Proc. C.D.C*, Tucson Arizona, Dec 92.
- [GAH 94] Gahinet P, P. Apkarian. A Linear Matrix Inequality Approach to *H*∞ Control*. International Journal of Robust and Nonlinear Control,* vol. 4, pp.421-448, 1994.
- [GOL 83] Golub G.H. and Van Loan C.F., *Matrix computations.* The Johns Hopkins university press, 1983.
- [GLO 88] Glover K. and J. C. Doyle, State space formulae for all stabilizing controllers that satisfy an *H*<sup>∞</sup> norm bound, and relations to risk sensitivity*. Systems and Control Letters*, n° 11, pp. 167-172, Nov. 1988.
- [GUC 67] Guckenheimer J. and P. Holmes, *Non Linear Oscillations, Dynamical Systems, and Bifurcations of Vector Fields,* Springer-Verlag, New-York, 1967.
- [HAG 02] Hagenmeyer V., *Poursuite de trajectoire par commande non linéaire robuste fondée sur la platitude différentielle*, Thése de doctorat, Université Paris XI - Supélec, 2002.
- [HIR 99] Hiret A. *Pilotage robuste d'un missile sur un large domaine de vol. Synthèse et analyse dans le cadre H*<sup>∞</sup>  *et LPV*, Thèse de doctorat, Université de Paris-sud., 1999.
- [HIR 81] Hirshorn R. M., (A-B) invariant distributionss and disturbances decoupling of nonlinear systems, *SIAM J. Control Optimization*, 19, pp. 1-19, 1981.
- [HIR 79] Hirshorn R. M., (A-B) invertibility of multivariable nonlinear control systems*, I.E.E.E. Transactions on Automatic Control*, AC-22, pp. 728-740, 1979.
- [HOR 63] Horowitz,I.M. *Synthesis of feedback systems*, Academics press, New-York, 1963.
- [HUN 83] Hunt L. R., R. Su, and G. Meyer, *Design for multi-input nonlinear systems Differential geometric control theory*, R. Brockett, R. Millman, H. Sussmann eds, pp. 268-298, Birkhäuser, 1983.
- [ISI 81] Isidori A., A.J. Krener, C. Gori-Giorgi, and S. Monaco, Nonlinear decoupling via feedback*, I.E.E.E. Transactions on Automatic Control*, AC-26, pp. 331- 345, 1981.
- [Isid 85] Isidori A., *Nonlinear Control Systems : An introduction.* Springer-Verlag, New York, 1985.
- [IWA 94] Iwasaki and R.E. Skelton, All controllers for general H∞ control problem: LMI existence condition and state space formulas, *Automatica,* vol. 30, n° 8, pp. 1307-1317,1994.
- [JAK 80] Jakubvzyk B. and Respondek, On linearization of control systems*, Bull. Acad. Pol. Sci., ser. Sci. Math*.,vol 28, 9-10, pp.517-522, 1980.
- [KAI 83] Kailath, T., *Linear systems*, Prentice Hall, New Jersey, 1983.
- [KAL 60] Kalman R.E. On the general theory of control systems. *In proceedings of the first IFAC congress*, vol. 1, Butterworth's, London, pp. 481-491, 1960.
- [KRE 73] Krener A. J. On the equivalence of control systems and the linearization of non linear systems, *S.I.A.M. Journal on Control & Optimization*, 11, 4, pp. 670- 676, 1973.
- [LAM 93] Lambrechts P., J. Terlouw, S. Bennani, M. Steinbuch, Parametric Uncertainty Modelling using LFT*. American Contr. Conf*., pp.267-272, 1993.
- [LAN 88] Landau I. *Identification et commande des systèmes*, Hermès, 1988.
- [LAV 01a] Lavigne L., Cazaurang F. et Bergeon B. Modelization of disturbed flat system for robust control design. *Proc. of the conference on NOLCOS 2001*, St Petersbourg, Russie, 2001.
- [LAV 01b] Lavigne L., Cazaurang F. et Bergeon B. Modeling a disturbed simplified aircraft model with flatness property. *Journées doctorales JDA'2001*, Toulouse, France, pp. 129-134, 2001.
- [LEV 93] Levine J., Linéarisation entrée-état. *Systèmes non linéaires 3*. A. J. Fossard and D. Normand-Cyrot Eds,. Commande, Masson, Paris, 1993.
- [LIM 93] Limebeer, D. J. N., E. M. Kasenally and J. D. Perkins, On the design of robust two degree of freedom controllers*, Automatica* 29, pp. 157-168, 1993.
- [LIT 98] Littleboy D. M., Using bifurcation to aid nonlinear dynamic inversion control law design, *Journal of Guidance, Control and Dynamics*, **21**, N°4, 632-638, 1998.
- [LJU 87] Ljung L. *System identification : theorie for the user*. Prentice Hall. Englewood Cliffs, NJ, 1987.
- [LYA 88] Lyapunov A. *Problème général de la stabilité du mouvement*. Editions Jacques Gabay, 1888.
- [MAC 89] Maciejowski. *Multivariable feedback design*. Addison-Wesley, Wokingham, England, 1989.
- [MAG 01] Magni J.F. *Linear Fractional Representation with a Toolbox for Use with MATLAB*. Version 1. Technical report TR 1/05664 DCSD, ONERA-CERT: http://www.cert.fr/dcsd/-idco/perso/Magni/booksandtb.html. December 2001.
- [MAR 86] Marino R., On the largest feedback linearizable subsystem*, Systems & Control Letters*, 6, pp. 345-351, 1986.
- [MAR 92] Martin Ph, *Contribution à l'étude des systèmes différentiellement plats*, Thèse à l'école des mines de Paris, 1992.
- [MAR 95] Martin Ph. and P. Rouchon, Any (controllable) driftless system whith m inputs and m+2 states is flat*, Internal report C.A.S*, Ecole des Mines de Paris, 1995.
- [MAR 96] Martin Ph, Aircraft control using flatness, *Proceedings CESA*, Lille, France, pp. 194-199, 1996.
- [MCF 90] Mc Farlane D. C. and K. Glover, *Robust controller design using normalized coprime factor plant descriptions*, Springer Verlag, Berlin, 1990.
- [MOR 85] Morton B.G. New applications of  $\mu$  to real-parameter variation problems. *Proc. 24th IEE Conference on decision and control*, pp. 233-238, Florida, 1985.
- [MOU 95] Mounier H. *Propriétés structurelles des systèmes linéaires à retard : aspects théoriques et pratiques.* Phd thesis, Université Paris Sud, Orsay, 1995.
- [MUI 97a] Muir. E, The high incidence research model, in *Lecture notes in Control and Information Sciences* 224, *Robust Flight Control* : *a Design Challenge* (J.Magni, S.Bennani and J.Terlouw,eds.), pp.419-443, Springer-Verlag, 1997.
- [MUI 97b] Muir. E, The robust inverse dynamics estimation approach, in *Lecture notes in Control and Information Sciences* 224, *Robust Flight Control* : *a Design Challenge* (J.Magni, S.Bennani and J.Terlouw,eds.), pp.541-563, Springer-Verlag, 1997.
- [NIJ 88] Nijmeijer,H., and W. Respondek, Dynamic input-output decoupling of nonlinear control systems*, I.E.E.E. Transactions on Automatic Control*, AC-33**,** pp. 1065-1070, 1988.
- [PAC 93] Packard A. and J. Doyle, The complex structured singular value, *Automatica*  29, pp. 71-109, 1993.
- [PAC 94] Packard A., Gain –scheduling via linear fractional transformation*. System and control letters*, Vol.22, pp. 79-92, 1994.
- [PRE 95a] Prempain E. *Contribution du schéma à modèles de référence multiples aux lois de commande robustes multivariables H*∞ *et µ-synthèse*. Thèse de doctorat, université de Bordeaux I, Laboratoire d'Automatique et de Productique, 1995.
- [PRE 95b] Prempain E. and B. Bergeon, Robust tracking via the Robust Multiple Reference*, Proc. E.C.C. 95*, Rome, vol. 1/4, pp.584-589,1995.
- [PRE 95c] Prempain E. and B. Bergeon, Méthodologie R<sub>2</sub>M<sub>2</sub> multivariable, A.P.I.I.,vol. 29.6, pp. 655-678, 1995.
- [PRE 98] Prempain E. and B. Bergeon. Multivariable two-degree of freedom control methodology, *Automatica*, **34**, pp. 1601-1606, 1998.
- [RED 60] Redheffer, R. On a certain linear fractional transformation. *Em J. Maths and phys*. 39, 269-286, 1960.
- [ROS 72] Rosenbrock H., The stability of multivariable systems*,* I.E.E.E*. Transactions on Automatic Control,* AC-17, pp. 105-107, 1972.
- [ROU 93] Rouchon P., M. Fliess, J. Lévine, and Ph. Martin Flatness and motion planning: the car with n-trailers*, in Proc. ECC'93*, Groningen, pp 1518-1522, 1993.
- [ROU 94] Rouchon P., Necessary condition and genericity of dynamic feedback linearisation, *J.Math. Systems Estim. Control*, 4 (2), 1994.
- [RUE 89] Ruelle D., *Elements of Differentiable Dynamics and Bifurcation Theory*, Academic Press, 1989.
- [RUG 00] Rugh W.J. anr Shamma J.S. Research on gain scheduling. *Automatica*, 36 : pp : 1401-1425, 2000.
- [SAF 81] Safonov M. G., Laub A.J. and Hartmann G. Feedback properties of multivariable systems : the role and use of the return difference matrix. *IEEE*, vol. 26, 1981.
- [SAF 82] Safonov M. G., Stability margins of diagonally perturbed multivariable feedback systems, *Proc. I.E.E-D*, vol. 129, pp. 251-256, 1982.
- [SAF 89] Safonov M. G.,D. J. N. Limebeer, R. Y. Chiang. Simplifying the  $H_{\infty}$  Theory via Loop-Shifting, Matrix-Pencil and Descriptor Concepts*. International Journal Control*, vol.50 n°6, pp.2467-2488, 1989.
- [SCH 97] Scherer, C., Gahinet, P., Chilali, M., Multiobjective Output-Feedback Control via LMI Optimization. *IEEE Transactions on Automatic Control*, vol. 42, No. 7, 1997.
- [SIN 80] Singh S. N. Decoupling of invertible nonlinear systems with state feedback and precompensation, *I.E.E.E. Transactions on Automatic Control*, AC-25, pp. 1237-1239, 1980.
- [SIN 81] Singh S. N. A modified algorithm for invertibility in non linear systems, *I.E.E.E. Transactions on Automatic Control*, AC-26, pp. 595-598, 1981.
- [SOM 72] Sommer R., Control design for multivariable nonlinear time-varying systems*, Int. Journal of Control*, 31, pp. 883-891, 1972.
- [STE 91] Steinbuch, M., Terlouw J.C. and Bosgra O.H., Robustness analysis for real and complex perturbations applied to an electro-mechanical system. *In Proc. American Control Conference*. Pp. 556-561, 1991.
- [UTK 92] Utkin V. *Sliding Modes in Control and Optimization*, Springer Verlag, ISBN 3-540-53516-0, 1992.
- [VAN 96] Van-Overschee P. and De-Moor B. *Subspace identification for linear systems*: *Theory, implementations*. Dordrecht, Kluwer Academic, 1996.
- [VID 78] Vidyasagar M.. *Nonlinear System analysis.* Prentice Hall international editions, 1978.
- [VID 85] Vidyasagar M., *Control System Synthesis: A coprime factorization approach*, M.I.T. Press, 1985.
- [VIN 89] Vinogradov A. M, *Symmetries of partial Differential Equations*, Kluwer, Dordrecht., 1989.
- [WIL 71] Willems J.C. *The analysis of feedback systems*. Cambridge, MA : MIT Press 1971
- [WON 70] Wonham W.M. and A.S Morse, Decoupling and pole assignment in linear multivariable systems : a geometric approach*, SIAM J. Control 8* (1), pp.1-18, 1970.
- [WON 74] Wonham W. M., *Linear Multivariable Control: A geometric approach,* Springer Verlag, New York 1974.
- [YAN 86] Yaniv O. and Horowitz I.M. A quantitative design method for MIMO linear feedback systems having uncertain plants. *International journal of control*, vol. 43, pp401-421, 1986.
- [YGO 92] Ygorra S., *Commande Robuste à Modèles de Références Multiples, application à une table de découpe,* Thèse, Université Bordeaux I, 1992.
- [YOU 76] Youla D.C., H. A. Jabr and J. J. Bongiorno, Modern Wienner Hopf design of optimal controllers-part II: the multivariable case*, I.E.E.E. Transactions on Automatic Control*, AC-21, pp.319-338, 1976.
- [YOU 85] Youla D.C., H. A. Jabr and J. J. Bongiorno, A feedback theory of two degree of freedom optimal Wiener-Hopf design, *IEEE Transaction on Automatic Control* 1985, 30, N°5, 662-665, 1985.
- [ZAD 51] Zadeh L.A. On the stability of linear varying-parameter systems. *J. Appl. Phys*., vol. 22, pp. 402-405, 1951.
- [ZAM 66] Zames G., On the input-output stability of time-varying non linear feedback systems, Part I: Conditions using concepts of loop gain, conicity and positivity, *I.E.E.E. Transactions on Automatic Control*, AC-11, pp.228-238, 1966.
- [ZAM 81] Zames G., Feedback and optimal sensitivity : Model reference transformations, multiplicative semi-norms, and approximate inverses. *I.E.E.E Transactions on Automatic Control,* AC-26, pp.301-320, 1981.
- [ZHO 96] Zhou, K., Doyle, J.C., and Glover, K,. *Robust and optimal control*. Prentice Hall, 1996.